PONTIFICIA UNIVERSIDAD CATÓLICA DE VALPARAÍSO FACULTAD DE INGENIERÍA ESCUELA DE INGENIERÍA INFORMÁTICA

### **SISTEMA ADMINISTRADOR DE MANTENIMIENTO Y CONTROL DE MAQUINARIA EN FAENA CONSTRUCTORA TAFCA LTDA.**

## **GABRIELA IVONNE BRITO CARRILLO**

### **JONATHAN ANDRES MAYNE CIFUENTES**

INFORME FINAL DEL PROYECTO PARA OPTAR AL TÍTULO PROFESIONAL DE INGENIERO DE EJECUCIÓN EN INFORMÁTICA

AGOSTO 2008

Pontificia Universidad Católica de Valparaíso Facultad de Ingeniería Escuela de Ingeniería Informática

### **SISTEMA ADMINISTRADOR DE MANTENIMIENTO Y CONTROL DE MAQUINARIA EN FAENA CONSTRUCTORA TAFCA LTDA.**

# **GABRIELA IVONNE BRITO CARRILLO**

## **JONATHAN ANDRES MAYNE CIFUENTES**

Profesor Guía: **Iván Mercado Bermúdez**

Profesor Co-referente: **Cristian Alexandru Rusu**

Carrera: **Ingeniería de Ejecución en Informática**

Agosto 2008

*…Y la obra de nuestras manos confirma sobre nosotros; Sí, la obra de nuestras manos confirma.*

*(Sal. 90:17) Este importante logro en mi vida se lo dedico a Dios, por ayudarme a crecer, luchar y perseverar durante mi vida.*

*Dedico este logro a Dios por la capacidad y bendiciones que he recibido durante la vida.*

*A mis padres por el apoyo y comprensión que me han dado durante mi formación educacional.*

*A la universidad por los valores y conocimiento que me ha entregado.*

# **INDICE**

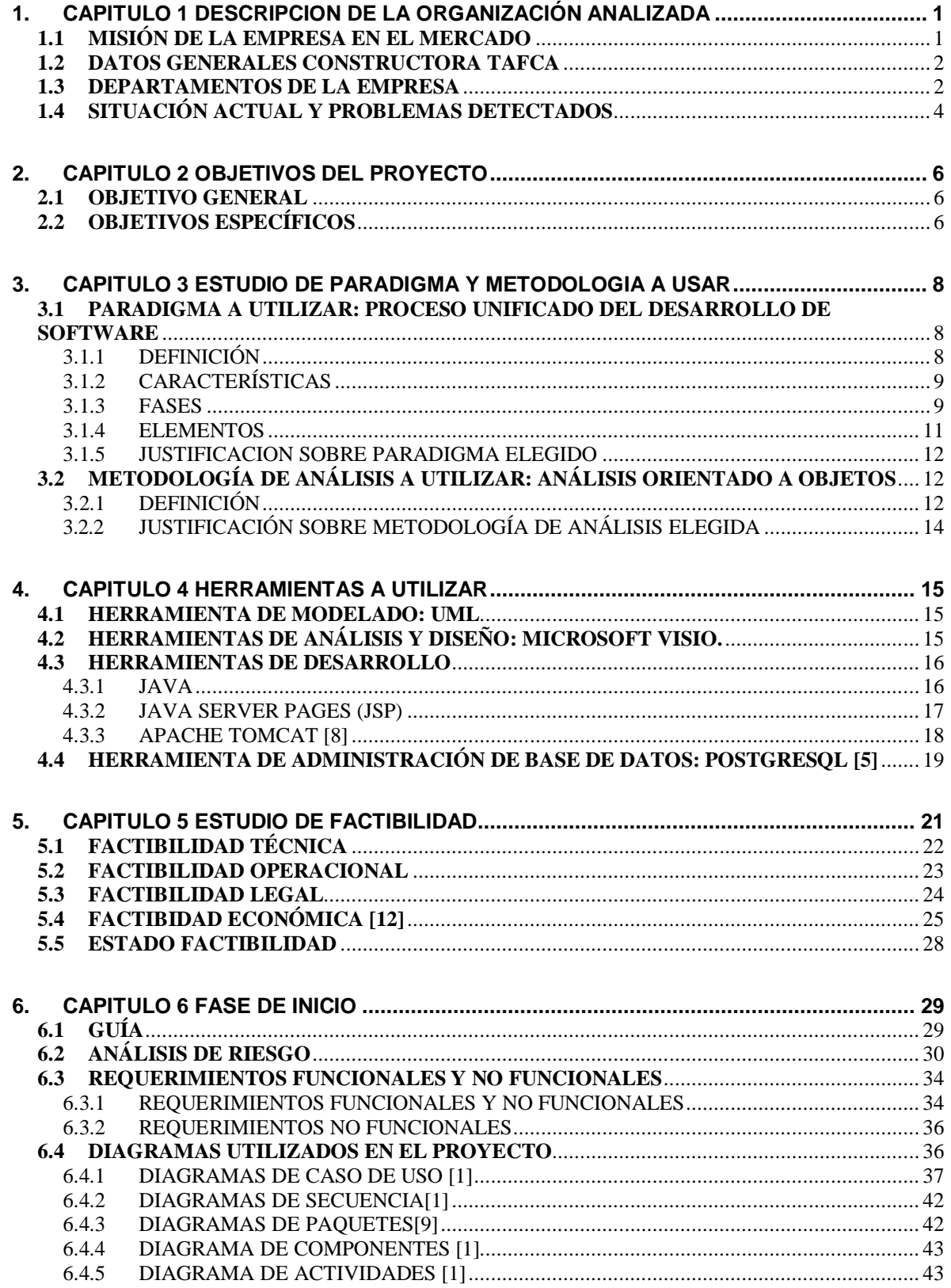

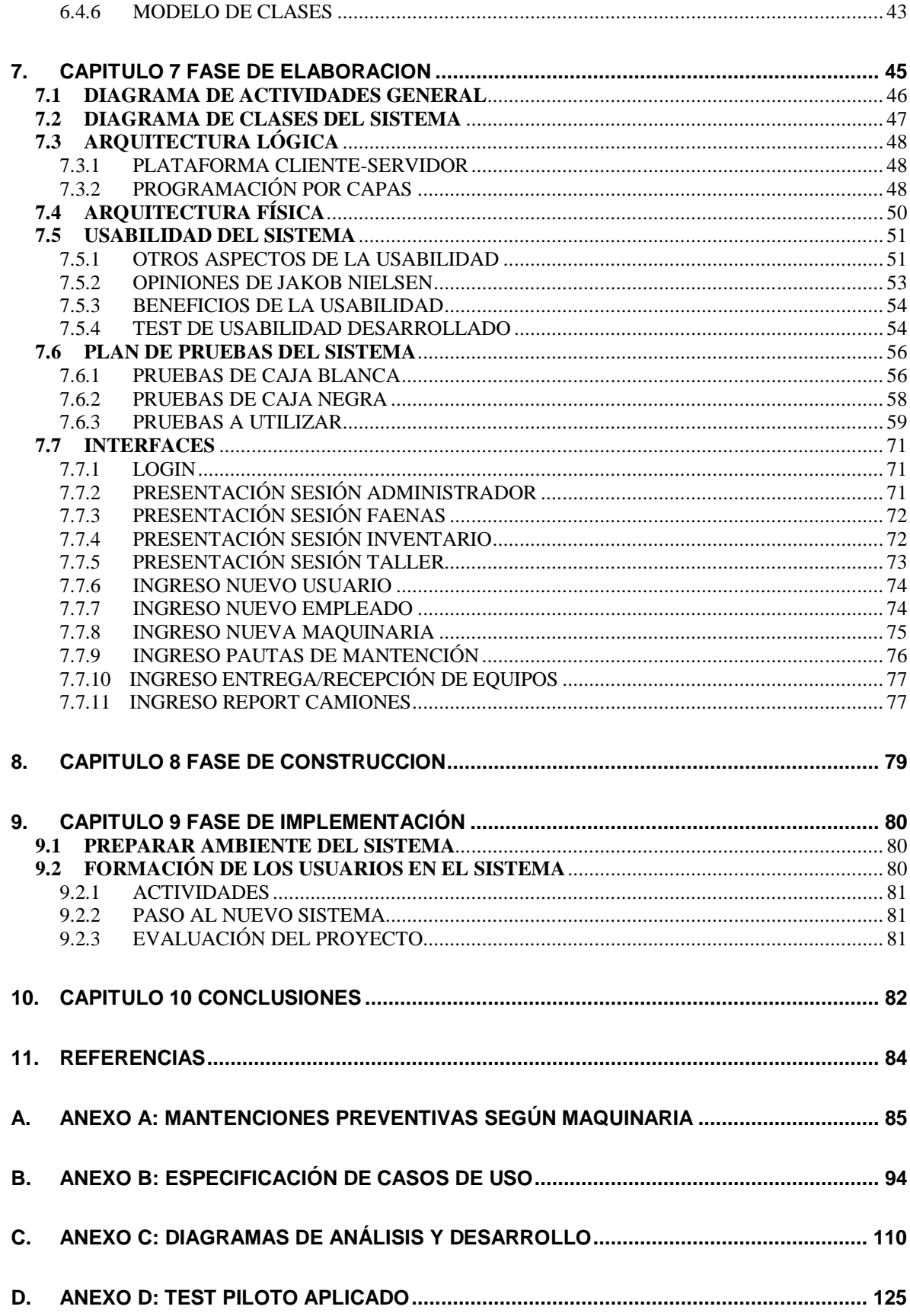

# *GLOSARIO*

**AOO**: Es un método de análisis que examina los requisitos desde la perspectiva de las clases y objetos que se encuentran en el vocabulario del dominio de problema.

**Faenas**: Operaciones realizadas por la constructora en la que invierten personas, maquinarias y materiales para realizar sus proyectos adjudicados.

**Horometro**: Es un dispositivo que registra el número de horas en que un motor o equipo, generalmente eléctrico o mecánico ha funcionado desde la última vez que se ha inicializado el dispositivo.

**Intranet**: Red de ordenadores privados que utilizan la tecnología Internet para compartir de forma segura cualquier información o programa del sistema operativo para evitar que cualquier usuario de Internet pueda entrar a robar archivos.

**Inversión**: Es la aplicación de bienes a la producción de una ganancia futura en lugar de a su consumo inmediato.

**Kilometraje**: unidad de longitud. Es el tercer múltiplo del metro.

**Licencia**: es, en Derecho, un contrato mediante el cual una persona recibe de otra el derecho de uso de varios de sus bienes, normalmente de carácter no tangible o intelectual, pudiendo darse a cambio del pago de un monto determinado por el uso de los mismos.

**Mano de Obra**: el coste total que representa el montante de trabajadores que tenga la empresa incluyendo los salarios y todo tipo de impuestos que van ligados a cada trabajador.

**Metodología**: Se refiere a los métodos de investigación que se siguen para alcanzar una gama de objetivos en una ciencia.

**MOP**: Ministerio de Obras Publicas.

**Obras Civiles**: son todas aquellas construcciones que sirven para satisfacer las necesidades de la sociedad, son de gran importancia para el desarrollo urbano y para el crecimiento.

**Paradigma**: un modelo o patrón en cualquier disciplina científica u otro contexto epistemológico.

**Prototipo**: puede ser un modelo del ciclo de vida del Software, tal como el desarrollo en espiral o el desarrollo en cascada.

**UML**: Lenguaje Unificado de Modelado (UML, por sus siglas en inglés, Unified Modeling Language) es el lenguaje de modelado de sistemas de software más conocido y utilizado en la actualidad; está respaldado por el OMG (Object Management Group).

**UP**: El Proceso Unificado de Desarrollo Software o simplemente Proceso Unificado es un marco de desarrollo de software que se caracteriza por estar dirigido por casos de uso, centrado en la arquitectura y por ser iterativo e incremental. El refinamiento más conocido y documentado del Proceso Unificado es el Proceso Unificado de Rational o simplemente RUP.

**Recursos Humanos**: se denomina recursos humanos al trabajo que aporta el conjunto de los empleados o colaboradores de esa organización. Pero lo más frecuente es llamar así a la función que se ocupa de seleccionar, contratar, formar, emplear y retener a los colaboradores de la organización.

**Report**: Report o Reporte Diario consiste en el formulario llenado por los trabajadores de una faena para indicar las actividades realizadas con el equipo o maquinaria asignada.

**SIM**: Sigla referente a Solicitud Interna de Mantención, formulario que se completa para reportar una falla o mantención preventiva ocurrida en Faena.

**Software**: es el equipamiento lógico o soporte lógico de un computador digital, y comprende el conjunto de los componentes lógicos necesarios para hacer posible la realización de una tarea específica, en contraposición a los componentes físicos del sistema (hardware).

**TAG**: son las denominaciones que recibe el sistema de cobro automático electrónico así como al dispositivo que recibe y envía información para tales efectos.

**TIR**: tasa interna de retorno o tasa interna de rentabilidad (TIR) de una inversión, está definida como la tasa de interés con la cual el valor actual neto o valor presente neto (VAN o VPN) es igual a cero.

**VAN**: Es un procedimiento que permite calcular el valor presente de un determinado número de flujos de caja futuros, originados por una inversión.

# *INDICE DE ILUSTRACIONES*

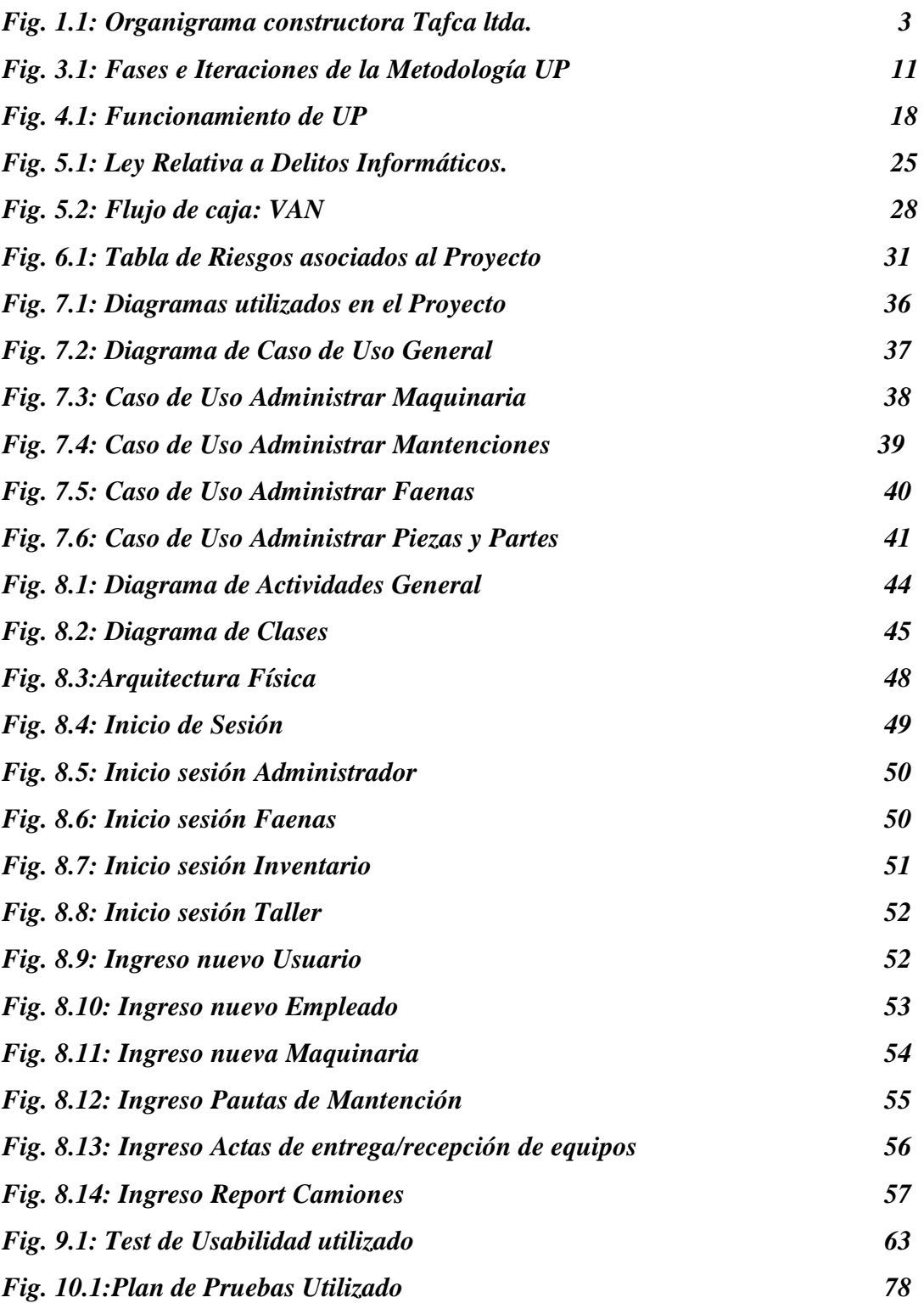

#### **Resumen**

El siguiente documento trata sobre el desarrollo de un Sistema encargado de la gestión y control de mantenciones de maquinarias, diseñado para el área Operacional de la Empresa Constructora Tafca.ltda. Este Sistema tiene como objetivo controlar la asignación de maquinarias a las faenas y gestionar las mantenciones de éstas, así como también, mejorar los procesos ya existentes a través de la implementación del sistema.

Este Documento abarca desde la problemática planteada por el cliente, pasando por la definición de objetivos, análisis con captura de requerimientos y establecimiento de la línea base de la arquitectura, hasta la posterior codificación, plan de pruebas e implementación del Sistema en la empresa.

Como resultado del trabajo realizado se obtuvo una solución informática para el cliente acorde a los requerimientos planteados por éste, que automatiza trabajos vitales del área operacional generando un mayor control sin tener que invertir en herramientas costosas de desarrollo.

**Palabras clave***:* mantención preventiva, mantención correctiva, maquinarias, report, pautas de mantención, SIM, jefe de taller, faenas, área operacional, orden de trabajo, insumos, kilometraje, horómetro, rendimiento, pautas de revisión.

#### **Abstract**

The following document discusses the development of a system who is in charge of management and control of machinery maintenance, designed to the operational area of Tafca.ltda construction company. This software System has a main objective to control the assignment of machinery in jobs and management the maintenance of them, thus improve the processes already existence through of the implementation the System.

This document covers from the problems raised by the client, through setting objectives, analysis with requirements capture and establishment of the baseline architecture to the subsequent coding, test plan and implementation system in the enterprise.

How result of work performed has obtained an informatics solution for the client in accordance to the requirements that automates important works of operational area generating a mayor control without having to invest in expensive tools of development.

**Keywords:** maintenance preventative, maintenance corrective, machinery, reports, maintenance guidelines, SIM, head garage, jobs, operational area, work order, supplies, mileage, hour meter, performance, review guidelines.

# *INTRODUCCIÓN*

Creada en el año 1996, Constructora TAFCA LTDA. Se ha dedicado a la ejecución de obras civiles en distintas Regiones del País. Como empresa presta servicios al área privada y al área pública siendo uno de sus principales clientes el MOP y en especial la dirección de vialidad. Su campo de acción son obras Civiles en general, obras viales, defensas fluviales, y puentes.

Su compromiso de eficiencia en el área de Obras Civiles y mejora continua de sus servicios se ven dificultados al contar con un sistema de Gestión de maquinaria deficiente, basado en planillas Excel que le brindan poca flexibilidad al usuario a la hora de realizar informes de producción relativos a cada una de las maquinarias, además dicha información se encuentra contenida en un solo Computador, lo que impide compartir información para las tareas de planificación y mantención de los equipos. Este sistema actual no da abasto para el correcto control de maquinaria, lo que impide mejorar la administración del mantenimiento de sus equipos y maquinarias, provoca gastos en mantenimiento muy altos y se desconoce cómo éstos se distribuyen, dificulta la disponibilidad de sus máquinas e instalaciones y efectúa mucho mantenimiento correctivo y poco mantenimiento preventivo.

Al conocer estos problemas, se propuso la idea de desarrollar un Sistema de Información Automatizado que controle el mantenimiento correctivo y preventivo de las maquinarias y maneje la asignación de las maquinarias para las distintas faenas, permitiendo complementar y reemplazar componentes del sistema de administración y mantenimiento existente y con esto facilitar la toma de decisiones. Para que esto fuese posible, se elaboraron un conjunto de etapas para el desarrollo propio del SIA; todas estas etapas referenciadas por una metodología de desarrollo orientada a objetos, apoyada en el paradigma UP.

Entre las principales propuestas para el sistema se consideraron:

 $\mathbb{Z}$  Herramienta de control en faenas, la cual apunta al ingreso y obtención de información correspondiente a las actividades realizadas por la maquinaria como, por ejemplo, reportes de cada una de las maquinarias, trabajos realizados, y solicitudes de reparación.

 $\blacksquare$  Herramientas para gestión de mantenciones: controles realzados a componentes de la maquinaria y en base a eso establecer y realizar pautas de mantenciones que extiendan su vida útil.

 $\Box$  Herramientas para Solicitud de materiales, el control de recursos de ella, sus programas y usuarios.

Cada una de estos puntos son descritos a continuación en este informe.

# *1.CAPITULO 1 DESCRIPCIÓN DE LA ORGANIZACIÓN ANALIZADA*

La Empresa TAFCA aparece en el mercado en el año 1996. Esta empresa se dedica a la ejecución de obras civiles en distintas regiones del país. Sus oficinas de apoyo están ubicadas en Rancagua. Como empresa presta servicios al área pública y privada, siendo uno de sus principales clientes el MOP y la Dirección de Vialidad. Su campo de acción son obras civiles en general, como: obras viales, defensas fluviales y puentes, con más de 12 años de experiencia en este negocio [2].

## **1.1 MISIÓN DE LA EMPRESA EN EL MERCADO**

La empresa Tafca tiene como misión ser eficientes en el área de Obras Civiles, mejorando en forma continua sus servicios. En esta gestión comprometen credibilidad y calidad en la entrega de sus servicios, ofreciendo confianza para sus mandantes, respetando normas de seguridad, medio ambiente y calidad, otorgando bienestar a su personal y la comunidad.

Su objetivo es rentabilizar la inversión de sus clientes mejorando continuamente sus procesos de negocios, capacitándose e innovando con tecnologías favorables al medio ambiente y a la calidad de vida de sus clientes, para lo cual permanecen atentos a sus necesidades, satisfaciéndoles con productos que tengan el máximo de calidad, en cuanto a soluciones técnicas y a precios competitivos.

La empresa Tafca es una constructora manejada por profesionales de gran experiencia en los rubros de Obras civiles, como construcción de pavimentos, obras de arte (alcantarillas, losas) transversales, colectores de aguas lluvias, bajadas de agua y modificación de obras de regadío. Con el fin de lograr establecer una empresa sólida y reconocida en el rubro por su desarrollo y manejo en las técnicas del buen construir sus profesionales se esfuerzan día a día. Gracias a esto sus clientes se sienten respaldados al

contratarlos pues saben que la labor o faena que se les encomiende se hará con calidad y seguridad.

### **1.2 DATOS GENERALES CONSTRUCTORA TAFCA**

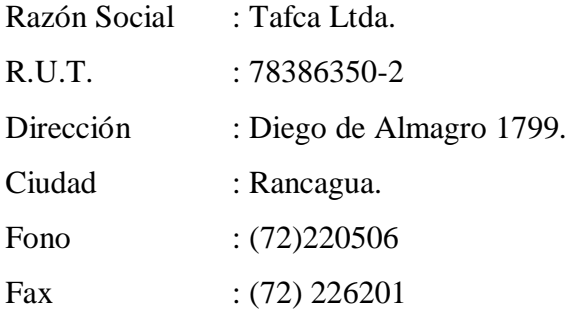

### **1.3 DEPARTAMENTOS DE LA EMPRESA**

A continuación se presenta una definición general de los departamentos presentes en la empresa, aquellos que tiene incidencia directa con el proyecto a realizar han sido resaltadas con negrita.

 *Gerente General:* La Gerencia General se preocupa de coordinar todos los esfuerzos y los recursos tanto humanos como materiales de la empresa. Se encarga de las gestiones económicas y administrativas que competen a su cargo.

 *Sistema de Gestión de Calidad:* Encargado del control de calidad de las Obras Civiles realizadas, garantizar que el producto sea óptimo, eficiente y que cumpla con las normas y requerimientos establecidos.

 *Departamento de Administración y Finanzas:* Está encargado de controlar los ingresos y los egresos de dinero, como así también la inversión de las utilidades generadas por los movimientos financieros que realiza la empresa, además de preocuparse de los pagos a los proveedores, y trabajadores. También le compete la adjudicación y posterior evaluación de proyectos.

 *Departamento Operacional:* Encargado de la realización de estimaciones que lleven a la optimización de recursos, los cuales son asignados a los proyectos que han sido adjudicados por la constructora.

 *Jefe de Taller:* Está específicamente relacionado con la mantención de las maquinarias y equipos y, además de controlar cada una de las etapas que se realizan para la fabricación de los productos finales.

*Residente:* Encargado de llevar a cabo la ejecución de las obras.

 *Bodega:* Esta encargado del almacenamiento de las materias primas, además de determinar el stock disponible para la realización de un proyecto.

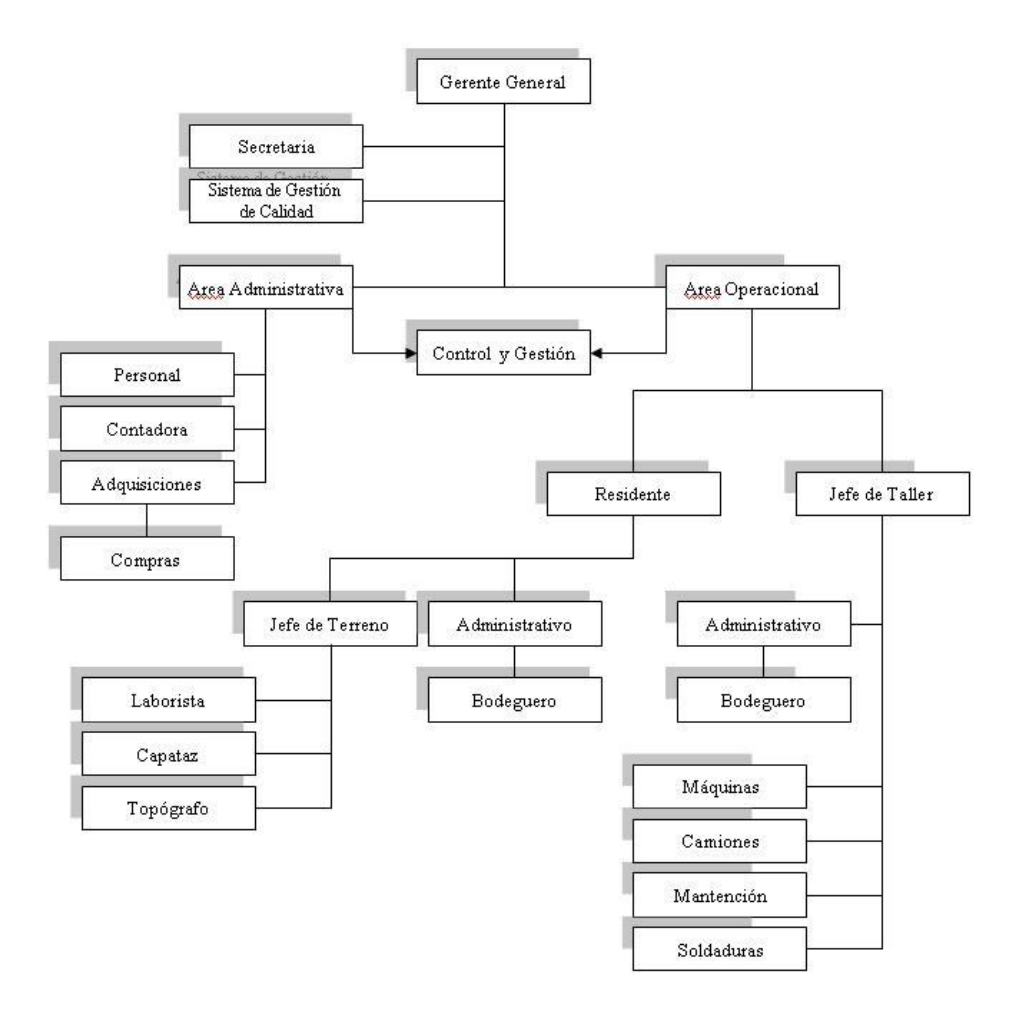

*Fig.1.1: Organigrama constructora Tafca Ltda.*

## **1.4 SITUACIÓN ACTUAL Y PROBLEMAS DETECTADOS**

La empresa en la actualidad cuenta con diversos departamentos. Dentro de estos está el Departamento Operacional, el cual está encargado de asignar los recursos necesarios para llevar a cabo una obra en el tiempo establecido.

Cuando la Empresa se adjudica proyectos, éstos se visualizan en el área Operacional como Faenas, las faenas incluyen un conjunto de actividades que apuntan a realizar los proyectos otorgados a la constructora en el tiempo establecido y cumpliendo con los estándares de calidad señalados. Para ello las faenas cuentan con una serie de recursos, entre los que se tiene: mano de obra, materiales, y en especial poseen maquinarias que llevarán a cabo labores tales como movimientos de tierra, carga de materiales, excavaciones, nivelados de terreno, etc.

Existen maquinarias cuya labor es específica y se utiliza en un determinado momento de avance en la obra. Debido a esto la asignación de maquinarias varía de acuerdo a las labores que se ejecuten en la obra: El área Operacional puede realizar labores hasta en 5 Faenas distintas simultáneamente. Por lo mismo, una maquinaria puede estar sujeta a cambios de faena si esta lo amerita.

En estos momentos Tafca Ltda. realiza dichas asignaciones basándose en experiencias de obras similares efectuadas con anterioridad. Una vez generada la asignación inicial y siendo almacenada en un archivo de texto, los cambios realizados a veces no presentan formas de almacenamiento, esto implica que no existe ningún tipo de control en algunas maquinarias por el hecho de no saber con exactitud en qué lugar se encuentran trabajando, lo cual puede provocar el robo de insumos como materiales, tag, combustible, repuestos y, en casos aislados, pero muy graves, el robo de la maquinaria.

Una vez realizada la asignación de maquinaria a trabajar en la obra, el Jefe de Taller tiene la responsabilidad de velar por el correcto estado de las maquinarias, es decir, que estas se encuentren funcionales cuando se requieran y que no fallen mientras se utilizan, de lo contrario afectarían el tiempo comprometido en realizar la obra. Este compromiso resulta muy difícil de llevar a cabo debido que las mantenciones realizadas a maquinarias van avocadas a actitudes reactivas más que proactivas. Esto es debido a que las mantenciones preventivas eran fáciles de controlar años atrás, pues las maquinarias existentes en ese entonces eran reducidas, sin embargo la empresa gracias a su gestión

siguió creciendo y aumentando el número de maquinaria y equipos existentes, lo que provoca que la solución aplicada para la realización de las mantenciones en años anteriores ya no pueda utilizarse de manera eficiente en la actualidad.

Toda la información que proviene de faena y que tiene incidencia directa con el estado de las maquinarias se registra en los llamados *report. E*n ellos se describen las actividades que realizó una maquinaria en particular y valor del kilometraje/horómetro para establecer las mantenciones preventivas. Los report son llenados por el chofer que maneja la maquinaria y aunque dicha documentación debería estar en conocimiento del Jefe de Taller al finalizar el día de faena, éstos suelen entregarse al completar la semana.

Si la maquinaria presenta una falla desde faena ésta se registra en los *sim* (solicitud interna de mantención) realizando una descripción del problema que se observa para que el Jefe de Taller gestione una visita de los mecánicos a dicha maquinaria y así el problema se resuelva. Sin embargo, dicho documento posee el mismo retardo de envío que los report, de tal manera que la falla presentada en la maquinaria muchas veces pasa de ser leve a grave al momento de enterarse el Jefe de Taller.

Otro de los problemas tiene que ver con el método de almacenamiento utilizado para registrar las operaciones realizadas a las maquinarias como mantenciones o solicitudes de materiales, ya que por medio de planillas Excel la información es almacenada y confinada a un computador que no posee acceso a la red, de esta manera, si se necesita saber el estado de la maquinaria, reconocer en una determinada maquinaria alguna mantención pendiente o información relacionada con materiales solicitados por ésta, deben acudir físicamente al PC que contiene la información y extraerla mediante disquete o pendrive. Existen consultas que si bien son relacionadas con maquinaria, son generadas desde otros departamentos. Las planillas que se trabajan entregan más que nada datos. Depende del operario de taller transformar estos datos en información útil, acceder hasta 8 planillas relacionadas con los distintos tipos de mantención en las cuales puede estar una determinada tarea (motor, eléctrico, hidráulico, suspensión, transmisión y rodado, neumáticos, chasis, mantenciones externas, entre las principales) para, por ejemplo, establecer un registro de la cantidad de mantenciones efectuadas en una determinada fecha.

# *2.CAPITULO 2*

# *OBJETIVOS DEL PROYECTO*

Cuando se desarrolló el proyecto informático se establecieron ciertos puntos y metas importantes tanto para los usuarios como para los desarrolladores del sistema. Para esto se delimitaron los aspectos que se deseaban desarrollar. Por ello resultó indispensable dar a conocer los objetivos generales y específicos del proyecto informático a todas aquellas personas interesadas o relacionadas con este.

#### **2.1 OBJETIVO GENERAL**

En el objetivo general se dio a conocer el aspecto sobre el cual se desarrollaría el proyecto, este fue:

Desarrollar un Prototipo de Sistema que controle la asignación de maquinarias a las faenas y gestione las mantenciones de éstas, dirigido al área operacional de la empresa constructora Tafca Ltda.

## **2.2 OBJETIVOS ESPECÍFICOS**

Dentro del proyecto informático se destacaron cuales eran las metas tanto de los desarrolladores como de la empresa en estudio. De tal forma de dar a conocer a las personas involucradas lo que se pretendía lograr. A continuación se detallan los contenidos de éstos:

 $\mathbb Z$  Realizar un Estudio referente a las complicaciones que afectan a la Empresa en torno a mantenciones y control de las maquinarias.

Elaborar una solución informática que permita resolver el problema en cuestión.

 Generar un prototipo que colabore en la eficiencia al momento de realizar operaciones relacionadas con controles, mantenciones Preventivas y Correctivas aplicadas a las maquinarias existentes en la Empresa.

# *3.CAPITULO 3*

# *ESTUDIO DE PARADIGMA Y METODOLOGIA A UTILIZAR*

# **3.1 PARADIGMA A UTILIZAR: PROCESO UNIFICADO DEL DESARROLLO DE SOFTWARE**

#### **3.1.1 DEFINICIÓN**

Este proceso de desarrollo de software corresponde a un conjunto de actividades necesarias para realizar un sistema informático. Este proceso establece un marco de trabajo genérico que se puede especializar para una gran variedad de sistemas, para las distintas áreas de aplicación, tipos de organización, niveles de aptitud y tamaños de proyecto.

El Proceso Unificado está basado en componentes, lo cual quiere decir que el sistema en construcción está formado por componentes de software intercomunicados a través de interfaces definidas.

Para la generación de los esquemas de un sistema, trabaja en base al Lenguaje Unificado de Modelado (UML), siendo este una parte esencial del paradigma.

Cuando hablamos de Proceso Unificado [4], casi siempre involucra una metodología de Análisis de Orientación a Objetos, del que se deriva el concepto de casos de uso, los cuales representan a los requisitos funcionales del sistema, denominando al conjunto de ellos Modelo de Casos de Uso, en donde se describe la funcionalidad del sistema completo.

Este paradigma es iterativo e incremental, ya que se cuenta con la iteración de las tareas del desarrollo del software. Estas divisiones del proyecto generan el incremento del mismo. Las iteraciones hacen referencia a pasos en el flujo de trabajo, y los incrementos, al crecimiento del producto. Para que todo esto sea más efectivo se debe de controlar las iteraciones (mediante selección y ejecución planificada).

### **3.1.2 CARACTERÍSTICAS**

Las características del proceso unificado de modelado son:

 *Centrado en los Modelos:* Los diagramas son un vehículo de comunicación más expresivo que las descripciones en lenguaje natural. Se trata de minimizar el uso de descripciones y especificaciones textuales del sistema.

Es en esta característica, en la que se utilizó UML (Lenguaje de Modelado Unificado) para diseñar el sistema. UML es una herramienta que permite modelar sistemas orientados a objetos a través de un amplio vocabulario gráfico enfocado a la representación conceptual y física de los sistemas de software. UML describe un conjunto de notaciones y diagramas estándar, incorporando la semántica esencial de lo que estos diagramas y símbolos significan.

 *Guiado o Dirigido por Casos de Uso:* los casos de uso son el instrumento para validar la arquitectura del software y extraer los casos de prueba.

 *Centrado en la arquitectura:* Los modelos son proyecciones del análisis, y el diseño constituye la arquitectura del proyecto a desarrollar. A través de esta característica se facilita el desarrollo en paralelo, la reutilización y el mantenimiento.

 *Iterativo e incremental:* Durante todo el proceso de desarrollo se producen versiones incrementales (que se acercan al producto terminado) del producto en desarrollo.

*Otras características son:* Configurable y adaptable a diferentes proyectos, y proporciona énfasis en el control de calidad y gestión de riesgos.

#### **3.1.3 FASES**

La Fase es un intervalo de tiempo entre dos hitos importantes del proceso durante la cual se cumple un conjunto bien definido de objetivos, se completan artefactos y se toman las decisiones sobre si pasar a la siguiente fase.

El Proceso Unificado de Desarrollo divide en cuatro fases el desarrollo del software:

 *Fase de Inicio:* En esta fase se identifican y priorizan los riesgos más importantes. El objetivo de esta fase es ayudar al equipo de proyecto a decidir cuáles son los verdaderos objetivos del proyecto. Las iteraciones exploran diferentes soluciones posibles, y diferentes arquitecturas posibles. Puede que todo el trabajo físico realizado

en esta fase sea descartado. Lo único que normalmente sobrevive a la fase de inicio es el incremento del conocimiento en el equipo.

 *Fase de elaboración:* Durante la fase de elaboración se especifican en detalle la mayoría de los casos de uso del producto y se diseña la arquitectura. las iteraciones en la fase de elaboración son: establecer una firme comprensión del problema a solucionar, establecer la fundación arquitectural para el software, establecer un plan detallado para las siguientes iteraciones y eliminar los mayores riesgos. El resultado de esta fase es la línea base de la arquitectura.

 *Fase de Construcción:* Durante la fase de construcción se crea el producto. La línea base de la arquitectura crece hasta convertirse en el sistema completo. Al final de esta fase, el producto contiene todos los casos de uso implementados, sin embargo puede que no esté libre de defectos.

 *Fase de Transición:* El producto se convierte en la versión beta. Las iteraciones en esta fase continúan agregando características al software. Sin embargo las características se agregan a un sistema que el usuario se encuentra utilizando activamente. Los artefactos construidos en esta fase son los mismos que en la fase de construcción. El equipo se encuentra ocupado fundamentalmente en corregir y extender la funcionalidad del sistema desarrollado en la fase anterior.

Cada una de estas etapas es desarrollada mediante el ciclo de iteraciones de flujos trabajo:

| Flujos de trabajo del proceso.          | Iniciación   | Elaboración           | Construcción          | Transición   |
|-----------------------------------------|--------------|-----------------------|-----------------------|--------------|
| Modelado del negocio                    |              |                       |                       |              |
| Requisitos                              |              |                       |                       |              |
| Análisis y diseño                       |              |                       |                       |              |
| Implementación                          |              |                       |                       |              |
| Pruebas                                 |              |                       |                       |              |
| Despliegue                              |              |                       |                       |              |
| Flujos de trabajo de soporte            |              |                       |                       |              |
| Gestión del cambio<br>y configuraciones |              |                       |                       |              |
| Gestión del proyecto                    |              |                       |                       |              |
| Entorno                                 |              |                       |                       |              |
| <b>Iteraciones</b>                      | Preliminares | $\overline{x}2$<br>#1 | $\#n+1$ $\#n+2$<br>#n | $#n+1$<br>置件 |

*Fig.3.1: Fases e Iteraciones de la Metodología UP*

#### **3.1.4 ELEMENTOS**

Los elementos del Proceso Unificado de Desarrollo son:

- *Actividades:* procesos que se llegan a determinar en cada iteración.
- *Trabajadores:* personas o entes involucrados en cada proceso.
- *Artefactos:* documento, modelo, o elemento de modelo.

Una particularidad de UP es que en cada ciclo de iteración, se hace exigente el uso de artefactos, siendo por este motivo, uno de los paradigmas más importantes para alcanzar un grado de certificación en el desarrollo del software.

#### **3.1.5 JUSTIFICACION SOBRE PARADIGMA ELEGIDO**

El Proceso Unificado del Desarrollo del Software fue escogido entre otros paradigmas por las siguientes razones:

- Mitiga riesgos altos a la brevedad (riesgos técnicos, de requisitos, objetivos, usabilidad y otros).
- Se percibe un Progreso visible en las primeras etapas.
- Existe temprana retroalimentación, compromiso de los usuarios y adaptación, que nos lleva a un sistema refinado que se ajusta más a las necesidades reales del cliente involucrado.
- Gestión de complejidad: el equipo no se ve abrumado por la "parálisis del análisis" o pasos muy largos y complejos.
- El conocimiento adquirido en una iteración se puede utilizar metódicamente para mejorar el propio proceso de desarrollo, iteración a iteración.

# **3.2 METODOLOGÍA DE ANÁLISIS A UTILIZAR: ANÁLISIS ORIENTADO A OBJETOS**

#### **3.2.1 DEFINICIÓN**

Al igual que en los paradigmas, existen distintos tipos de metodologías de desarrollo, según la naturaleza del proyecto. Estas pueden variar desde simples exposiciones narrativas hasta métodos rigurosamente formales. La correcta elección de una metodología es una de las decisiones más relevantes que debe tomar el analista, para lograr de esta forma un producto de software, que cumpla con todas las expectativas que de él se esperan.

El Análisis Orientado a Objetos (AOO) maneja métodos que permiten al ingeniero de software modelar un problema a través de la representación de objetos, atributos y operaciones como las componentes primarias del modelado. Una amplia variedad de métodos de análisis orientado a objetos han sido propuestos, pero todos poseen un conjunto de características posibles:

- $\mathbb Z$  Representación de clases o jerarquías de clases.
- $\mathbb Z$  Creación de modelos objeto-relación.

 $\triangledown$  Derivación de modelos objeto-comportamiento.

El análisis de sistemas orientados a objeto ocurre a muchos niveles diferentes de abstracción. Al nivel de negocios o empresarial, las técnicas asociadas con AOO pueden acoplarse con un enfoque de ingeniería de la información. Esta técnica se denomina normalmente análisis de dominio. Al nivel de aplicación, el modelo de objetos se centra en los requisitos específicos del cliente, pues estos afectan a la aplicación que se va a construir.

Los objetos modelan casi cualquier aspecto identificable del ámbito del problema: entidades externas, cosas, sucesos, papeles, unidades organizativas, lugares y estructuras, todas ellas pueden ser representadas como objetos.

Para el desarrollo de ésta se consideran fundamentalmente los siguientes pasos:

 $\mathbb Z$  Identificar los objetos considerando que los depósitos de datos que aparecen en los Diagramas de Flujo de Datos.

 $\mathbb Z$  Identificar las operaciones asociadas a cada objeto, para lo cual se realizan los procesos y se determina a qué objetos potenciales la asociación resulta más natural.

Para ello es necesario considerar que:

 $\mathbb Z$  Algunos candidatos a objetos no tienen operaciones que los acrediten como susceptibles de convertirse en objetos.

 Algunos procesos presentan correspondencia con más de un objeto, caso en el cual es necesario descomponer esos procesos.

 $\mathbb Z$  Habrá procesos sin candidatos a objetos. En este caso, se crea un objeto para cada uno de estos procesos.

 $\mathbb Z$  Representar objetos identificados, operaciones asociadas a entidades externas, y ajustar los diagramas de flujo de datos a las modificaciones introducidas.

 $\triangleright$  Definir las interfaces de los objetos.

 $\triangledown$  Realizar una evaluación final.

# **3.2.2 JUSTIFICACIÓN SOBRE METODOLOGÍA DE ANÁLISIS ELEGIDA**

Debido a que nos facilita la tarea de poder identificar los elementos que componen un sistema, reduce las distancias entre las actividades de análisis, trata los atributos y métodos de los elementos del sistema como un todo, y además permite al analista y al cliente poder tener una mejor comunicación ya que esta tiene herramientas de representación muy comprensibles para ambas partes, se ha decidido que la metodología de análisis orientado a objeto será la utilizada en el desarrollo del proyecto.

Además, el Análisis Orientado a Objetos permite crear especificaciones que sean capaces de tolerar los cambios. Con esto hace que las estructuras de dominio del sistema sean dinámicas, otorgando estabilidad suficiente al sistema para sobrevivir en caso de un cambio de requerimientos.

Una característica fundamental del Análisis Orientado a Objetos es la capacidad de brindar reusabilidad a los componentes del sistema, permitiendo crear sistemas más complejos y facilitando el mantenimiento del software.

# *4.CAPITULO 4*

# *HERRAMIENTAS A UTILIZAR*

#### **4.1 HERRAMIENTA DE MODELADO: UML**

UML posee un conjunto de notaciones y diagramas estándar para modelar sistemas orientados a objetos, y describe la semántica esencial de lo que estos símbolos y diagramas significan. UML se puede utilizar para modelar distintos tipos de sistemas entre ellos, sistemas hardware, sistema software, y organizaciones del mundo real. UML ofrece nueve diagramas entre los que se encuentran: Diagramas de casos de uso, diagramas de secuencia, diagramas de clases, diagramas de estado, diagramas de componentes, diagramas de objetos, diagramas de implementación, diagramas de colaboración y diagramas de actividad. Empezó como una consolidación del trabajo de Grade Booch, James Rumbaugh, e Ivar Jacobson, creadores de tres de las metodologías orientadas a objetos más populares. UML recopila lo mejor de muchos conceptos y notaciones más usadas en la orientación a objetos [13].

Se utilizó UML como herramienta de modelado, ya que permite el modelado orientado a objetos, además provee de una notación y semántica estándar para el modelado, y provee un sin fin de diagramas para modelar diversos aspectos del sistema.

## **4.2 HERRAMIENTAS DE ANÁLISIS Y DISEÑO: MICROSOFT VISIO.**

Visio 2007 es un programa para la creación de diagramas que ayudan a crear diagramas en los que se documenten y organicen ideas, procesos y sistemas complejos. Los diagramas creados en Visio 2007 le permiten clara, concisa y eficazmente visualizar y comunicar información, de unas formas no posibles utilizando exclusivamente texto y números. Visio 2007 también automatiza la visualización de los datos al sincronizarse directamente con los orígenes de datos para proporcionar diagramas actualizados.

### **4.3 HERRAMIENTAS DE DESARROLLO**

#### **4.3.1 JAVA**

El lenguaje para la programación en Java, es un lenguaje orientado a objeto, de una plataforma independiente. El lenguaje para la programación en Java, fue desarrollado por la compañía Sun Microsystems, con la idea original de usarlo para la creación de páginas WEB. El lenguaje fue diseñado con las siguientes características en mente [10]:

 Simple. Elimina la complejidad de los lenguajes como "C" y da paso al contexto de los lenguajes modernos orientados a objetos.

 Orientado a Objetos. La filosofía de programación orientada a objetos es diferente a la programación convencional.

 Familiar. Como la mayoría de los programadores están acostumbrados a programar en C o en C++, la sintaxis de Java es muy similar al de estos.

 Robusto. El sistema de Java maneja la memoria de la computadora por ti. No te tienes que preocupar por apuntadores, memoria que no se esté utilizando, etc. Java realiza todo esto sin necesidad de que uno se lo indique.

 Seguro. El sistema de Java tiene ciertas políticas que evitan se puedan codificar virus con este lenguaje. Existen muchas restricciones, especialmente para los applets, que limitan lo que se puede y no puede hacer con los recursos críticos de una computadora.

 Portable. Como el código compilado de Java (conocido como byte code) es interpretado, un programa compilado de Java puede ser utilizado por cualquier computadora que tenga implementado el interprete de Java.

 Independiente a la arquitectura. Al compilar un programa en Java, el código resultante un tipo de código binario conocido como byte code. Este código es interpretado por diferentes computadoras de igual manera, solamente hay que implementar un intérprete para cada plataforma. De esa manera Java logra ser un lenguaje que no depende de una arquitectura computacional definida.

 Multithreaded. Un lenguaje que soporta múltiples threads es un lenguaje que puede ejecutar diferentes líneas de código al mismo tiempo.

Interpretado. Java corre en máquina virtual, por lo tanto es interpretado.

 Dinámico. Java no requiere que compiles todas las clases de un programa para que este funcione. Si realizas una modificación a una clase Java se encarga de realizar un Dynamic Bynding o un Dynamic Loading para encontrar las clases.

Se eligió el lenguaje de programación en Java porque es Orientado a Objetos y además permite el desarrollo de aplicaciones bajo el esquema de Cliente Servidor, como de aplicaciones distribuidas, lo que lo hace capaz de conectar dos o más computadoras u ordenadores, ejecutando tareas simultáneamente, y de esta forma logra distribuir el trabajo a realizar.

#### **4.3.2 JAVA SERVER PAGES (JSP)**

JavaServer Pages (JSP) es una tecnología basada en el lenguaje Java que permite incorporar contenido dinámico a las páginas web. Los archivos JSP combinan HTML con etiquetas especiales y fragmentos de código Java.

El código fuente de una página JSP puede contener:

 Directivas: Indican información general de la página, como puede ser importación de clases, página a invocar ante errores, si la página forma parte de una sesión, etc.

- Declaraciones: Sirven para declarar métodos o variables.
- Scriptlets: Código Java embebido.
- Expresiones: Expresiones Java que se evalúan y se envían a la salida.
- Tags JSP: Etiquetas especiales que interpreta el servidor.

JSP tiene bastantes ventajas frente a otras orientaciones, como ASP o PHP. Al ser JSP una especificación, podemos elegir entre diversas implementaciones, comerciales o gratuitas, sin tener que depender de un proveedor en particular. Quizá la ventaja fundamental es que tenemos toda la potencia del lenguaje Java a nuestro alcance, con sus ventajas como reusabilidad, robustez, multiplataforma, etc.

Las características ofrecidas por *JSP* como alternativa a la generación de contenido dinámico para la Web se pueden resumir en:

- Mejoras en el rendimiento:
- Utilización de procesos ligeros (hilos *Java*) para el manejo de las peticiones.
- Manejo de múltiples peticiones sobre una página .jsp en un instante dado.
- El contenedor servlet puede ser ejecutado como parte del servidor Web.

 Facilidad para compartir recursos entre peticiones (hilos con el mismo padre: servlet container).

- Soporte de componentes reutilizables
- Creación, utilización y modificaciones de *JavaBeans* del servidor.
- Los *JavaBeans* utilizados en páginas *.*jsp pueden ser utilizados en *servlets*, *applets* o aplicaciones *Java*.
- Separación entre código de presentación y código de implementación

Cambios realizados en el código HTML relativos a cómo son mostrados los datos, no interfieren en la lógica de programación y viceversa.

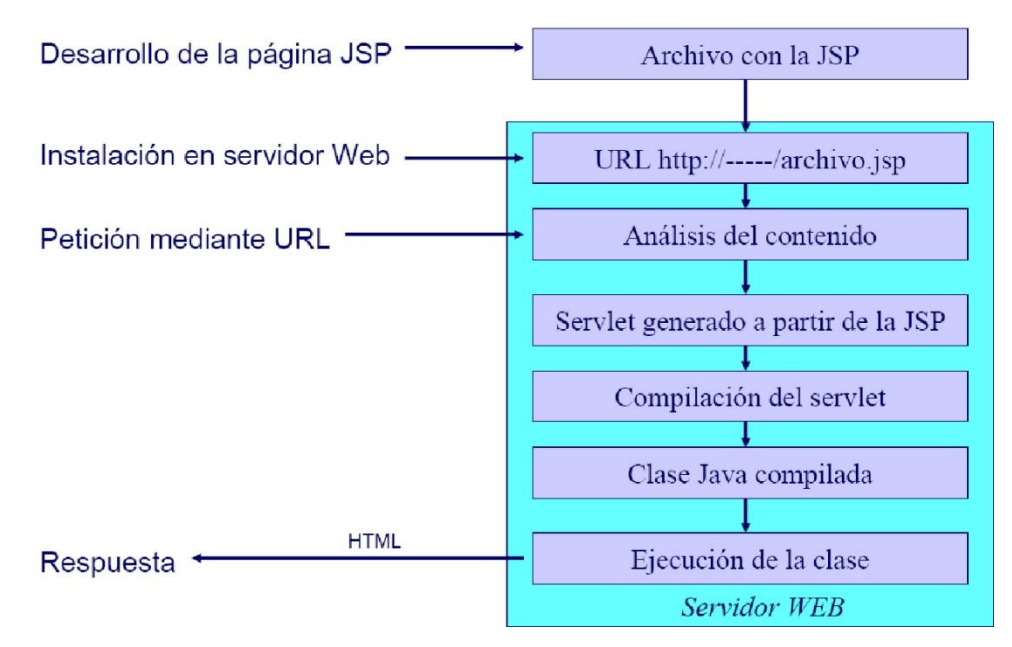

*Fig.4.1: Funcionamiento de UP*

#### **4.3.3 APACHE TOMCAT [8]**

Tomcat (también llamado Jakarta Tomcat o Apache Tomcat) funciona como un contenedor de servlets desarrollado bajo el proyecto Jakarta en la Apache Software Foundation. Tomcat implementa las especificaciones de los servlets y de JavaServer Pages (JSP) de Sun Microsystems.

#### *Entorno*

Tomcat es un servidor web con soporte de servlets y JSPs. Incluye el compilador Jasper, que compila JSPs convirtiéndolas en servlets. El motor de servlets de Tomcat a menudo se presenta en combinación con el servidor web Apache.

Tomcat puede funcionar como servidor web por sí mismo. En sus inicios existió la percepción de que el uso de Tomcat de forma autónoma era sólo recomendable para entornos de desarrollo y entornos con requisitos mínimos de velocidad y gestión de transacciones. Hoy en día ya no existe esa percepción y Tomcat es usado como servidor web autónomo en entornos con alto nivel de tráfico y alta disponibilidad.

Dado que Tomcat fue escrito en Java, funciona en cualquier sistema operativo que disponga de la máquina virtual Java.

#### *Estado de su Desarrollo*

Tomcat es mantenido y desarrollado por miembros de la Apache Software Foundation y voluntarios independientes. Los usuarios disponen de libre acceso a su código fuente y a su forma binaria en los términos establecidos en la Apache Software Licence. Las primeras distribuciones de Tomcat fueron las versiones 3.0.x. Las versiones más recientes son las 6.x, que implementan las especificaciones de Servlet 2.4 y de JSP 2.0. A partir de la versión 4.0, Jakarta Tomcat utiliza el contenedor de servlets Catalina.

# **4.4 HERRAMIENTA DE ADMINISTRACIÓN DE BASE DE DATOS: POSTGRESQL [5]**

El sistema administrador de base de datos utilizado en este proyecto es PostgreSql.

PostgreSql es un poderoso sistema administrador de base de datos de código abierto. Tiene más de 15 años de desarrollo activo y de una arquitectura probada que está apoyada por una fuerte confiabilidad, integridad de datos, y su exactitud. Este sistema funciona en la mayoría de los sistemas operativos importantes, incluyendo Linux, UNIX, Windows. Soporta el uso de llaves foráneas, joins, triggers, y procedimientos almacenados (en múltiples lenguajes). Incluye la mayoría de los tipos de datos de SQL92 y SQL99, incluyendo datos del tipo INTEGER, NUMERIC, BOOLEAN, CHAR, VARCHAR, DATE, INTERVAL, y TIMESTAMP. También soporta el almacenaje de objetos binarios grandes, incluyendo imágenes, sonidos o video. Tiene interfaces de programación nativos para /C++, Java, .Net, Perl, Python, Ruby, Tcl, ODBC, entre otros.

PostgreSql es un sistema de gran alcance que permite manejar gran cantidad de datos, es escalable, flexible, de gran rendimiento, provee de gran seguridad, incluyendo el control de acceso a los clientes y las comunicaciones cifradas protegen datos valiosos y asegura el acceso permanente a los empleados y a los clientes.

Las principales ventajas de PostgreSQL son:

 $\mathbb Z$  Poder instalar un número ilimitado de veces sin temor de sobrepasar la cantidad de licencias, la principal preocupación de muchos proveedores de bases de datos comerciales.

- $\mathbb Z$  Velocidad y rendimiento excepcionales.
- $\mathbb Z$  Confiabilidad a toda prueba.
- $\boxtimes$  Seguridad de primera clase.
- $\triangledown$  Flexibilidad para extenderse según se requiera.
- Diseño altamente escalable.
- $\mathbb Z$  Red mundial de Proveedores Independientes de Software (ISV).
- $\mathbb Z$  Muchas opciones de soporte.
- $\mathbb Z$  Mínimos requerimientos de administración.
- $\mathbb Z$  Bajo Costo Total de Operación (TCO).
- Concordancia a Estándares ANSI.

Se utilizó este sistema administrador de base de datos debido a las ventajas mencionadas.

# *5.CAPITULO 5*

# **ESTUDIO DE FACTIBILIDAD**

Una de las cosas más importantes después de obtener los requerimientos del cliente y sus objetivos es determinar si es factible o no el proyecto de desarrollo de software, a veces ocurre que las necesidades de los clientes sobrepasan lo realizable es ahí cuando aparece la necesidad de realizar un estudio de factibilidad.

Entre las variables o los factores que afectan el desarrollo de un sistema son los de tipo operacional, si realmente los trabajadores son capaz de responder de forma favorable a un nuevo sistema de información, si poseen la capacidad y los conocimientos para operar el sistema o también si se puede aprovechar el conocimiento que han adquirido para utilizarlo en el nuevo sistema. Además es importante conocer si es posible utilizar los mismos recursos que tiene la empresa de tipo computacional, si es posible utilizar una red o si hay que instalarla, si es posible utilizar los insumos existentes etc.

Una de las cosas que no se debe dejar de lado es la viabilidad económica ya que siempre juega un rol importantísimo en la aprobación o no de un desarrollo de un sistema software, si la inversión va a significar en una rentabilidad en la empresa a corto y largo plazo, o las utilidades que va arrojar van a ser mínimas o inclusive si los requerimientos del cliente son tantos que el desarrollo de un sistema sería muy costoso. Y también la factibilidad legal es importante ya hoy en día los delitos informáticos se están volviendo en tema recurrente en las noticias es importante ver si los software que tiene la empresa se pueden utilizar en el nuevo sistema o hay que adquirir otros y si la empresa cumple con las leyes de copyright y de licencias de software.

Para ver la factibilidad económica es importante elaborar estimaciones de costos como son el valor actual neto (VAN) o la tasa de interna de retorno (TIR) esta última ve el porcentaje del retorno de lo invertido para poder saber a ciencia cierta que tan factible es el sistema y los costos de implantarlo.

## **5.1 FACTIBILIDAD TÉCNICA**

De acuerdo con la definición de factibilidad técnica consiste en determinar, para cada escenario si la solución que trae consigo es susceptible de llevar a cabo en el desarrollo del sistema, con los recursos informáticos con los que cuenta la empresa, tanto computacionales como de comunicación, incluyendo los conocimientos técnicos respectivos, disponibles en la organización.

La empresa TAFCA actualmente cuenta con los siguientes recursos:

 $\bullet$  La empresa cuenta con una intranet o red interna (LAN<sup>1</sup>) la cual se utiliza principalmente en el área administrativa, esta red permite el uso de las alternativas a desarrollar.

 Los computadores que se tienen cuentan con Sistema operativo Windows XP, con procesadores Pentium 4 de 2.0 GHz, 512  $RAM<sup>2</sup>$ , 160 Disco Duro y la capacidad suficiente para acceder a una base de datos por medio de una aplicación Web<sup>3</sup> y, por lo tanto, se cuentan con la capacidad para la implementación del sistema.

 Con respecto a la interfaces con que cuenta la empresa, en el ámbito de aplicaciones computacionales, formularios y órdenes de trabajo, etc., se respetara su estructura y formato, para reducir el impacto ante la implantación de un sistema Web.

 De acuerdo con los requerimientos que se necesitan para instalar, desarrollar e implantar el sistema de acuerdo a las especificaciones que cuenta la empresa se necesita de:

 Equipos que permitan el manejo de una base de datos, esta información se realizara mediante un sistema cliente – servidor en esta red.

 El Personal de la organización debe contar con la experiencia técnica necesaria para la utilización del sistema a implementar, en este caso los actores principales a usar el sistema son: supervisor, Administrador de taller, Administrador de faena, Administrador de Área Mantención, estas personas cuentan con la experiencia en el manejo de aplicaciones Web nivel usuario que es el nivel mínimo que se requiere para el manejo del sistema a implementar, con respecto al conocimiento técnico, ellos cuentan con el conocimiento

<u>.</u>

<sup>1</sup> LAN: Red de Área Local.

<sup>2</sup> RAM: Random Access Memory., Acceso de memoria aleatoria

<sup>3</sup> Web: Red Global Mundial

debido al cargo a fin que poseen, sin embargo durante la implantación del sistema, se explicara el funcionamiento del sistema a implementar.

 Un lenguaje que permita desarrollar un sistema robusto y consistente para que este 100% disponible para lo cual las opciones son desarrollar un sistema con  $JSP<sup>4</sup>$ . Las razones se explicaran con más detalle en la sección relacionada con la Arquitectura del Sistema.

Un Sistema administrador de Base de datos, la elección se analizo frente a otros SABD y se decidió utilizar PostgreSql<sup>5</sup>. Las razones se explicarán con más detalle en la sección relacionada con la Arquitectura del Sistema.

#### **5.2 FACTIBILIDAD OPERACIONAL**

La factibilidad operacional consiste en determinar la capacidad de la organización para llevar a cabo el proyecto en termino de los planes, políticas y procedimientos vigentes, es decir, se trata de averiguar a qué se expone la organización al incorporar un nuevo sistema, cuál será la reacción que suscitara en los demás procesos, en los recursos humanos y en general en toda la organización, considerando incluso los clientes.

La empresa TAFCA cuenta con la mayoría de sus empleados con conocimientos de computación nivel usuario, además el área de mantenimiento, además de saber utilizar un computador, posee conocimientos y experiencia respecto al funcionamiento de sus tareas así también los jefes de taller con respecto al manejo de la información que se obtiene de las diferentes faenas que se están realizando y que deben ingresarse al sistema mediante Reports o Reportes de los trabajos realizados en una faena.

Los objetivos que se quieren lograr con el sistema son que los usuarios no tengan problemas en su utilización, es decir, que el manejo del sistema sea tan realizable como se está utilizando el sistema actual, que sea amigable, que la pantalla no esté sobrecargada de información y que sea deducible su utilización.

La incorporación del sistema agilizara la información entre faenas y el área de mantención, lo que permitirá conocer información acerca del estado de las maquinarias, las solicitudes de mantención que se están solicitado y aquellas que están pendientes, etc. Esto con mucha más anticipación de la que actualmente se obtiene Esto permitirá a la empresa

<u>.</u>

<sup>4</sup> JSP : Java Server Pages

PosgreSQL: Administrador de Bases de Datos Relacional.

ahorrar dinero en horas-hombre al tener personal detenido, en respuesta más pronta al trabajo a realizar, y una utilización de los recursos más eficiente.

De acuerdo lo visto anteriormente el sistema desde el punto de vista operacional es viable, ya que cuenta el personal con el conocimiento que se necesita para operar el sistema.

### **5.3 FACTIBILIDAD LEGAL**

Durante el estudio de Factibilidad Legal se realizó una investigación de las licencias de las herramientas y el software que se utilizará, pretendiendo verificar que al implantar el Sistema dentro de la empresa no se incurra en algún delito contra la propiedad intelectual de otros desarrolladores de software. Para ello se consideró la legislación vigente en el ámbito nacional correspondiente a leyes informáticas. También se consideraron las políticas internas de la empresa, tratando de afectar de la menor forma posible el accionar o el desarrollo interno de la misma y que al utilizar el Sistema no se incurra en algún delito.

La figura muestra la ley de delitos informáticos [11].
Artículo 1º .- El que maliciosamente destruya o inutilice un sistema de tratamiento de información o sus partes o componentes, o impida, obstaculice o modifique su funcionamiento, sufrirá la pena de presidio menor en su grado medio a máximo. Si como consecuencia de estas conductas se afectaren los datos contenidos en el sistema, se aplicará la pena señalada en el inciso anterior, en su grado máximo.

Artículo 2º .- El que con el ánimo de apoderarse, usar o conocer indebidamente de la información contenida en un sistema de tratamiento de la misma, lo intercepte, interfiera o acceda a él, será castigado con presidio menor en su grado mínimo a medio.

Artículo 3º .- El que maliciosamente altere, dañe o destruya los datos contenidos en un sistema de tratamiento de información, será castigado con presidio menor en su grado medio.

Artículo 4º .- El que maliciosamente revele o difunda los datos contenidos en un sistema de información, sufrirá la pena de presidio menor en su grado medio. Si quien incurre en estas conductas es el responsable del sistema de información, la pena se aumentará en un grado.".

Y por cuanto he tenido a bien aprobarlo y sancionarlo; por tanto promúlguese y llévese a efecto como Ley de la República.

Santiago, 28 de Mayo de 1993.- ENRIQUE KRAUSS RUSQUE, Vicepresidente de la República.- Francisco Cumplido Cereceda, Ministro de Justicia.

#### *Fig.5.1:* **Ley Relativa a Delitos Informáticos.**

La empresa cuenta con las licencias para el sistema operativo el cual es Windows XP Pro y los demás programas que se utilizaran cuentan con licencia gratuita como lo es Postgres, jsp y Apache tomcat, sin embargo el sistema en si no infringirá ninguna ley debido a que solucionara un problema en particular de la empresa y no afectara intereses externos.

La empresa TAFCA cuenta con las licencias que corresponden respecto al software que utiliza, por lo tanto es viable legalmente implementar el sistema.

## **5.4 FACTIBIDAD ECONÓMICA [12]**

El objetivo de la factibilidad económica es evitar que un proyecto de software sea inviable en etapas críticas del proyecto, que se sepan los costos del proyecto, el tiempo que va durar el desarrollo y también el impacto del sistema en la empresa, los costos de los recursos que se utilizaran en el desarrollo del sistema.

De este modo el estudio de factibilidad económica sirve al propósito de tomar una decisión correcta en términos de relación costo/beneficio en relación directa con el proyecto.

Para este propósito existe una serie de herramientas, equivalentes a diferentes métodos de evaluación de proyectos de inversión, los cuales consisten en comparar de alguna forma el flujo de ingresos con el flujo de desembolsos del proyecto. De estos métodos los más utilizados son: VAN $^6\!$ , TIR $^7$  y Pay Back $^8\!$ .

#### *Inversión Inicial*

Costo de dos desarrolladores para desarrollar el sistema y realizar el análisis del sistema por cada uno serian \$400.000 que en total serian 4.000.000.

Notebook´s para las faenas que son máximo 5 faenas en paralelo, tomando en promedio el costo de un Notebook HP NX6310 es de \$300.000, que por los 5 serian \$1.500.000.

Características Notebook HP NX6310:

- Intel Core duo T2300 de 1.66 GHz.
- Disco Duro 120Gb.
- 1Gb RAM.
- Pantalla LCD 15" TFT.
- Unidad Óptica CD-RW / DVD-RW+ DL

#### *Costos Operacionales*

Costos operacionales estimados en \$15.000 por conceptos de insumos por 10 meses, agregando inversión inicial es de \$180.000 anual por el tiempo que se utilice el sistema.

#### *Costos de Capacitación*

Costo de capacitación del nuevo sistema y de las funcionalidades más importantes es de \$100.000, que en 5 charlas explicativas serían \$1.000.000.

#### *Costos de Mantención*

<u>.</u>

<sup>6</sup> VAN: Valor Actual Neto.

<sup>7</sup> TIR: Tasa Interna de Retorno.

<sup>8</sup> Pay Back: Periodo Recuperación de Capital.

Costos de mantención a los equipos y servidores que tienen el sistema, costo de contratar a un administrador de base de datos y un técnico es de \$400.000 y \$600.000. Un total de \$1.000.000.

#### *Beneficios Anuales*

Beneficio Horas-Hombre tomando en cuenta el ahorro en faenas detenidas y eficiencia de producción en mantención y faenas estimando de unos \$500.000 mensual. \$ 500.000 x 12 meses da un total de \$6.000.000.

#### *Flujo de Caja*

Gastos operacionales – Beneficios Anuales: 3.820.000

#### *Total beneficios de operación*

Corresponde al ahorro menos los gastos operacionales, y tendríamos nuestro flujo de caja, \$5.500.000 - \$1.280.000= \$4.220.000, la tasa de interés aplicada por el banco Central es de 5.00% a mayo del 2007, y el proyecto se evalúa a 4 años.

$$
VAN = \sum_{n=1}^{n} \text{Fn} / (1+r)
$$
  
\n
$$
VAN = -5.500.000 + 3.820.000 + 3.820.000 + 3.820.000 + 3.820.000
$$
  
\n
$$
(1+0.05) + (1+0.05)^{2} + (1+0.05)^{3} + (1+0.05)^{4}
$$
  
\n
$$
VAN = 8.045.531
$$
  
\nPeriodo de Recuperación PR = I  
\nBeneficio Neto

 $PR = 5.500.000 = 1.44$  aprox. Se recupera la inversión aproximada en 2 años 3.820.000

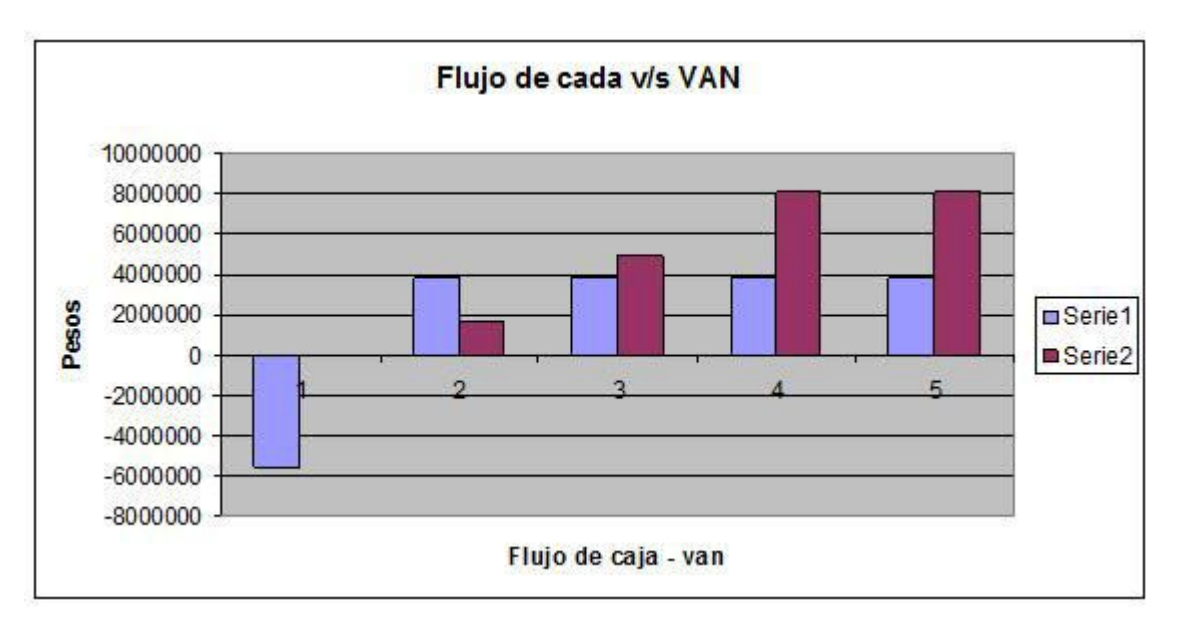

*Fig.5.2:* **Flujo de caja: VAN**

Este grafico indica el VAN (barras en color rojo) con respecto al tiempo considerando un beneficio anual de 3.820.000 pesos, el primer año indica la inversión inicial. Este grafico indica que ya para el año 2 se recupera la inversión, es decir el segundo año después de haber realizado la inversión, ya para el año 3 percibirá utilidades por sobre los de 3.820.000 pesos anuales.

## **5.5 ESTADO FACTIBILIDAD**

Dado que se verificó que el proyecto es factible en todas sus etapas ya sea en la parte técnica, legal, económica y operacional, es por lo tanto un proyecto viable, esto quiere decir, que se puede comenzar sin problemas el desarrollo de éste.

# *6.CAPITULO 6*

# **FASE DE INICIO**

La etapa de inicio consta de 3 iteraciones, constituidas de la siguiente mantera:

 Primera iteración: captura y análisis de requerimientos con el cliente referente a la administración de empleados y usuarios que accederían al sistema, también se obtuvieron los requerimientos relacionados con la administración de las maquinarias.

 Segunda iteración: estudio, captura y análisis de requerimientos establecidos por el cliente para la administración de faenas y mantenciones aplicadas a las maquinarias.

 Tercera iteración: análisis y captura de requerimientos con el cliente para administrar piezas y partes asociadas al área de mantención y faenas.

En la fase de inicio, gracias a las iteraciones se obtuvieron los actores que interactuaban en las distintas áreas que cubría el sistema, las actividades que éstos desarrollarían delimitando el ámbito que cubriría el proyecto. Se establecieron los casos de uso generales que posteriormente fueron refinados y documentados conforme fue avanzando el desarrollo del proyecto.

## **6.1 GUÍA**

Una vez que el Sistema es considerado factible y se ha realizado un estudio acerca de los posibles riesgos, se estableció una guía de actividades a desarrollar para llevar el Sistema a buen puerto. Las actividades a desarrollar, en los diferentes flujos de trabajo del proyecto son:

- *Modelado del Negocio y Requisitos*
	- Realizar una entrevista con el cliente para conocer sus necesidades, objetivos y características que desea que cumpla el sistema.
	- Análisis del tiempo disponible y planificación de las distintas etapas de la que consta RUP, adaptando las iteraciones posibles al espacio de tiempo del que se dispone.
- *Análisis y Diseño*
	- Definición de los recursos del proyecto.
	- Definición y Análisis de riesgos del proyecto.
- Realización del plan de desarrollo del Proyecto:
- Creación del plan de fases, para conocer el número de iteraciones que contiene cada fase, así como los objetivos de cada una.
- Creación del plan de iteraciones, para conocer con exactitud el tiempo de cada iteración.

 Creación del plan de reuniones a medida que avanza el proyecto. En él se apuntarán las distintas reuniones realizadas con los miembros del equipo para llevar un control de las mismas.

- Estudio de Factibilidad.
- Realizar el diagrama de casos de uso de alto nivel.
- Realizar las especificaciones de los distintos casos de uso.
- Realizar los diagramas pertinentes basándonos en los diagramas de caso de uso.
- Realizar el Modelo del Negocio.
- Realizar el Diagrama de clases.
- Realizar la arquitectura física del sistema.
- Realizar la arquitectura lógica del sistema.

#### *Implementación*

- Realizar el modelo conceptual de la Base de Datos.
- Realizar el modelo físico de la Base de Datos.
- Descripción de la Base de Datos, columnas, tipo de datos, tamaño, etc.
- Desarrollo de la aplicación.
- Realizar el manual de la aplicación.

#### *Pruebas*

#### *Pruebas al sistema*

*Implantación del Sistema en la Constructora*

## **6.2 ANÁLISIS DE RIESGO**

Teniendo en cuenta que los riesgos en el desarrollo de un producto de software siempre están presentes, es que la forma más conveniente de abordar estos riesgos es en las primeras etapas de desarrollo y no en las finales debido a que en estas instancias solucionar el problema implicaría la asignación una gran cantidad de recursos que podrían demorar la entrega de un proyecto o simplemente la cancelación de éste por motivos económicos.

Dicho de otra manera un riesgo es la "probabilidad de que un proyecto experimente sucesos no deseables, como retrasos en las fechas, excesos de costes, o la cancelación directa".

Existen diversas maneras de poder tratar los riesgos, pero antes, estos riesgos tienen que ser identificados y priorizados, para que posteriormente el equipo de desarrollo decida como tratarlos, básicamente cuentan con cuatro elecciones [13].

 Evitarlo: algunos riesgos pueden y deberían evitarse, quizá mediante una replanificación del proyecto o un cambio en los requisitos.

 Limitarlo: otros riesgos deberían restringirse de modo que solo afecten a una pequeña parte del proyecto.

 Atenuarlo: existen riesgos que pueden atenuarse ejercitándolos y observando si aparecen o no. Si aparece, el aspecto positivo es que el equipo ha aprendido más sobre él. Puede que el equipo esté en disposición de encontrar una forma de evitarlo, limitarlo o controlarlo.

 Controlarlo: hay riesgos que no pueden atenuarse. Lo único que puede hacer el equipo es controlarlos y observar si aparecen. Si aparecen, el equipo debe seguir un plan de contingencia. En caso de que aparezca un riesgo crítico, se debe analizar la situación y preguntarse si se debiese parar el proyecto, ya que solo se ha gastado una cantidad de recursos limitada.

La importancia de priorizar los riesgos radica en que el tratamiento implica tiempo, por lo que en una organización raramente puedan tratarlo todos a la vez.

Después de analizar los requerimientos del sistema se pudo crear un análisis de aquellos riesgos que podrían afectar el desarrollo del sistema. A continuación se muestra una tabla con los posibles riesgos, la probabilidad de ocurrencia y efecto en el sistema así como le estrategia para apaliar dichos riesgos.

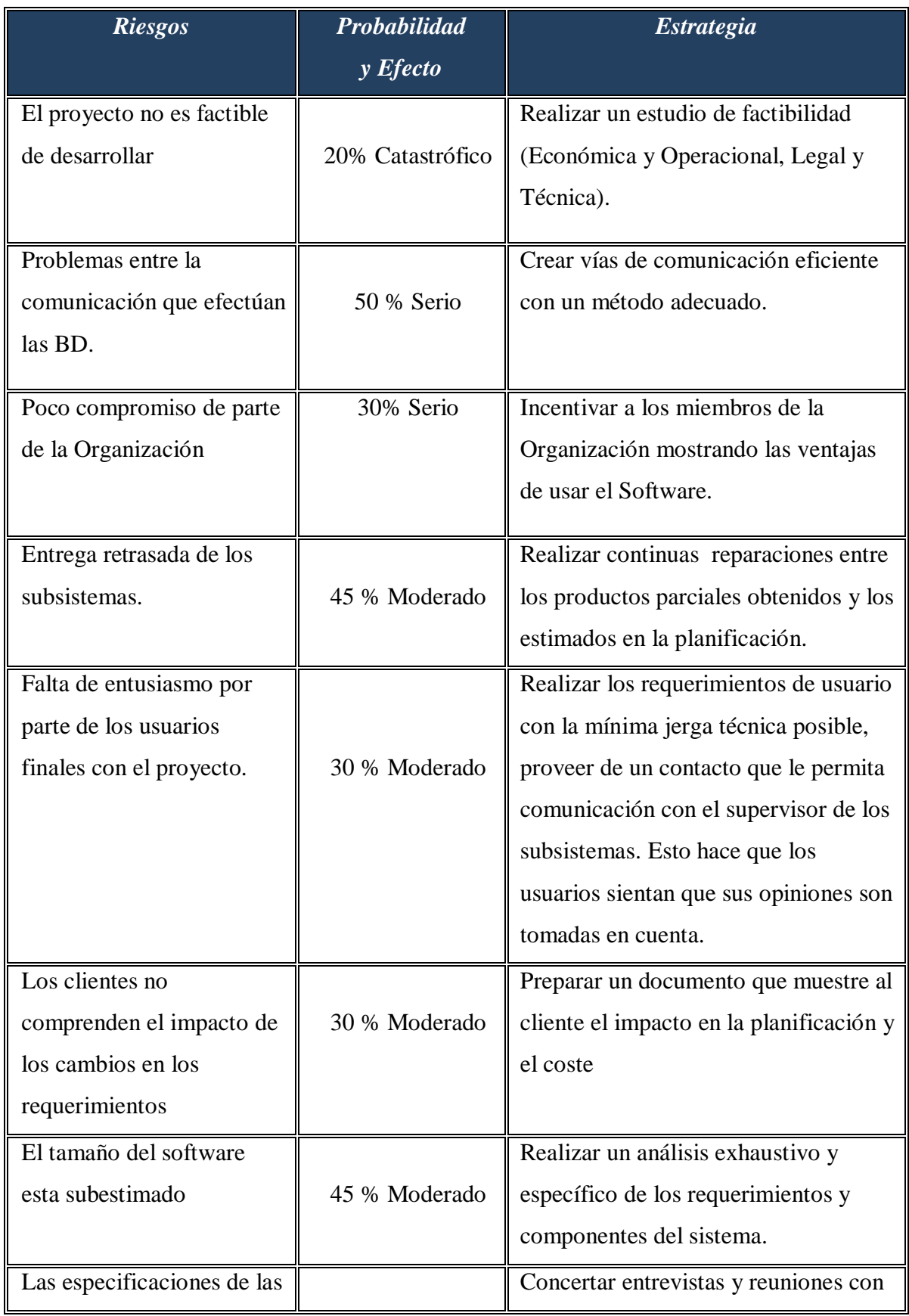

| interfaces esenciales no    | 45 % Moderado | usuarios clave, de los cuales obtener la |  |
|-----------------------------|---------------|------------------------------------------|--|
| estarán a tiempo            |               | mayor cantidad de información útil       |  |
|                             |               | relacionada con los requerimientos de    |  |
|                             |               | las interfaces                           |  |
| Inasistencia a reuniones    |               | Reorganizar el equipo de forma que       |  |
| por parte de los miembros   |               | haya traslape en el trabajo.             |  |
| del equipo debido a         | 15 % Bajo     |                                          |  |
| trabajos que deben realizar |               |                                          |  |
| fuera de la organización    |               |                                          |  |
| Se proponen cambios en      |               | Valorar el impacto de los                |  |
| los requerimientos que      | 60 % Serio    | requerimientos nuevos y maximizar la     |  |
| requieren rehacer el diseño |               | información oculta en ellos.             |  |
| Falta de comprensión de     |               | Listar los requerimientos con la         |  |
| los requerimientos por      | 8 % Alto      | mínima abstracción posible para evitar   |  |
| parte de los                |               | ambigüedades.                            |  |
| desarrolladores             |               |                                          |  |
| Malas relaciones entre los  |               | Fomentar un equipo cohesivo y            |  |
| miembros del equipo,        | 5 % Moderado  | practicar la programación sin ego        |  |
| disponibilidad de empleo    |               |                                          |  |
| Problemas financieros de    |               | Preparar un documento para el            |  |
| la organización fuerzan a   | 5 % Serio     | administrador que muestre las            |  |
| reducir el presupuesto del  |               | principales contribuciones del           |  |
| proyecto.                   |               | proyecto a las metas del negocio.        |  |

*Fig.6.1: Tabla de Riesgos asociados al Proyecto*

## **6.3 REQUERIMIENTOS FUNCIONALES Y NO FUNCIONALES**

En cuanto a los requerimientos del sistema estos consisten específicamente en detallar las necesidades del usuario [4], en este caso los requerimientos del Tafca Ltda. Consisten en:

### **6.3.1 REQUERIMIENTOS FUNCIONALES Y NO FUNCIONALES**

- Controlar acceso y privilegios para quienes ingresen al sitio.
- Llenar Formularios referente a mantenedores de empleados, maquinarias, faenas y reportes.
	- Buscar Maquinaria.
	- Modificar datos de una Maquinaria.
	- Asignar Combustible a una Maquinaria.
	- Asignar insumos a una Maquinaria.
	- Registrar trabajos realizados por una maquinaria en faena.
	- Hacer un seguimiento de las mantenciones realizadas a una maquinaria.
	- Hacer un seguimiento a las maquinarias en faena.
	- Hacer un seguimiento de los checkeos realizados a las maquinarias.
	- Reasignar Maquinarias a Faena.
	- Conocer los datos de una Maquinaria/Faena.
	- Agregar una Maquinaria/Faena.
	- Eliminar una Maquinaria.
	- Modificar los datos de un empleado.
	- Conocer los datos de un empleado.
	- Eliminar a un empleado.
- Reasignar empleados a maquinarias.
- Ingresar a un empleado.
- Conocer oficio de los empleados.
- Conocer la Faena en la que se encuentra trabajando una determinada Maquinaria.
- Buscar Faena.
- Modificar los datos de una Faena.
- Declarar una Faena como finalizada.
- Conocer la fecha de informes generados en faena.
- Modificar datos de los insumos.
- Conocer información de un insumo.
- Solicitar insumos desde Faena.
- Establecer stock crítico a los insumos.
- Conocer el motivo de solicitud de material Retirados.
- Registrar a un Usuario Nuevo.
- Asignar Vistas a un usuario.
- Modificar los datos de un Usuario.
- Eliminar a un Usuario.
- Conocer los trabajos relacionados a una pauta de checkeo.
- Ingresar solicitudes de mantención correctiva.
- Conocer los trabajos relacionados a una pauta de mantención.
- Agregar una pauta de mantención/checkeo.
- Asignar trabajos a una nueva pauta de mantención/checkeo.
- Agregar nuevos trabajos de mantenciones y checkeos para asignarlos a una pauta.
- Modificar los datos de una pauta de mantención/checkeo.
- Eliminar una pauta de mantención/checkeo.
- Generar informes para el área administrativa.

#### **6.3.2 REQUERIMIENTOS NO FUNCIONALES**

- $\mathbb Z$  Mejorar la comunicación entre faenas y central.
- $\mathbb Z$  Evitar errores en datos de entrada (disminuir recurso manual).

 $\triangledown$  Recuperar datos eficaz y eficientemente.

- $\mathbb Z$  Mejorar tiempos de respuesta de mantenciones y reparaciones.
- $\triangledown$  Registrar el estado de la maquinaria en faena (activa, inactiva).

 $\mathbb Z$  Realizar operaciones de consulta e ingreso de formularios en un tiempo breve (max.8 seg).

 $\mathbb Z$  El sistema debe permanecer siempre activo y en funcionamiento.

 $\mathbb Z$  El sistema debe ser fácil de utilizar.

Las solicitudes de mantención solicitadas desde faena deben contribuir a disminuir su tiempo de respuesta.

### **6.4 DIAGRAMAS UTILIZADOS EN EL PROYECTO**

El siguiente esquema general muestra los diagramas que pueden ser utilizados en Uml para que el problema sea analizado y la solución sea cuidadosamente diseñada. Los diagramas utilizados en este proyecto se encuentran marcados con un ticket.

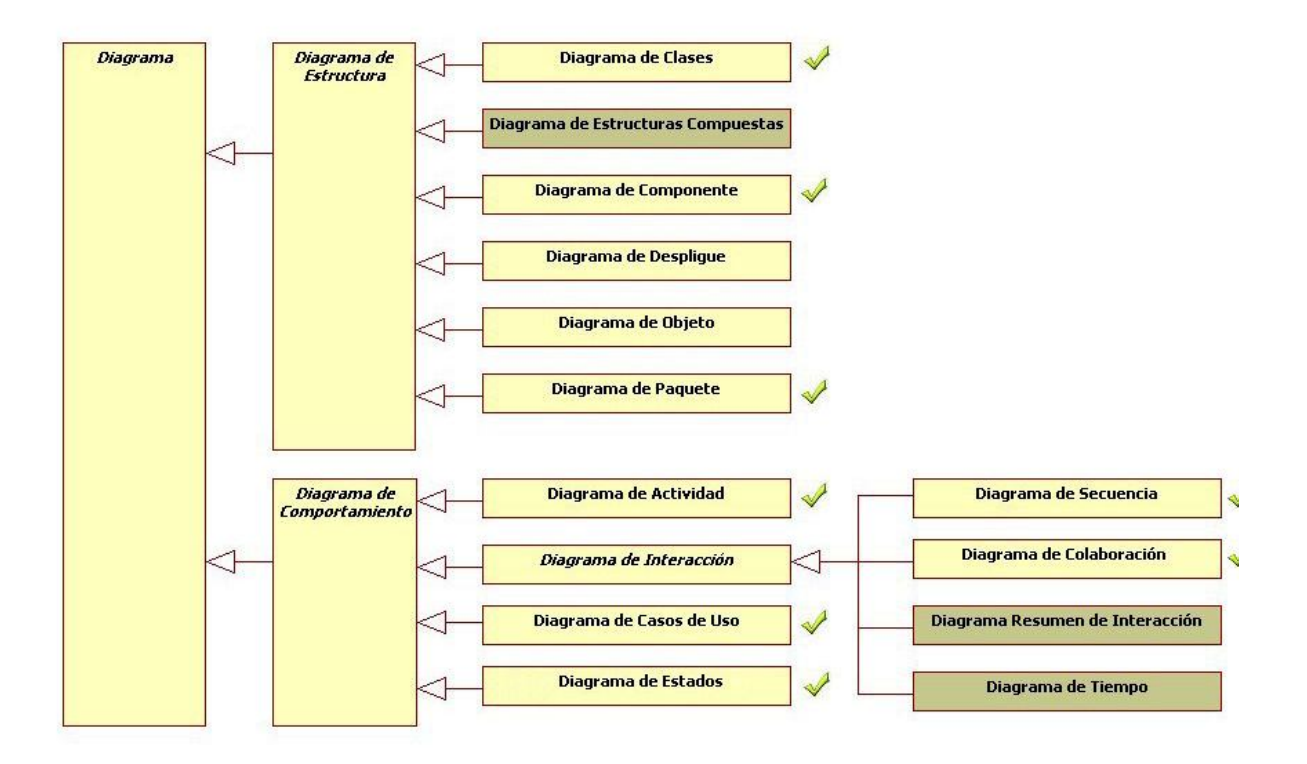

*Fig.6.1: Diagramas utilizados en el Proyecto*

#### **6.4.1 DIAGRAMAS DE CASO DE USO [1]**

Los Casos de uso se utilizan para modelar los requerimientos del cliente y por ser algo tan importante debe estar presente en toda la etapa de análisis de un proyecto, refinándose en cada iteración, los casos de uso que se han realizado y que se muestran a continuación muestran las primeras capturas de requisitos, no descartando en futuros análisis una modificación y mejora de los casos de uso de los demás procesos que se realizan en la etapa de análisis.

El primer caso de uso que se expone corresponde al diagrama general. Cada actividad representada en este es especificada en los diagramas que aparecen posteriormente.

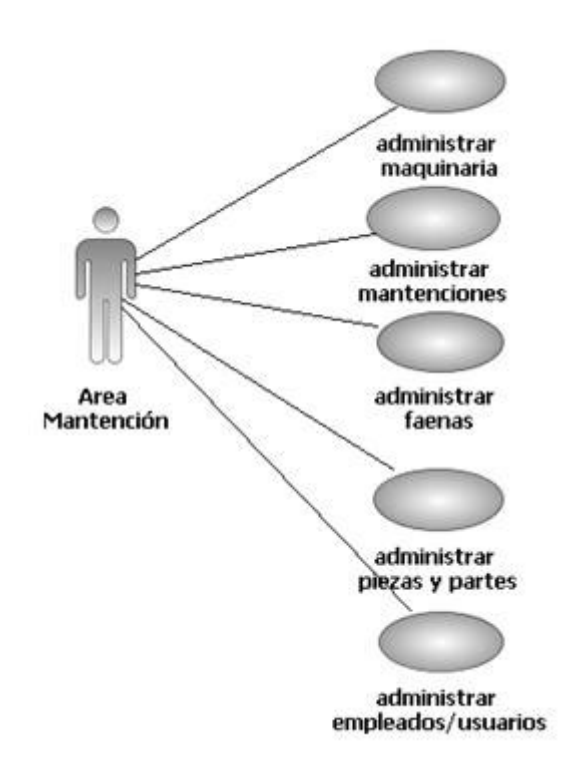

*Fig.6.2: Diagrama de Caso de Uso General*

El Caso de Uso Administrar Maquinaria (Figura 7.3) representa el mantenedor para las maquinarias pertenecientes a la empresa, mas una vista relacionada con el historial de la maquina que incluye todas las mantenciones realizadas.

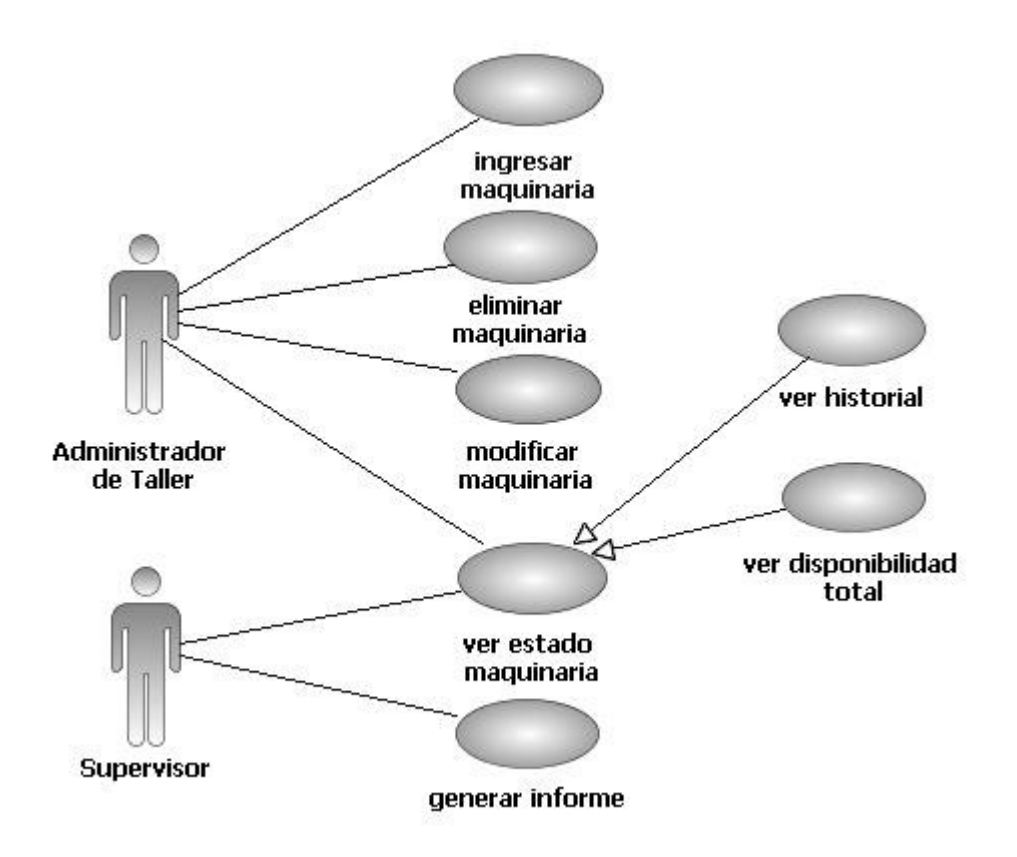

*Fig.6.3: Caso de Uso Administrar Maquinaria*

El Caso de Uso Administrar Mantención (Figura 7.4) expone todas las actividades que deben realizarse al momento de controlar las mantenciones de una determinada maquinaria. Estas mantenciones pueden ser preventivas o correctivas y por ello pueden generarse desde el Taller de mantención o desde una faena en que la maquinaria se encuentre trabajando.

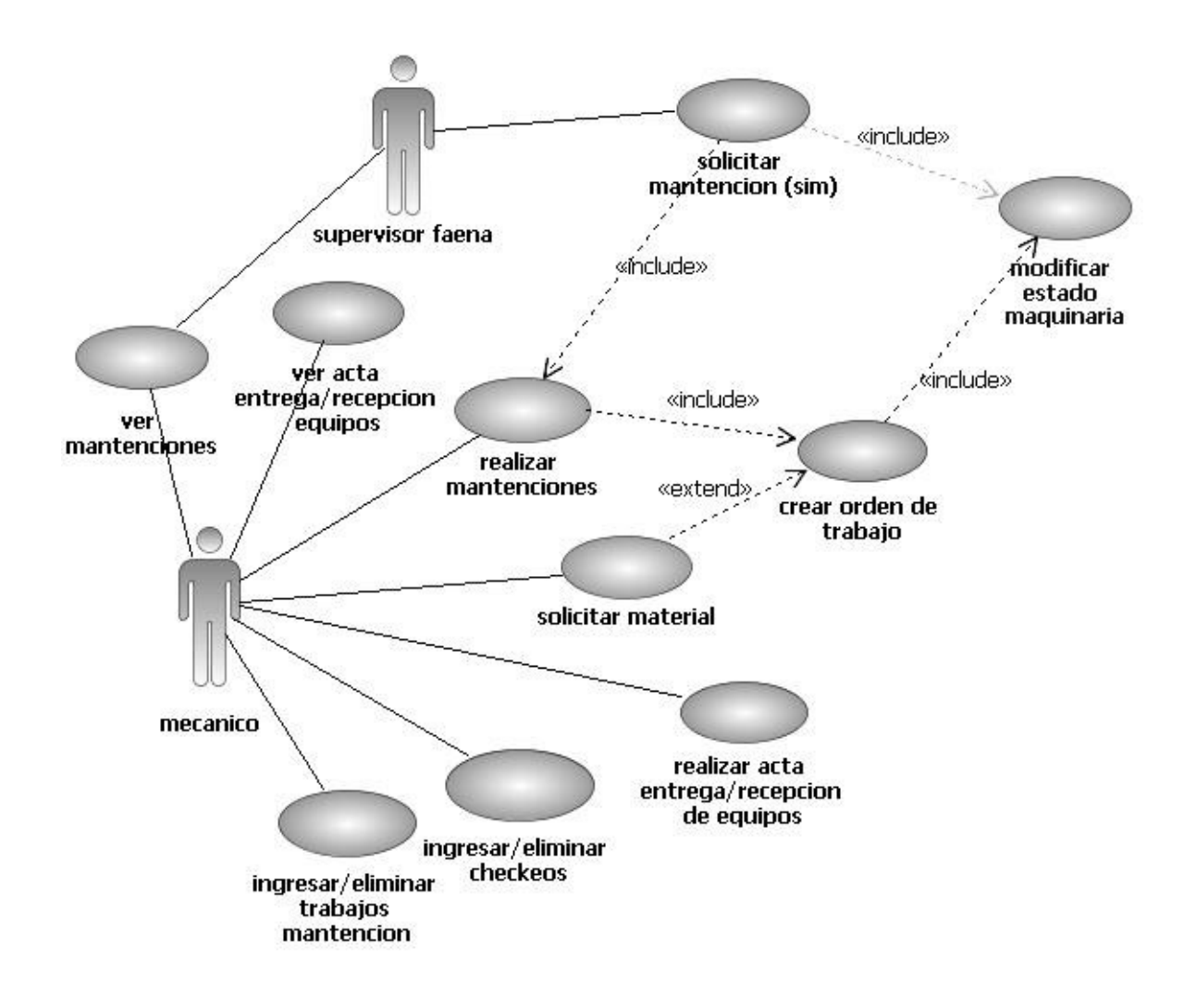

#### *Fig.6.4: Caso de Uso Administrar Mantenciones*

El Caso de Uso Administrar Faenas expone el conjunto de actividades que realiza una maquinaria en faena y cuyo registro incide directamente en la efectividad del control de mantenciones.

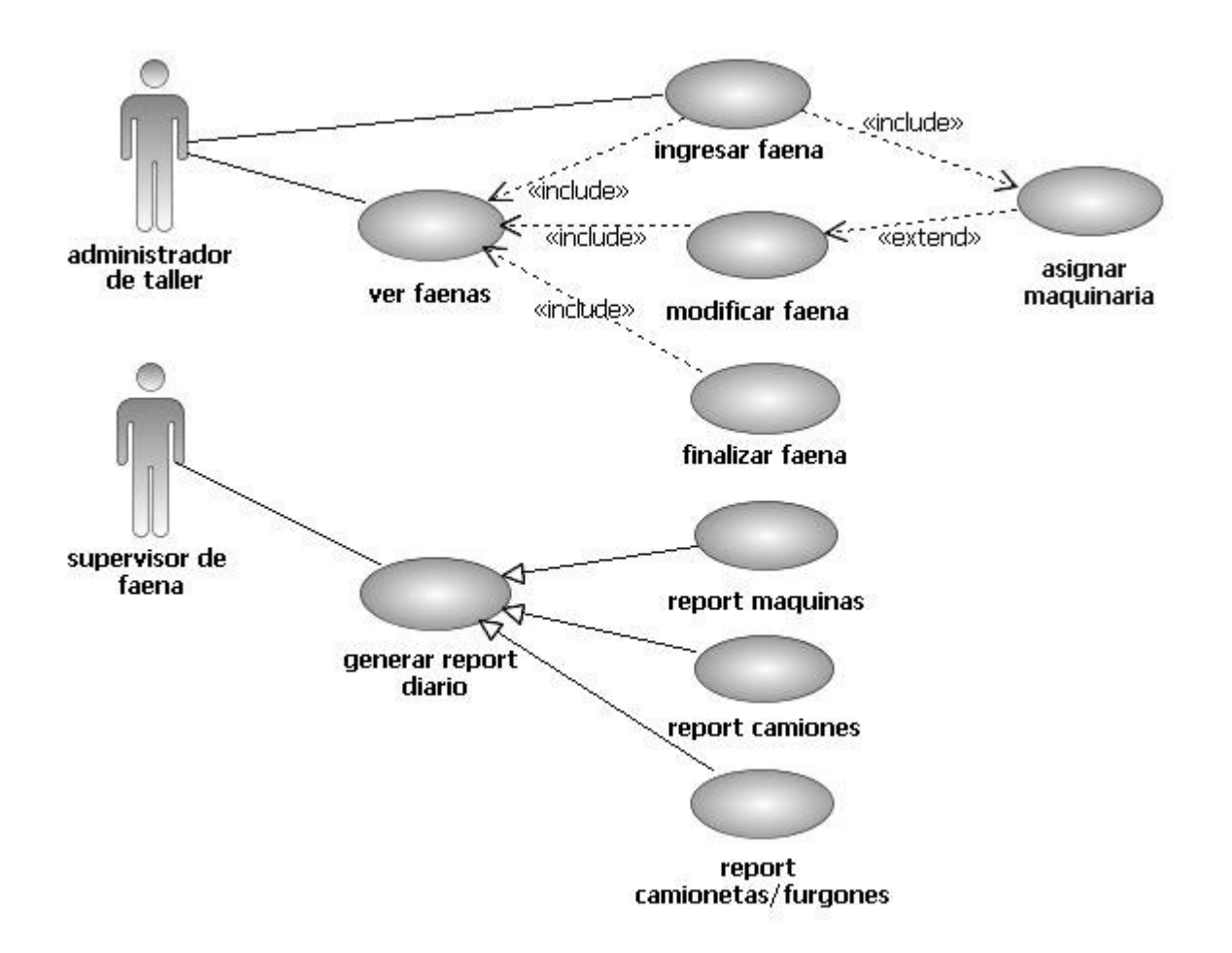

*Fig.6.5: Caso de Uso Administrar Faenas*

El Caso de Uso Administrar Piezas y Partes corresponde a un segmento del Inventario que tiene relación directa con las maquinarias, específicamente con el área de reportes de mantención.

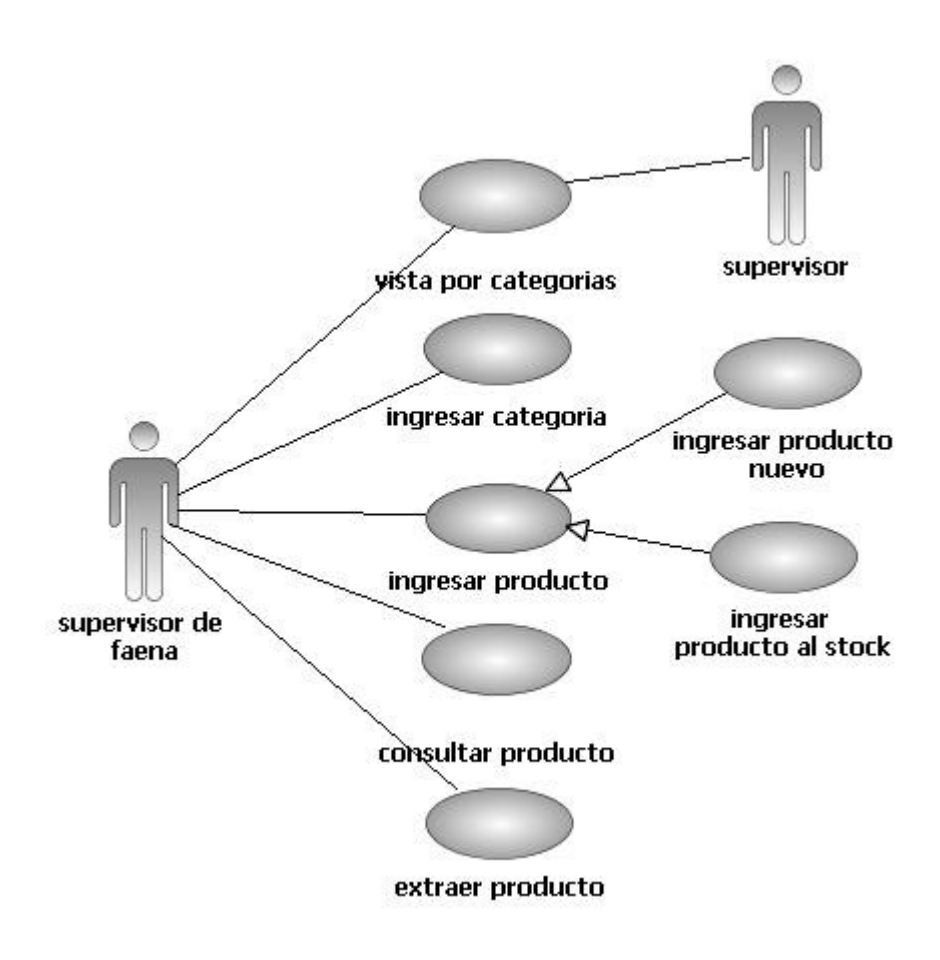

*Fig.6.6: Caso de Uso Administrar Piezas y Partes*

#### **6.4.2 DIAGRAMAS DE SECUENCIA [1]**

El diagrama de secuencias del UML establece una forma en que los objetos se comunican entre sí al transcurrir el tiempo. La idea primordial es que las interacciones entre los objetos se realizan en una secuencia establecida y que la secuencia se toma su tiempo de ir de principio al fin. Los Diagramas de Secuencia pertenecientes a este Proyecto se encuentran especificados en el Anexo de este Documento.

#### **6.4.3 DIAGRAMAS DE PAQUETES [9]**

Según Alexander Ocoruro En el Lenguaje Unificado de Modelado, un diagrama de paquetes muestra como un sistema está dividido en agrupaciones lógicas mostrando las dependencias entre esas agrupaciones. Dado que normalmente un paquete está pensado

como un directorio, los diagramas de paquetes suministran una descomposición de la jerarquía lógica de un sistema. Los Paquetes están normalmente organizados para maximizar la coherencia interna dentro de cada paquete y minimizar el acoplamiento externo entre los paquetes. Con estas líneas maestras sobre la mesa, los paquetes son buenos elementos de gestión. Cada paquete puede asignarse a un individuo o a un equipo, y las dependencias entre ellos pueden indicar el orden de desarrollo requerido. El diagrama de paquetes creado para este Proyecto se encuentra en el Anexo.

#### **6.4.4 DIAGRAMA DE COMPONENTES [1]**

Representa la separación de un sistema de software en componentes físicos (por ejemplo archivos, cabeceras, módulos, paquetes, etc.) y muestra las dependencias entre estos componentes. Debido a que estos son más parecidos a los diagramas de casos de usos estos son utilizados para modelar la vista estática de un sistema. Muestra la organización y las dependencias entre un conjunto de componentes. No es necesario que un diagrama incluya todos los componentes del sistema, normalmente se realizan por partes. Cada diagrama describe un apartado del sistema. También puede encontrarlo en el Anexo.

#### **6.4.5 DIAGRAMA DE ACTIVIDADES [1]**

Un diagrama de actividades ha sido diseñado para mostrar una visión simplificada de lo que ocurre durante una operación o proceso. Este diagrama representan las actividades que se conectan con los estados.

#### **6.4.6 MODELO DE CLASES**

Aunque el UP no define de manera específica un artefacto denominado diagrama de clases de diseño, contiene varios tipos de diagramas que incluyen los diagramas de interacción, de paquetes y los de clases, los diagramas de clases contienen clases del diseño en términos del UP, de ahí que sea común hablar de diagramas de clases de diseño que es más corto e implica diagramas de clases en el modelo de diseño.

El modelo se obtuvo a partir de los diagramas de interacción, a partir de estos se identifican las clases que participan en el negocio.

Se utilizan las relaciones que se identificaron previamente en el modelo Entidad-Relación, a medida que se fueron analizando nuevos casos de uso y nuevas reglas del negocio se fueron agregando nuevos elementos al diagrama.

Para obtener los nombres de los métodos de las clases se analizaron los mensajes (métodos) de los diagramas de interacción, se puede decir que en general el conjunto de todos los mensajes enviados a una clase X a lo largo de todos los diagramas de interacción indican la mayoría de los métodos que debe definir la clase X. (material de referencia Uml y patrones Pág. 270). Los demás métodos se crearon a medida que se refinaban los requerimientos y la especificación de los casos de uso durante las iteraciones.

# *7.CAPITULO 7*

# **FASE DE ELABORACIÓN**

En la etapa de elaboración se refinan los casos de uso y se establece la línea base de la arquitectura. Esta etapa consta de 4 iteraciones:

- Primera iteración: especificaciones de casos de uso para la administración de empleados, usuarios y maquinarias.
- Segunda iteración: especificaciones de casos de uso para administración de faenas y mantenciones de maquinarias.
- Tercera iteración: especificaciones de casos de uso para administración de piezas y partes.
- Cuarta iteración: como resultado de los diagramas de secuencia obtenidos en las iteraciones anteriores se obtuvo el diagrama de clases preliminar, se diseña el diagrama de actividades general que cubre las principales tareas que cumple el sistema.

Como resultado final de la etapa de elaboración se obtuvo la base de la arquitectura que consta de la arquitectura lógica y física que utilizará el Sistema.

Durante esta fase se estableció una firme comprensión del sistema a desarrollar además de las relaciones entre los distintos módulos, comprendiendo el flujo que seguían los datos sobre el sistema hasta transformarse en información, y diseñando los primeros prototipos de las principales funcionalidades que cubre el sistema, siendo aprobados por el cliente.

## **7.1 DIAGRAMA DE ACTIVIDADES GENERAL**

El siguiente Diagrama entrega una vista general de cómo fueron organizadas las actividades que debía cumplir el Sistema para cubrir los requerimientos funcionales expuestos por el cliente. También fue utilizado para diseñar el menú principal del Sistema.

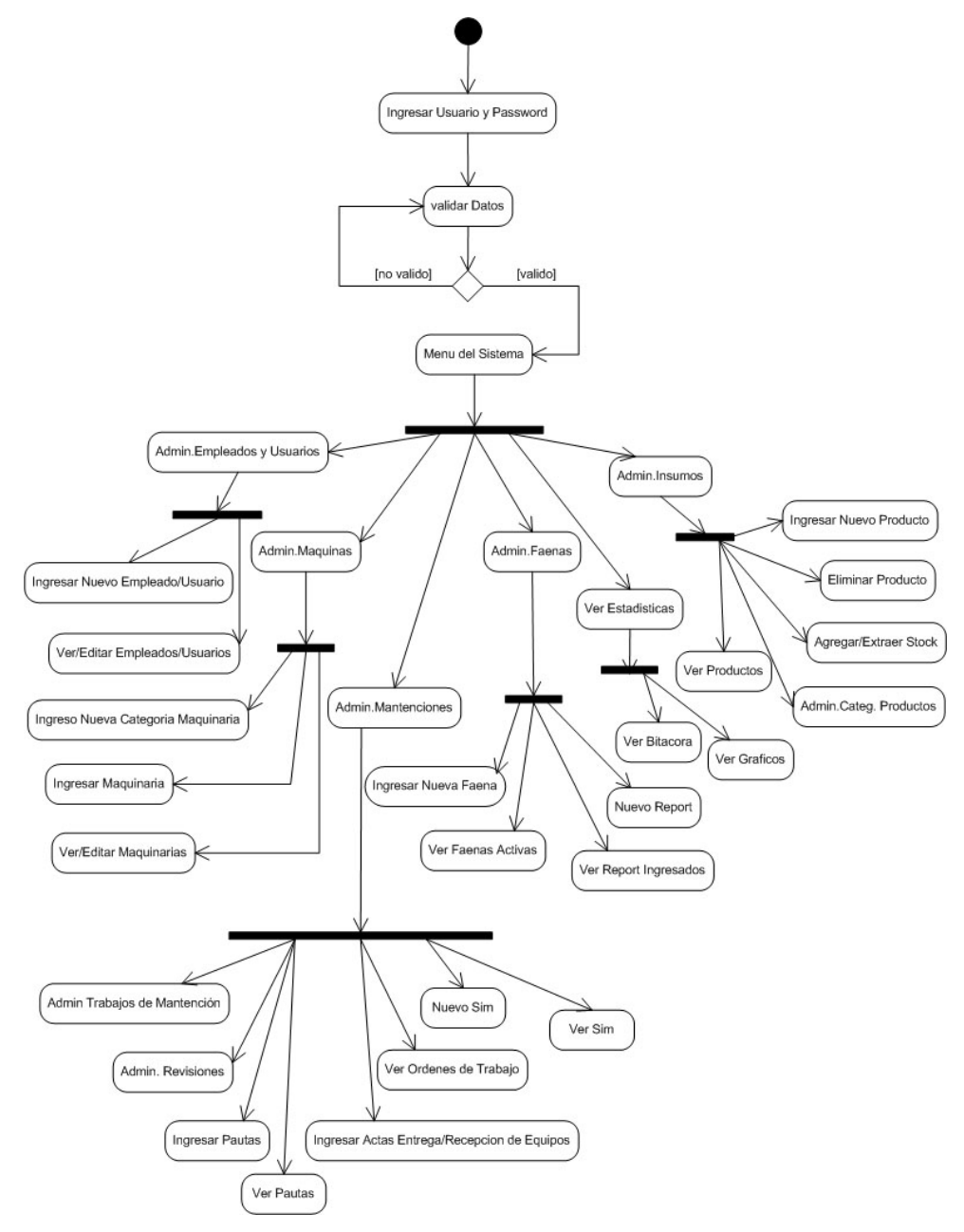

*Fig.7.1: Diagrama de Actividades General*

## **7.2 DIAGRAMA DE CLASES DEL SISTEMA**

A partir del análisis de la mayoría de los casos de uso, con sus respectivos diagramas de secuencia surge el diagrama de clases, el cual se presenta a continuación. Este diagrama

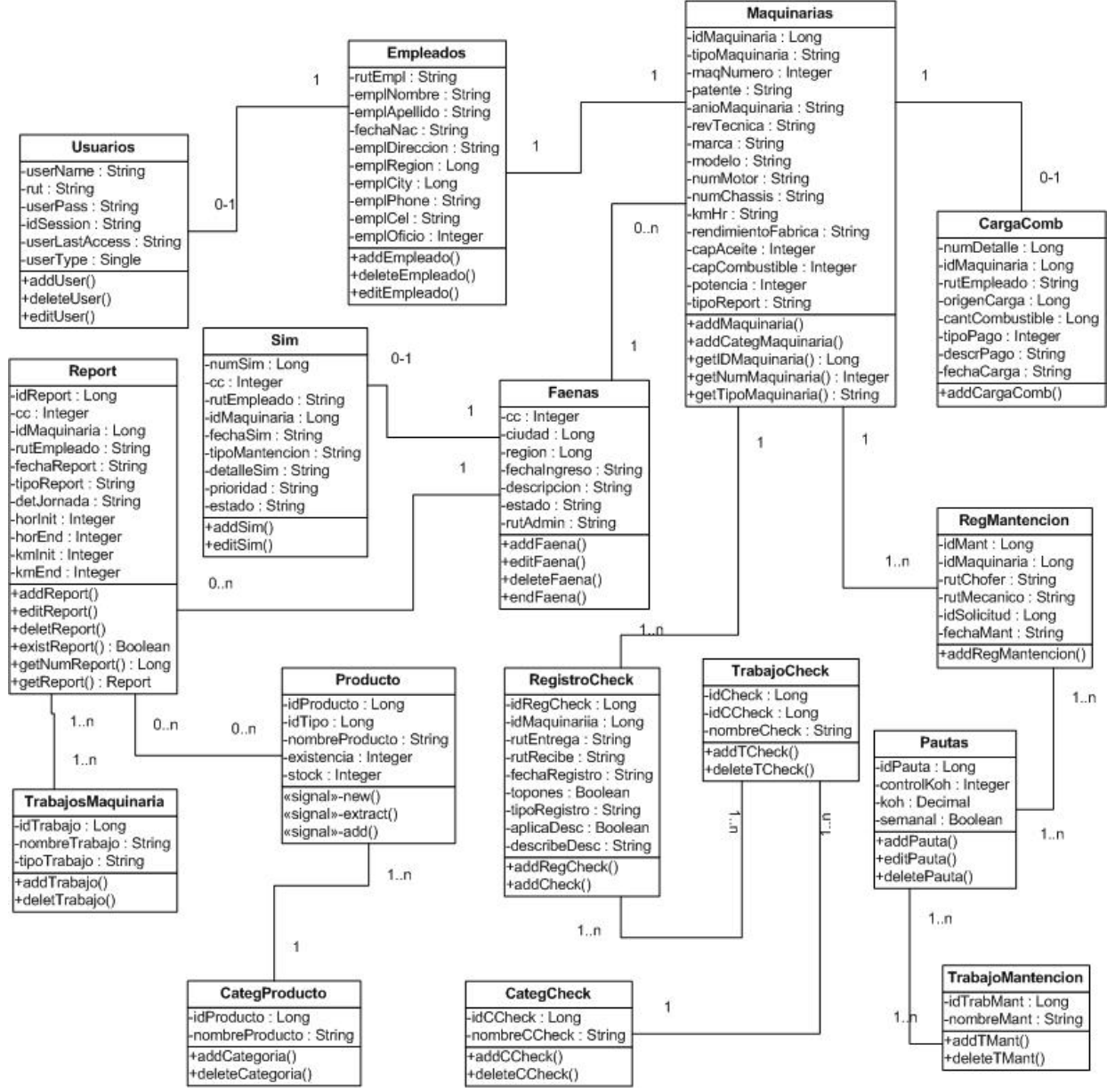

muestra las clases que se identificaron, y las distintas relaciones entre clases.

*Fig.7.2: Diagrama de Clases*

## **7.3 ARQUITECTURA LÓGICA**

#### **7.3.1 PLATAFORMA CLIENTE-SERVIDOR**

Cliente/Servidor se refiere a una relación cooperativa entre dos o más entidades. En la mayoría de los casos, el cliente requiere recursos y servicios que el servidor le proporciona. Ambos procesos pueden existir en una máquina o en máquinas separadas que se comunican a través de una red. La mayoría de las soluciones cliente/servidor son arquitecturas de dos capas. Esto significa que la aplicación lógica es dividida entre las aplicaciones del cliente y la base de datos.

### **7.3.2 PROGRAMACIÓN POR CAPAS**

La programación por capas es un estilo de programación en la que el objetivo primordial es la separación de la lógica de negocios de la lógica de diseño, un ejemplo básico de esto es separar la capa de datos de la capa de presentación al usuario.

La ventaja principal de este estilo, es que el desarrollo se puede llevar a cabo en varios niveles y en caso de algún cambio sólo se ataca al nivel requerido sin tener que revisar entre código mezclado. Un buen ejemplo de este método de programación seria Modelo de Interconexión de Sistemas Abiertos.

Además permite distribuir el trabajo de creación de una aplicación por niveles, de este modo, cada grupo de trabajo está totalmente abstraído del resto de niveles, simplemente es necesario conocer la API que existe entre niveles.

En el diseño de sistemas informáticos actual se suele usar las arquitecturas multinivel o Programación por capas. En dichas arquitecturas a cada nivel se le confía una misión simple, lo que permite el diseño de arquitecturas escalables (que pueden ampliarse con facilidad en caso de que las necesidades aumenten).

El diseño más en boga actualmente es el diseño en tres niveles (o en tres capas).

#### **7.3.2.1 CAPAS O NIVELES**

 Capa de presentación: es la que ve el usuario, presenta el sistema al usuario, le comunica la información y captura la información del usuario dando un mínimo de proceso

(realiza un filtrado previo para comprobar que no hay errores de formato). Esta capa se comunica únicamente con la capa de negocio.

 Capa de negocio: es donde residen los programas que se ejecutan, recibiendo las peticiones del usuario y enviando las respuestas tras el proceso. Se denomina capa de negocio (e incluso de lógica del negocio) pues es aquí donde se establecen todas las reglas que deben cumplirse. Esta capa se comunica con la capa de presentación, para recibir las solicitudes y presentar los resultados, y con la capa de datos, para solicitar al gestor de base de datos para almacenar o recuperar datos de él.

 Capa de datos**:** es donde residen los datos. Está formada por uno o más gestor de bases de datos que realiza todo el almacenamiento de datos, reciben solicitudes de almacenamiento o recuperación de información desde la capa de negocio.

Todas estas capas pueden residir en un único ordenador (no sería lo normal), si bien lo más usual es que haya una multitud de ordenadores donde reside la capa de presentación (son los clientes de la arquitectura cliente/servidor). Las capas de negocio y de datos pueden residir en el mismo ordenador, y si el crecimiento de las necesidades lo aconseja se pueden separar en dos o más ordenadores. Así, si el tamaño o complejidad de la base de datos aumenta, se puede separar en varios ordenadores los cuales recibirán las peticiones del ordenador en que resida la capa de negocio.

Si por el contrario fuese la complejidad en la capa de negocio lo que obligase a la separación, esta capa de negocio podría residir en uno o más ordenadores que realizarían solicitudes a una única base de datos. En sistemas muy complejos se llega a tener una serie de ordenadores sobre los cuales corre la capa de datos, y otra serie de ordenadores sobre los cuales corre la base de datos.

En una arquitectura de tres niveles, los términos "capas" y "niveles" no significan lo mismo ni son similares. El término "capa" hace referencia a la forma como una solución es segmentada desde el punto de vista lógico: Presentación/ Lógica de Negocio/ Datos.

En cambio, el término "nivel", corresponde a la forma en que las capas lógicas se encuentran distribuidas de forma física. Por ejemplo:

 Una solución de tres capas (presentación, lógica, datos) que residen en un solo ordenador (Presentación+lógica+datos). Se dice, que la arquitectura de la solución es de tres capas y *un nivel*.

 Una solución de tres capas (presentación, lógica, datos) que residen en dos ordenadores (presentación+lógica, lógica+datos). Se dice que la arquitectura de la solución es de tres capas y *dos niveles*.

 Una solución de tres capas (presentación, lógica, datos) que residen en tres ordenadores (presentación, lógica, datos). La arquitectura que la define es: solución de tres capas y tres niveles**.**

## **7.4 ARQUITECTURA FÍSICA**

La empresa TAFCA cuenta con una red interna, la cual tiene conexión a internet que permitirá que los jefes de taller de cada faena puedan acceder a la información del sistema y poder ingresar el reporte diario de camiones equipos y vehículos, además de consultas y otras informaciones, para ello contaran con computadores portátiles los cuales serán administrados por el jefe de cada faena o supervisor para mantener la seguridad de los computadores.

La red interna contara con un servidor que tendrá un sistema administrador de base de datos Posgres y un servidor web que permitirá el acceso a los datos, cada persona que interactúa con el sistema deberá tener un login y password para acceder.

## Area Administrativa

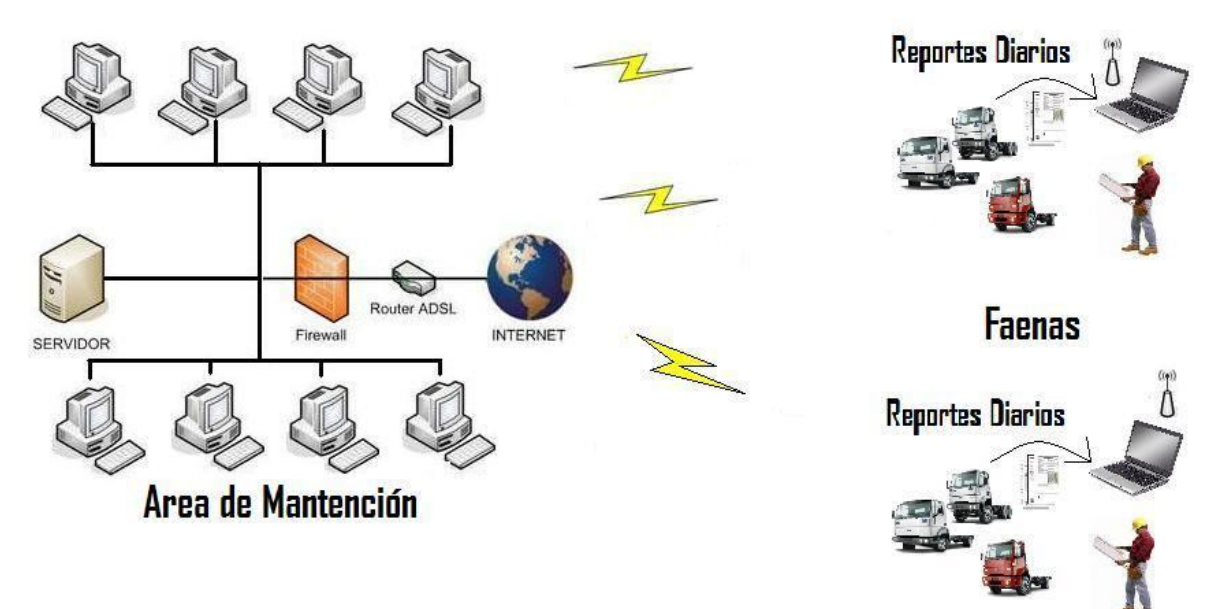

*Fig.7.3:Arquitectura Física*

## **7.5 USABILIDAD DEL SISTEMA**

La usabilidad universal (del inglés usability) [3] es la característica de un sistema que pretende ser utilizado por:

- El tipo o tipos específicos de usuario/s,
- La tarea o tareas que para las cuales el sistema se ha hecho, y
- El contexto en el que se da la interacción.

El "grado de usabilidad" de un sistema es, por su parte, una medida empírica y relativa de la usabilidad del mismo: *Empírica* porque no se basa en opiniones o sensaciones sino en pruebas (del inglés tests) de usabilidad, realizadas en laboratorio u observadas mediante trabajo de campo. *Relativa* porque el resultado no es ni bueno ni malo, sino que depende de las metas planteadas (por lo menos el 80% de los usuarios de un determinado grupo o tipo definido deben poder instalar con éxito el producto X en N minutos sin más ayuda que la guía rápida) o de una comparación con otros sistemas similares.

El modelo conceptual de la usabilidad, proveniente del diseño centrado en el usuario, no está completo sin la idea utilidad. En inglés, utilidad + usabilidad es lo que se conoce como usefulness [6].

Jackob Nielsen definió Usabilidad como el atributo de calidad que mide lo fáciles que son de usar las interfaces Web.

#### **7.5.1 OTROS ASPECTOS DE LA USABILIDAD**

A partir de la conceptualización llevada a cabo por la ISO, se infieren los principios básicos en los que se basa la usabilidad: [7]

 Facilidad de Aprendizaje: facilidad con la que nuevos usuarios desarrollan una interacción efectiva con el sistema o producto. Está relacionada con la predicibilidad, sintetización, familiaridad, la generalización de los conocimientos previos y la consistencia.

 Flexibilidad: relativa a la variedad de posibilidades con las que el usuario y el sistema pueden intercambiar información. También abarca la posibilidad de diálogo, la multiplicidad de vías para realizar la tarea, similitud con tareas anteriores y la optimización entre el usuario y el sistema.

 Robustez: es el nivel de apoyo al usuario que facilita el cumplimiento de sus objetivos. Está relacionada con la capacidad de observación del usuario, de recuperación de información y de ajuste de la tarea al usuario.

En informática, la ergonomía está muy relacionada con la accesibilidad, hasta el punto de que algunos expertos consideran que una forma parte de la otra o viceversa. Uno de estos expertos y gurú de la ergonomía en los entornos web es Jakob Nielsen, quien definió la ergonomía en el 2003 como "un atributo de calidad que mide lo fáciles de usar que son las interfaces web".

La ergonomía parte de los principios del diseño universal o diseño para todos. La buena ergonomía puede lograrse mediante el diseño centrado en el usuario (que no necesariamente dirigido por él), aunque se emplean diversas técnicas. El diseñador de ergonomía proporciona un punto de vista independiente de las metas de la programación porque el papel del diseñador es actuar como defensor del usuario. Por ejemplo, tras interactuar con los usuarios, el diseñador de ergonomía puede identificar necesidades funcionales o errores de diseño que no hayan sido anticipados. La ergonomía incluye consideraciones como:

- ¿Quiénes son los usuarios, cuáles sus conocimientos, y qué pueden aprender?
- ¿Qué quieren o necesitan hacer los usuarios?
- ¿Cuál es la formación general de los usuarios?
- ¿Cuál es el contexto en el que el usuario está trabajando?
- ¿Qué debe dejarse a la máquina? ¿Qué al usuario?

 Las respuestas a estas preguntas pueden conseguirse realizando análisis de usuarios y tareas al principio del proyecto. Otras consideraciones incluyen:

 ¿Pueden los usuarios realizar fácilmente sus tareas previstas? Por ejemplo, ¿pueden los usuarios realizar las tareas previstas a la velocidad esperada?

• ¿Cuánta preparación necesitan los usuarios?

 ¿Qué documentación u otro material de apoyo están disponible para ayudar al usuario? ¿Puede éste hallar las respuestas que buscan en estos medios?

 ¿Cuáles y cuántos errores cometen los usuarios cuando interactúan con el producto?

• ¿Puede el usuario recuperarse de los errores? ¿Qué han de hacer los usuarios para recuperarse de los errores?

¿Ayuda el producto a los usuarios a recuperarse de los errores? Por ejemplo, ¿muestra el software mensajes de errores informativos y no amenazantes?

#### **7.5.2 OPINIONES DE JAKOB NIELSEN**

Jakob Nielsen, considerado el padre de la Usabilidad, la definió como el atributo de calidad que mide lo fáciles de usar que son las interfaces web. Es decir un sitio web usable es aquél en el que los usuarios pueden interactuar de la forma más fácil, cómoda, segura e inteligentemente posible.

No sólo la tecnología y el aspecto gráfico son factores determinantes para hacer un sitio web llamativo. Es importante que cumpla con las siguientes características:

- Entendible
- Novedoso
- Comprensible
- Inteligente
- Atractivo

 Es decir la finalidad, en este caso de un sitio web, es lograr que el usuario encuentre lo que busca en el menor tiempo posible. La Usabilidad de un sitio web está determinada por sus contenidos, entre más cercanos estén al usuario, mejor es la navegación por el mismo y más acertada será la experiencia al enfrentarse a la pantalla.

Lógicamente es imposible crear un sitio web ciento por ciento perfecto y en óptimas condiciones, pues no se puede agradar al mismo tiempo a millones de usuarios, sin embargo, los diseñadores y creadores deben tratar de mostrar todos los elementos de una manera clara y concisa, evitando el menor número posible de clics y de scroll. Aunque no hay estándares definidos para la Usabilidad, depende en cierta forma del espacio donde se desenvuelve el navegante. Pero lo importante en este caso es que el usuario no se deje consumir ni dominar por el sitio, es decir que sea él mismo que tome el control de la navegación por medio de un aprendizaje sencillo y el dominio de los elementos necesarios, para encontrar finalmente y en el menor tiempo posible, lo que busca.

Un error recurrente de los creadores y diseñadores de sitios Web, es querer imponer sus decisiones y criterios sin pensar en el usuario. Por eso en el momento de diseñar el sitio e introducir contenidos, siendo está última labor de los editores, y no de los diseñadores, es importante pensar en el otro.

#### **7.5.3 BENEFICIOS DE LA USABILIDAD**

Entre los principales beneficios encontramos [3]:

- Reducción de los costes de aprendizaje.
- Disminución de los costes de asistencia y ayuda al usuario.
- Optimización de los costes de diseño, rediseño y mantenimiento.
- Aumento de la tasa de conversión de visitantes a clientes de un sitio web.
- Mejora la imagen y el prestigio.

 Mejora la calidad de vida de los usuarios, ya que reduce su estrés, incrementa la satisfacción y la productividad.

Todos estos beneficios implican una reducción y optimización general de los costes de producción, así como un aumento en la productividad. La usabilidad permite mayor rapidez en la realización de tareas y reduce las pérdidas de tiempo. Un caso real, después de ser rediseñado prestándose especial atención a la usabilidad, el sitio web de IBM incrementó sus ventas en un 400% (InfoWorld, 1999).

#### **7.5.4 TEST DE USABILIDAD DESARROLLADO**

Para verificar que todo funciona como corresponde y se conozcan las tareas a ejecutar se desarrolló un Test de Usabilidad de acuerdo al Sistema que se estaba desarrollando. Este test fue aplicado a los futuros operadores del Sistema en el Área de Faenas y Área Operacional. Al finalizar la aplicación del Test se hace un pequeño análisis para determinar modificaciones que pudiesen aplicársele de ser necesario. En el Anexo D encontrara un test piloto que fue respondido por un Encargado de Área Operacional.

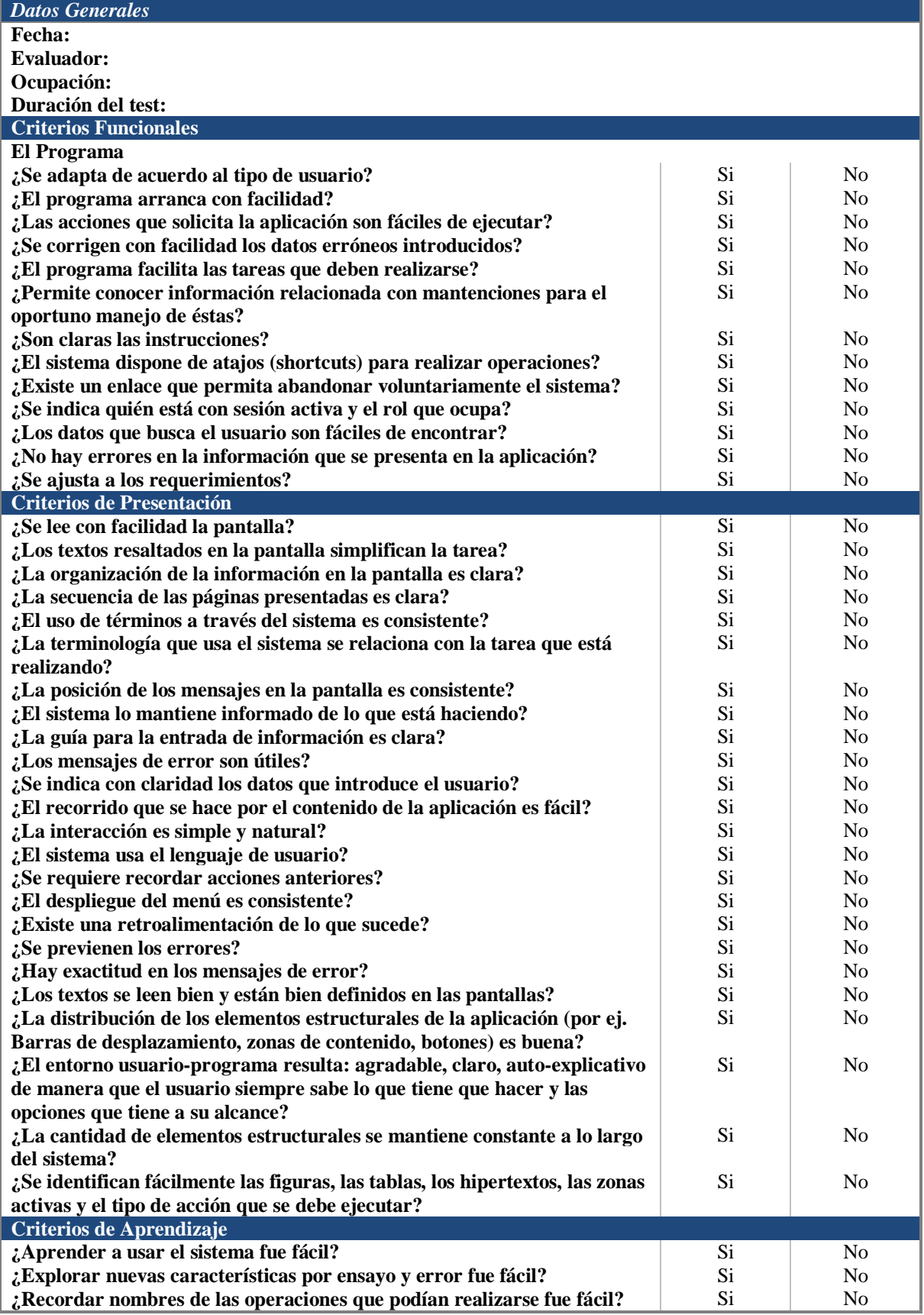

| ¿Los materiales adicionales de referencia son claros?                                          | Si | N <sub>0</sub> |  |  |
|------------------------------------------------------------------------------------------------|----|----------------|--|--|
| ¿Los procedimientos de navegación por el sistema o ejecución de tareas                         | Si | N <sub>0</sub> |  |  |
| asignadas se aprenden de forma prácticamente inmediata?                                        |    |                |  |  |
| ¿Existen demasiados errores durante la operación del sistema?                                  | Si | No.            |  |  |
| ¿El sistema tiende a ser atractivo?                                                            | Si | No.            |  |  |
| ¿Diseñado para todos los tipos de usuario?                                                     | Si | No             |  |  |
| Manifieste sus impresiones sobre el programa, incluyendo los comentarios que crea convenientes |    |                |  |  |
|                                                                                                |    |                |  |  |
|                                                                                                |    |                |  |  |
|                                                                                                |    |                |  |  |
|                                                                                                |    |                |  |  |
|                                                                                                |    |                |  |  |

*Fig.7.4: Test de Usabilidad utilizado*

### **7.6 PLAN DE PRUEBAS DEL SISTEMA**

En todo proceso de desarrollo de software es necesario probar lo que se está construyendo, con el fin de verificar las funcionalidades del sistema y asegurar de que se elabora el software correcto, el cual, lógicamente cumpla a los requerimientos planteados en las primeras etapas del proceso.

Cabe destacar que las pruebas deben ser de carácter "destructivo", ya que el éxito de una prueba dependerá si esta encuentra un error que no haya sido detectado hasta ese momento. Una vez ejecutadas las pruebas, se evalúan los resultados obtenidos con los resultados esperados, en caso de que exista algún error, comienza el proceso de depuración, lo ideal es que este proceso se realice en la etapa de desarrollo del software y no en etapas posteriores como por ejemplo, la mantención, en donde los costos son mucho más elevados.

Existen dos métodos para probar un producto de software:

- Prueba de Caja Blanca.
- Prueba de Caja Negra.

#### **7.6.1 PRUEBAS DE CAJA BLANCA**

Este método de diseño de casos de pruebas se basa en un examen exhaustivo de los detalles procedimentales, en otras palabras, mediante los casos de pruebas asegurar que por lo menos se ejecutaron una vez todos los caminos independientes de cada módulo, todas las decisiones lógicas, bucles, etc. Esto sería lo ideal, pero en la realidad es imposible, aún para pequeños programas, ya que el número de caminos lógicos existente puede ser muy grande, por lo que una solución sería elegir aquellos caminos lógicos más importantes.

Dentro del método ya descrito se encuentran diferentes técnicas de prueba, las cuales nombraremos a continuación:

#### *Prueba del Camino Básico*

Esta técnica define un conjunto básico de caminos de ejecución, en donde los casos de pruebas garantizan la ejecución de por lo menos una vez, cada sentencia del programa. Utiliza una notación de grafo de flujo para representar el flujo de control, en donde los nodos del grafo representan una o más sentencias y las aristas representan el flujo de control. Este grafo es usado en la Complejidad Ciclomática, que es una métrica que proporciona una medición cuantitativa de la complejidad de un programa, el valor resultante corresponde al número de caminos independientes y nos da un límite de números de prueba a realizar para asegurar la ejecución de las sentencias por lo menos una vez.

#### *Prueba de la Estructura de Control*

Son variantes que amplían la cobertura de las pruebas y mejoran la calidad de la prueba de caja blanca.

 Prueba de Condiciones: Se definen casos de prueba que ejecuten las condiciones lógicas contenidas en un programa. Tenemos condiciones simples (una variable lógica o una expresión relacional) y condiciones compuestas (formada por dos o más condiciones simples, operadores lógicos y paréntesis).

 Si una condición es incorrecta, entonces al menos uno de los componentes esta incorrecto, por lo que podemos encontrar errores en operador lógico, paréntesis lógico, operador relacional y expresión aritmética.

 Prueba de Flujo de Datos: Selecciona caminos de pruebas de un programa de acuerdo con la ubicación de definiciones y los usos de las variables del programa, son útiles para seleccionar caminos de prueba de un programa que contengan sentencias condicionales o de bucles anidadas. Su efectividad se encuentra en la protección contra errores. Sin embargo la selección de caminos de prueba es más difícil.

 Prueba de Bucles: Se basa en la realización de pruebas a los bucles de un programa. Se pueden definir cuatro clases diferentes de bucles:

*Bucles simples:* Se les debe aplicar el siguiente conjunto de pruebas, donde n es el número máximo de pasos permitidos por el bucle: Pasar por alto el bucle Pasar una sola vez por el bucle Pasar dos veces por el bucle Hacer m pasos por el bucle con M< n Hacer n-1, n y n+1 pasos por el bucle *Bucles anidados:* Para ello se utilizarán los siguientes pasos: Comenzar por el bucle más interior y en los demás establecer sus valores mínimos En el bucle más interior utilizar las pruebas de bucles simples Progresar hacia fuera y continuar hasta que se hayan probado todos los bucles *Bucles concatenados:* Si son bucles independientes se deben probar con la prueba de bucles simples, en caso contrario utilizar la prueba de bucles anidados.

*Bucles no estructurados:* rediseñar para que se ajusten a las construcciones de la programación estructurada.

#### **7.6.2 PRUEBAS DE CAJA NEGRA**

Se centran en los requisitos funcionales del software, para lo cual se utiliza un conjunto de condiciones de entrada. Este método de prueba intenta encontrar errores en funciones incorrectas o ausentes, errores de interfaz, errores en estructuras de datos o en accesos a bases de datos externa, errores de rendimiento, errores de inicialización y de terminación.

- Partición equivalente: Divide el dominio de entrada de un programa en clases de datos de los que se pueden derivar casos de pruebas. Consta de una clase de equivalencia, la cual representa un conjunto de estados válidos o no válidos para condiciones de entrada.
- Rango, una clase de equivalencia válida y dos inválidas.
- Valor, una clase de equivalencia válida y dos inválidas.
- Conjunto, una clase de equivalencia válida y una inválida.
- Lógica, una clase de equivalencia válida y una inválida.
- Análisis de valores límites: Complementa la técnica de partición equivalente y la selección de los casos de pruebas se lleva a cabo en los extremos de las clases.
- Si una condición de entrada especifica un rango delimitado por los valores a y b, se diseñan casos de prueba con valores justo por encima y debajo de a y b.
- Si una condición de entrada especifica un número de valores, se diseñan casos de pruebas para los valores máximos y mínimos. Los puntos anteriores se aplican a las condiciones de salida.
- Técnicas de grafo causa efecto: El intento de traducir un determinado procedimiento en un lenguaje natural a un algoritmo basado en software conduce a errores, para ello esta técnica proporciona una representación de las condiciones lógicas y sus correspondientes acciones. Se listan las causas (condiciones de entrada) para un módulo y los efectos (acciones), asignando un identificador a cada uno.

Pruebas de comparación: Consiste en verificar los resultados de aplicaciones que se construyen en forma paralela y por separado para que tengan concordancia.

#### **7.6.3 PRUEBAS A UTILIZAR**

Para realizar el Plan de Pruebas se ha decidido utilizar el Enfoque de Caja Negra, ya que éste se basa en los requerimientos funcionales del sistema, y se considera que para el sistema a desarrollar las pruebas principales que se deben llevar a cabo para detectar los posibles errores que puede tener el programa, son las pruebas de los resultados que arroja el sistema dada cierta información. Por ello, la decisión es utilizar la Técnica Causa-Efecto, ya que así se puede confirmar si los datos que ingresan al sistema realmente entregan la información que se espera de él, para ello, se debe probar con datos válidos, inválidos o incorrectos, y así verificar que se está procesando la información correctamente. A continuación se muestra el plan de pruebas para el proyecto:

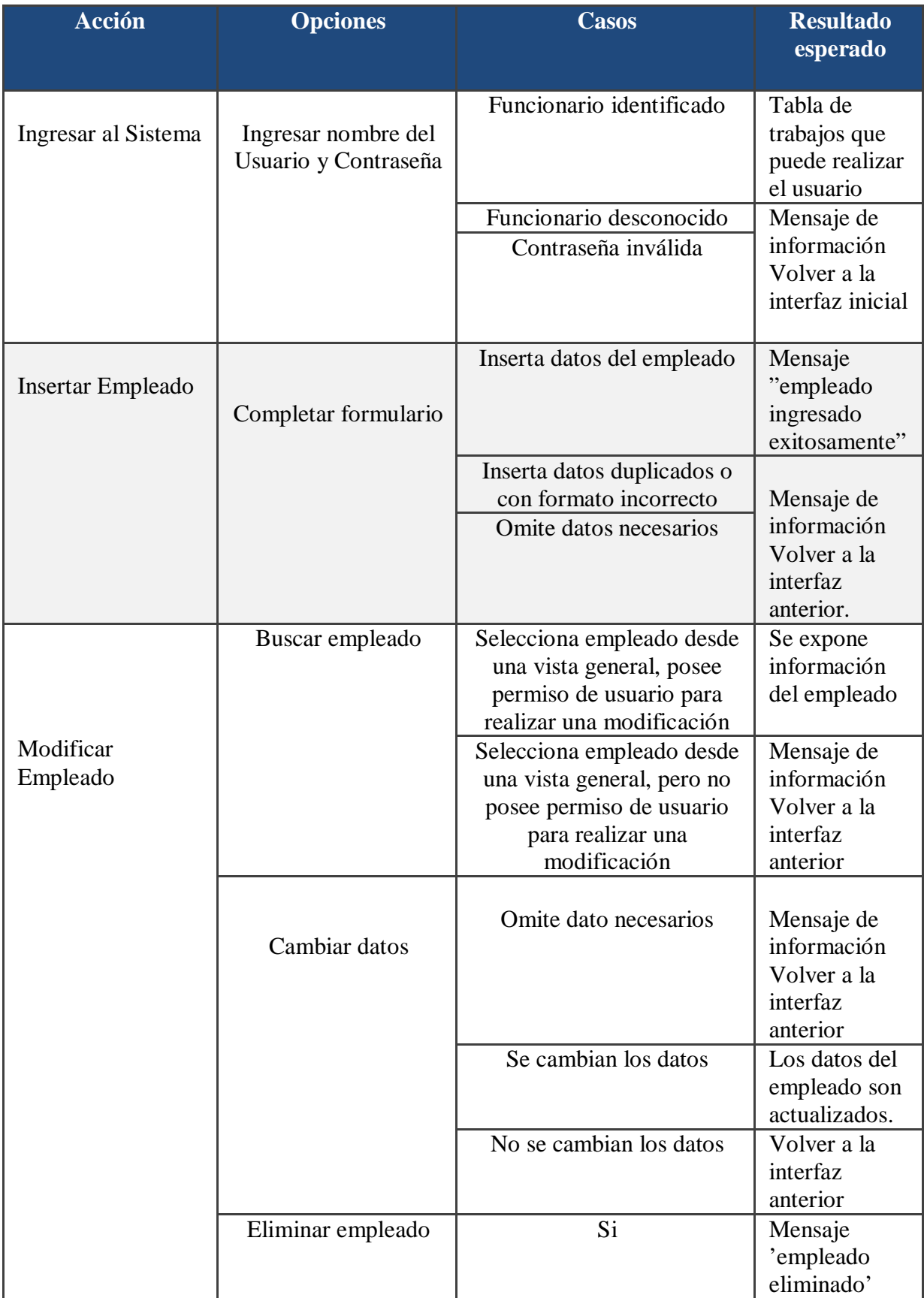
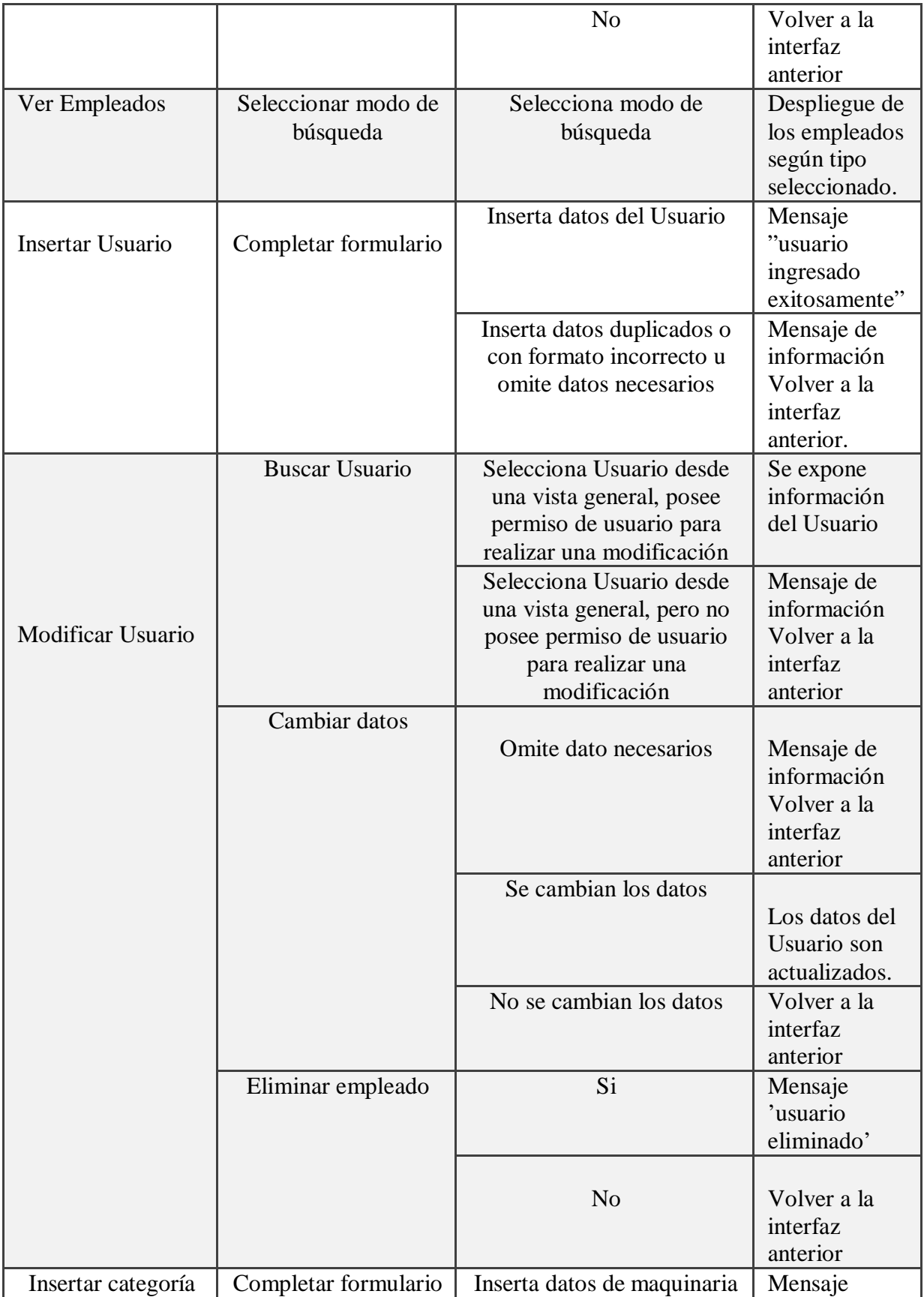

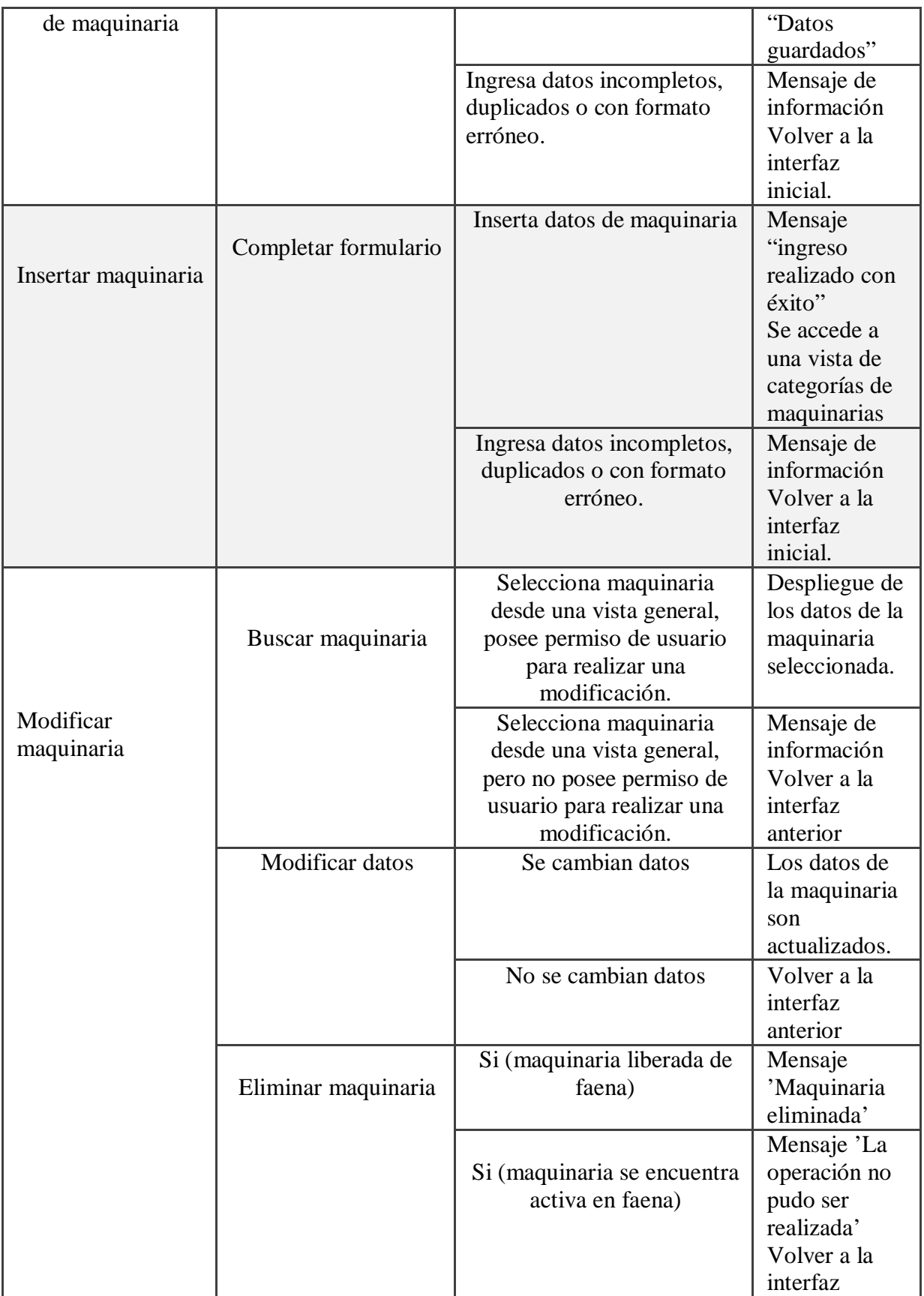

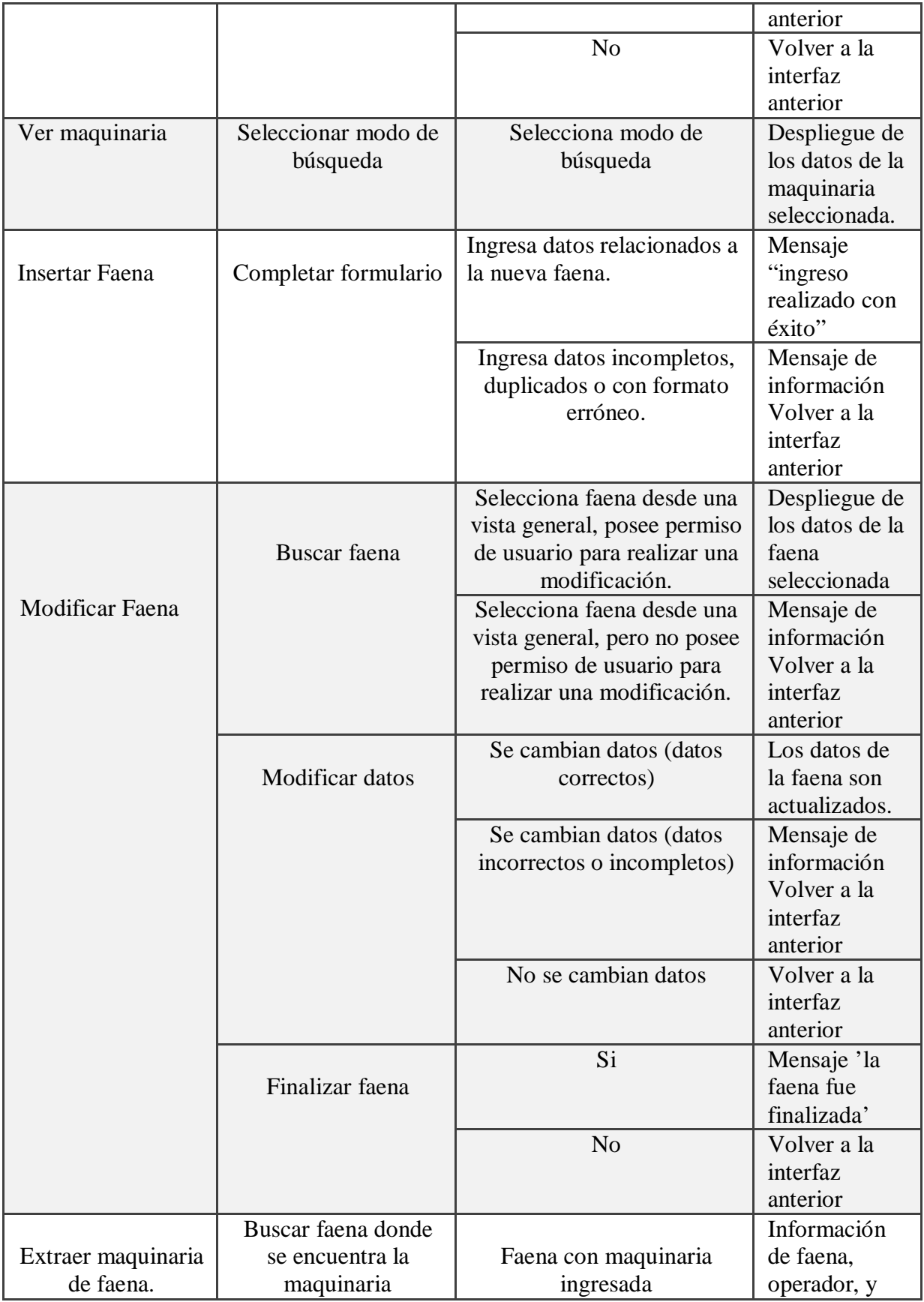

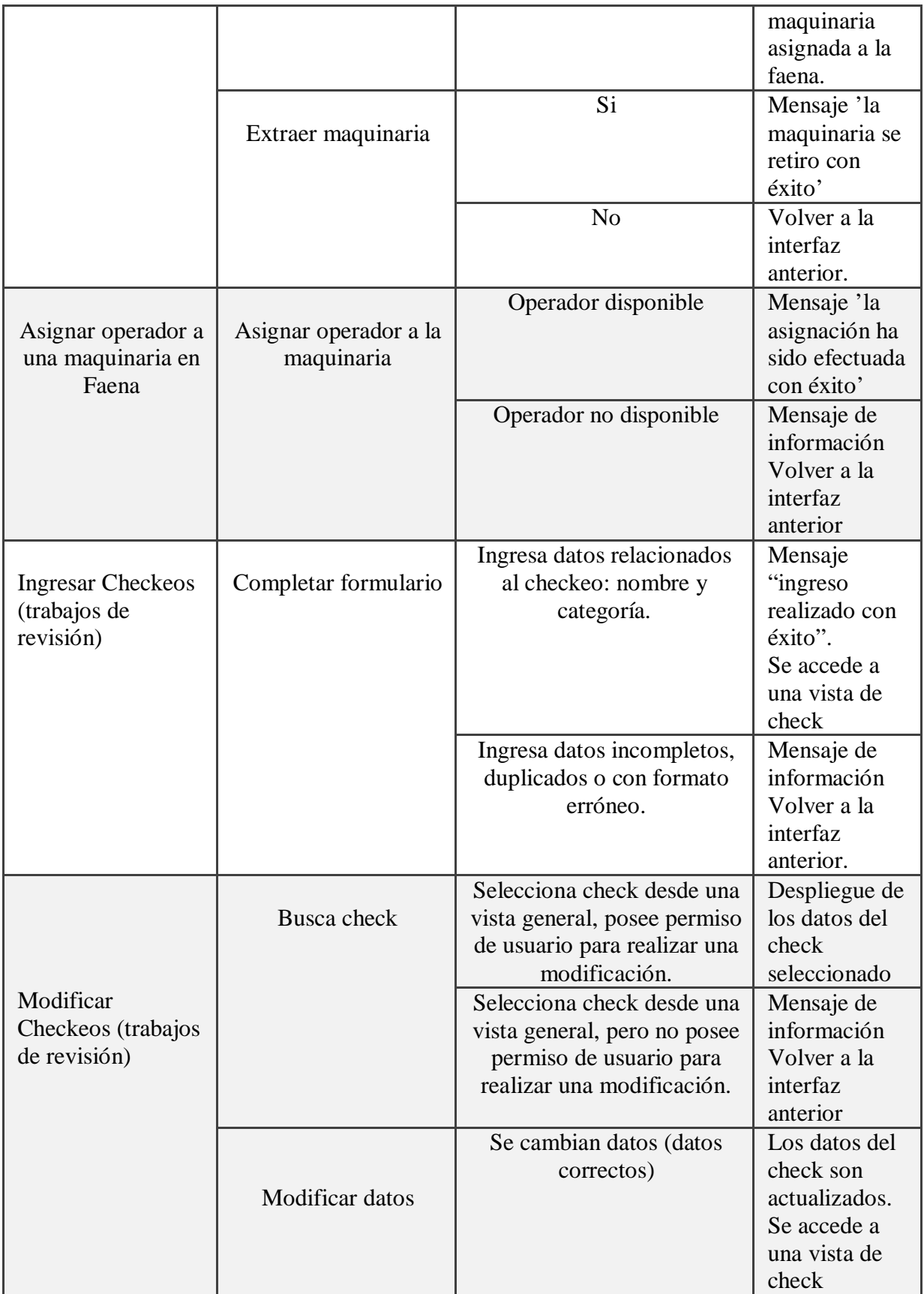

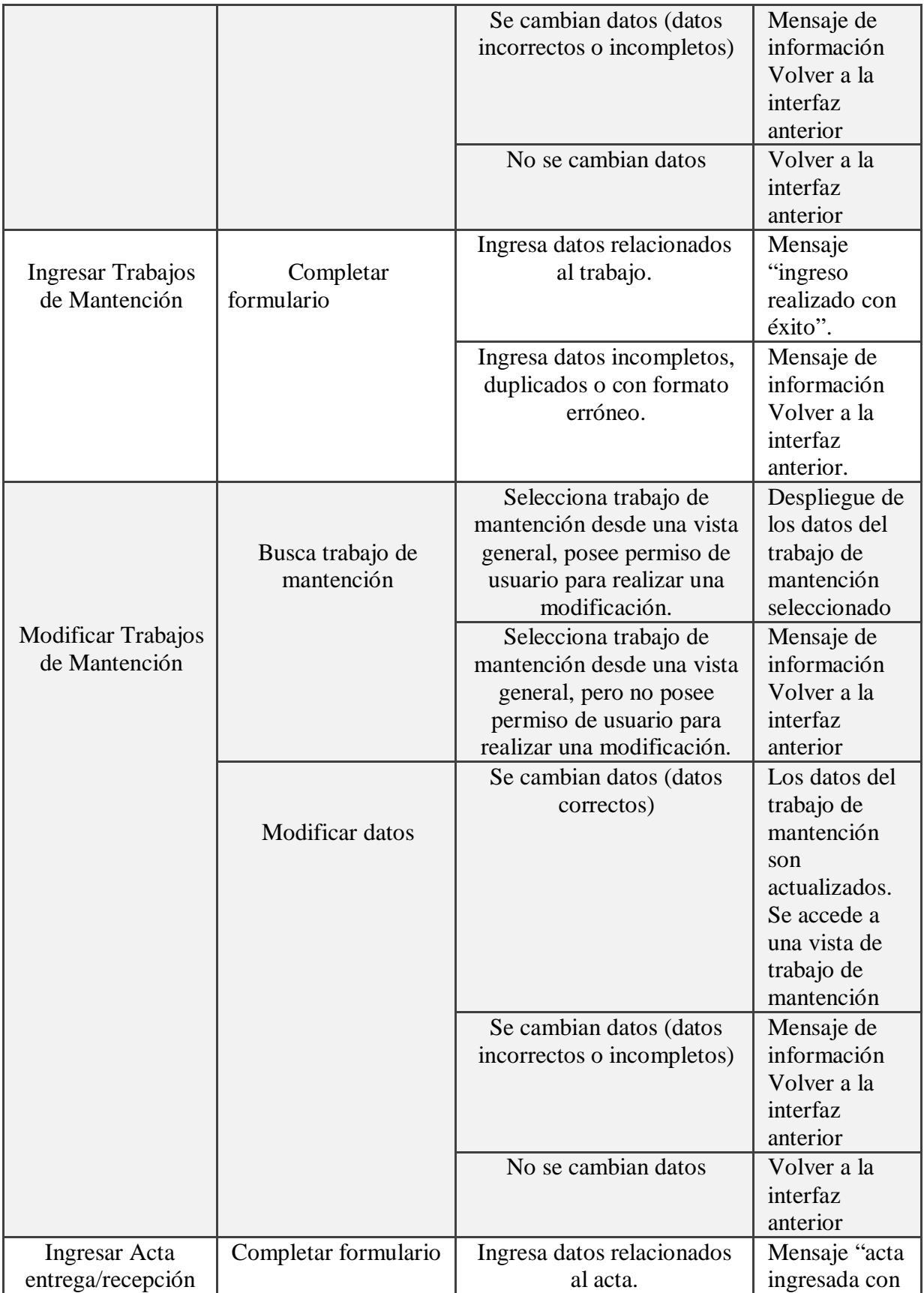

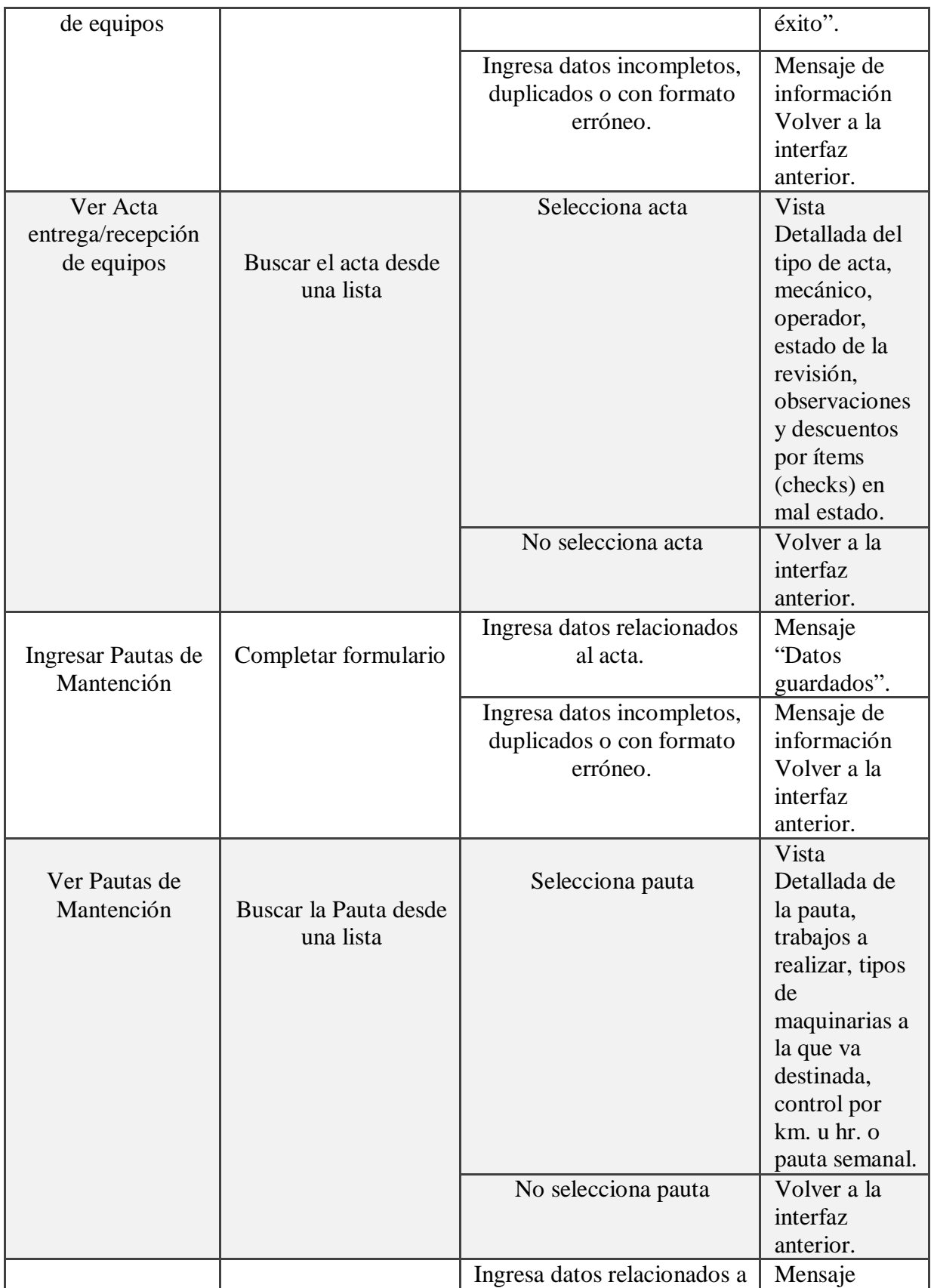

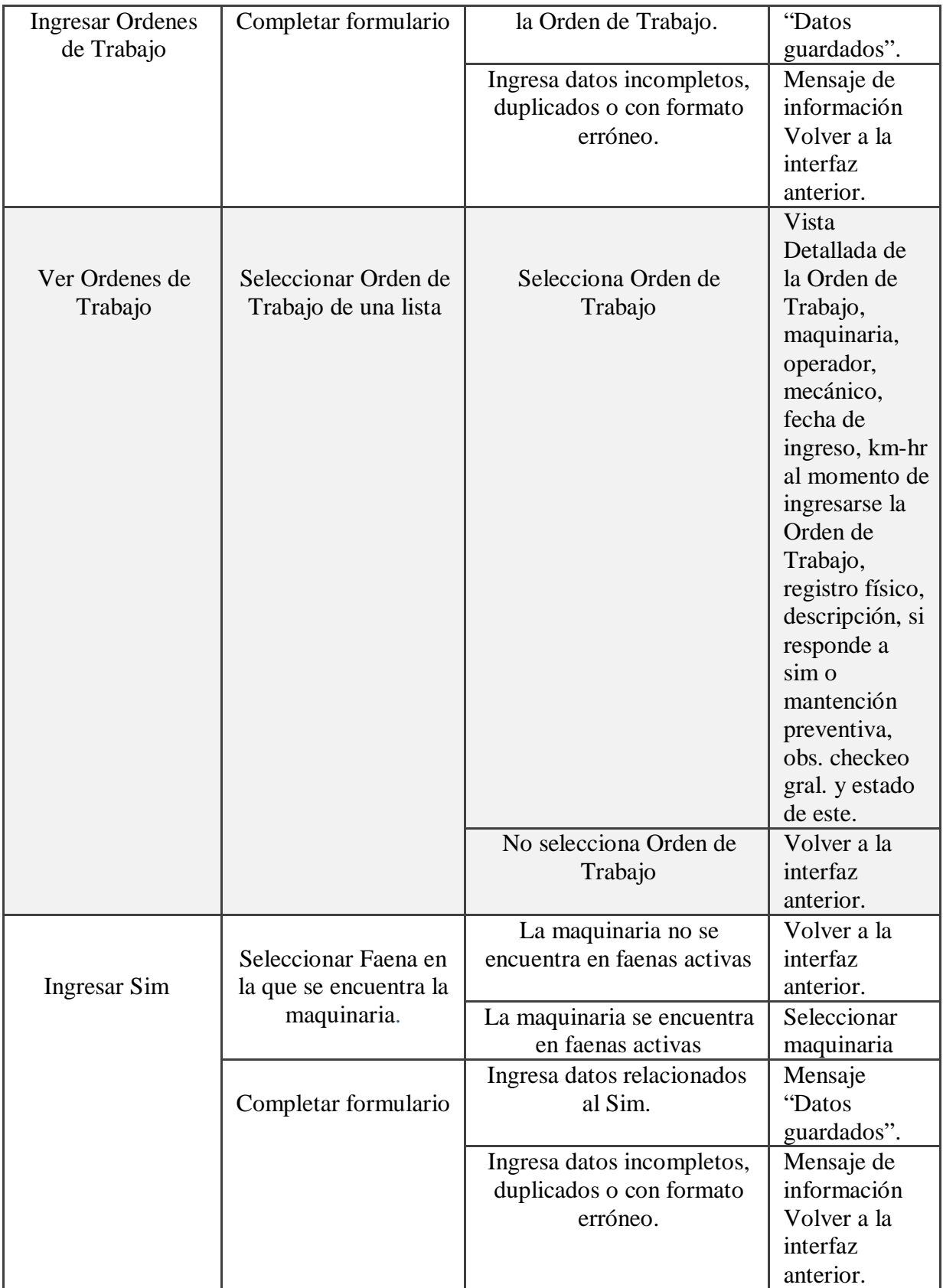

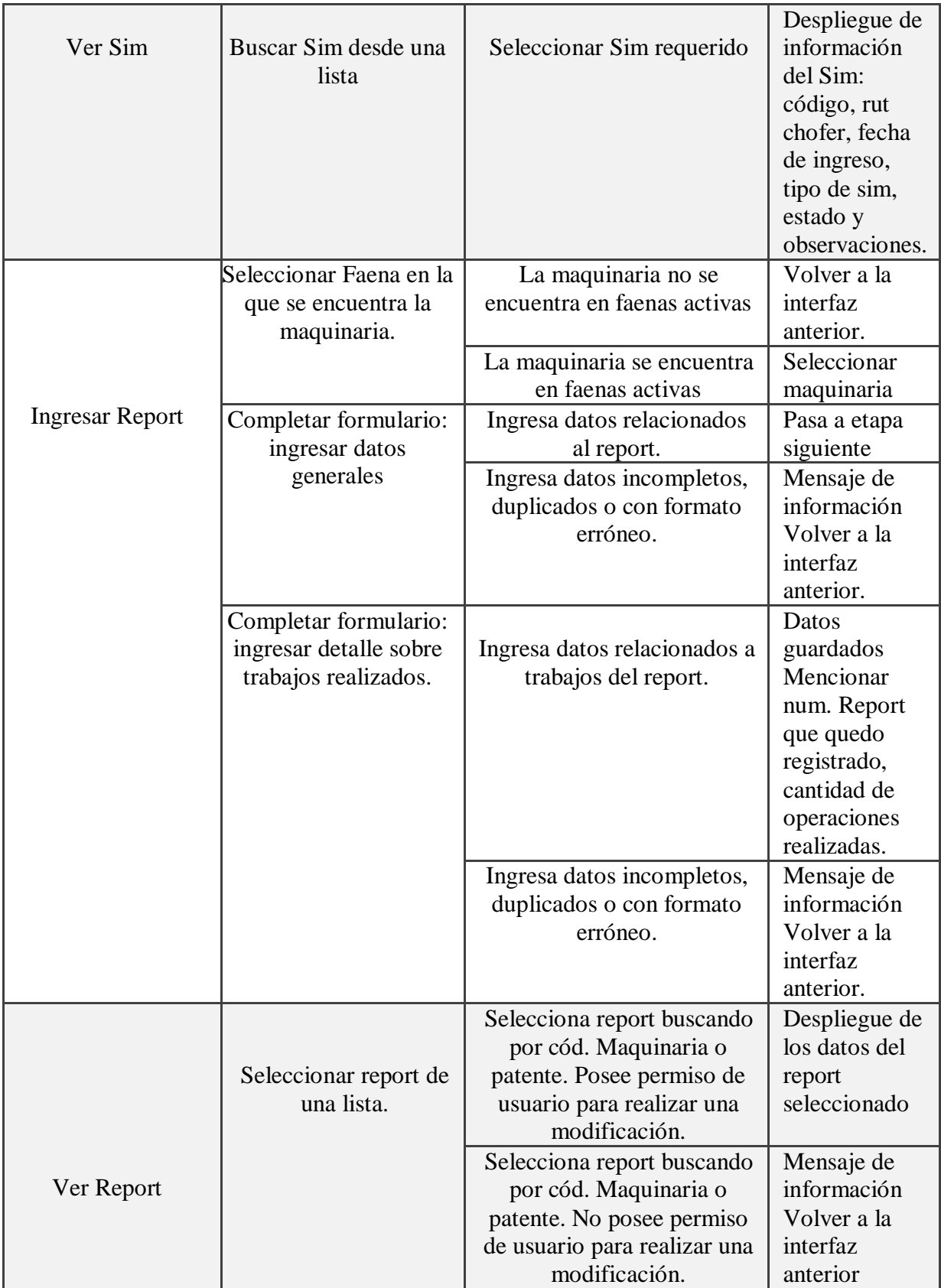

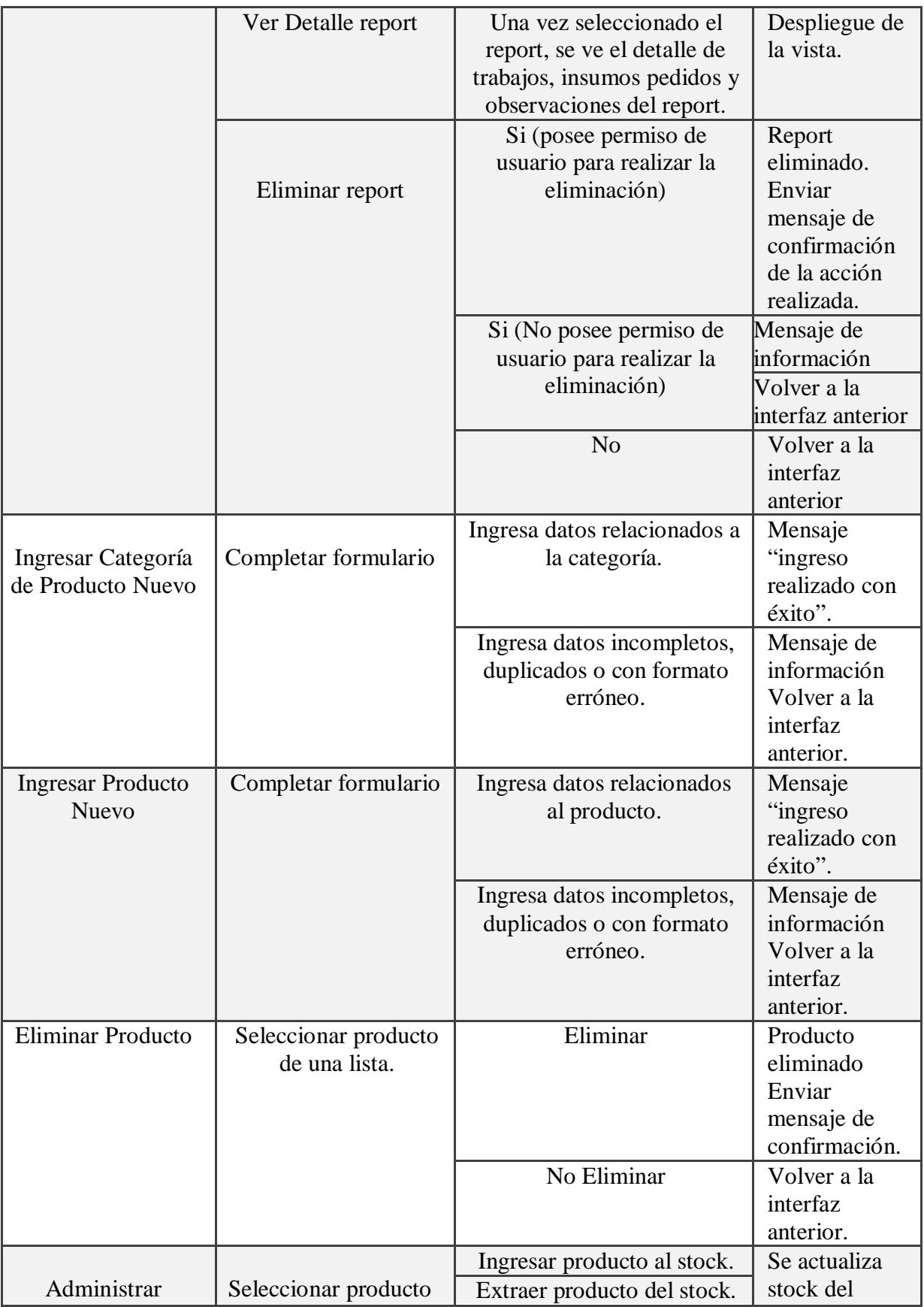

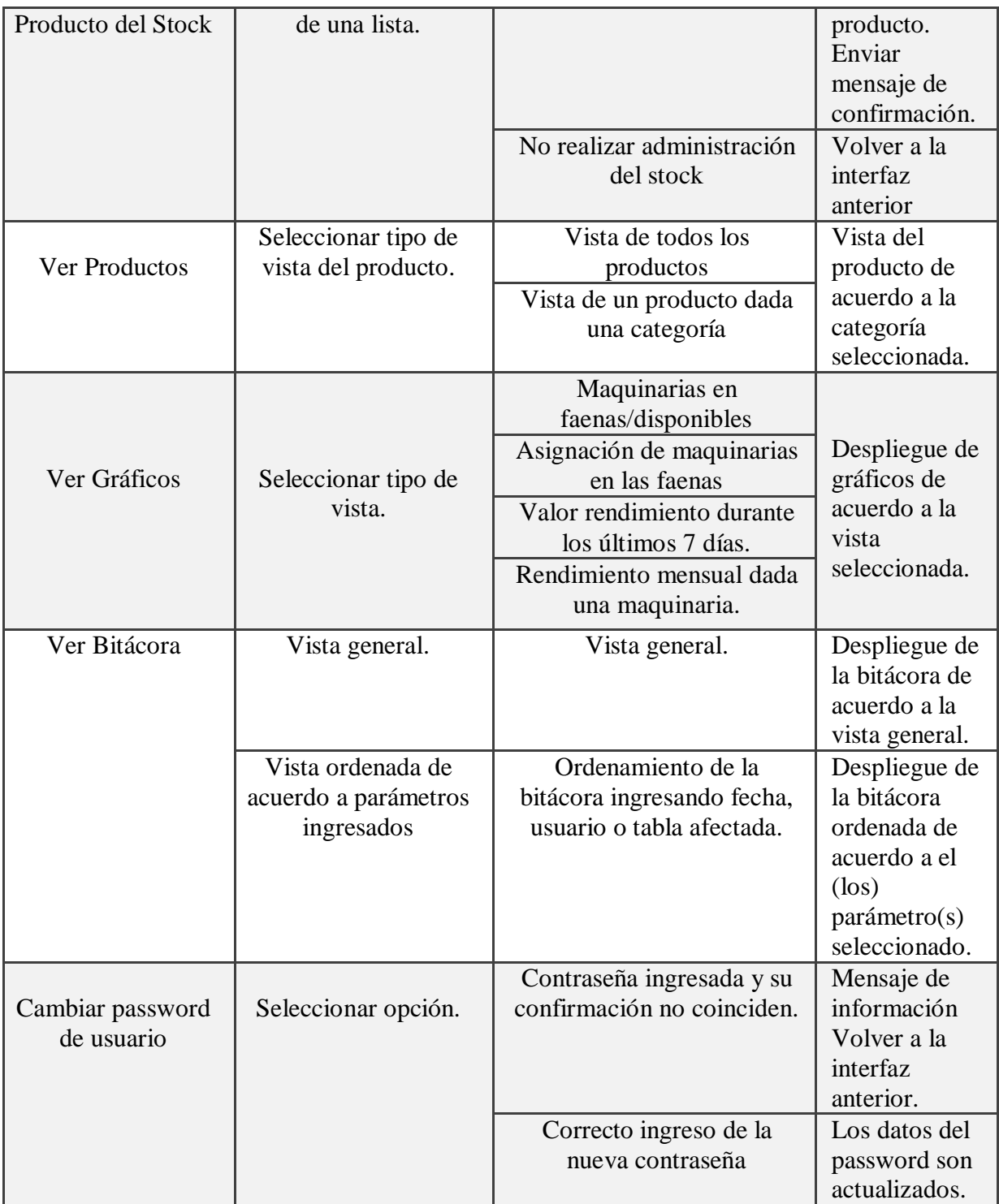

*Fig.7.5: Plan de Pruebas Utilizado.*

## **7.7 INTERFACES**

A continuación se exponen las principales interfaces del Sistema. En el anexo se encuentran todas las interfaces relacionadas con las actividades que desarrolla el Sistema.

### **7.7.1 LOGIN**

La Pantalla inicial contiene los campos de Usuario y Contraseña, esto es con la finalidad de iniciar sesión de acuerdo al usuario y al rol que se asigna en el Sistema.

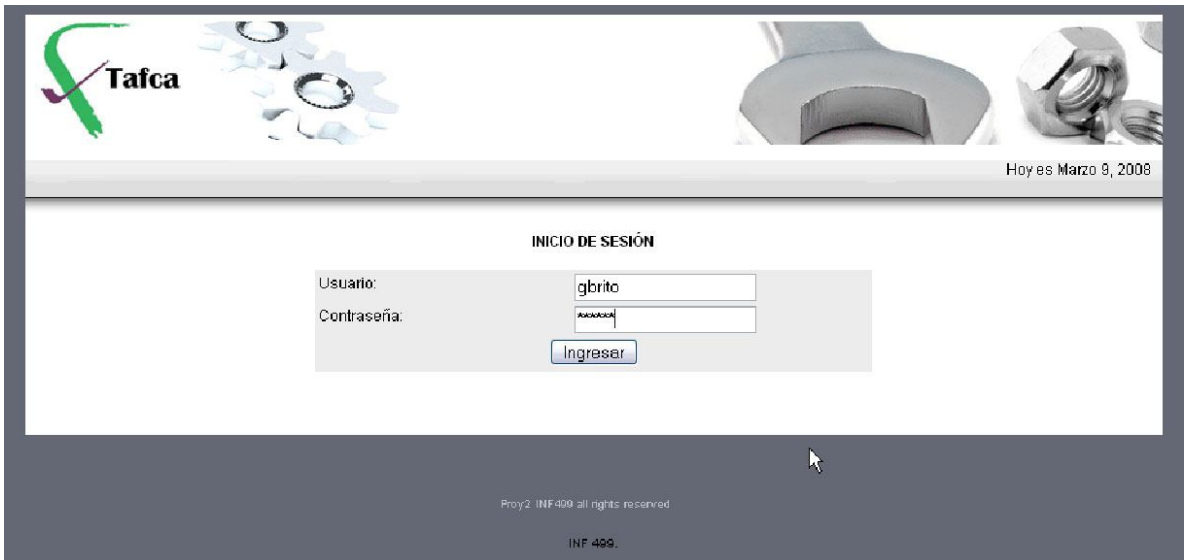

*Fig. 7.6: Inicio de Sesión*

## **7.7.2 PRESENTACIÓN SESIÓN ADMINISTRADOR**

Una vez que un Usuario con rol de Administrador se loguea en el Sistema, éste redirige a una página de presentación que incluye un menú con las acciones que puede realizar, además una tabla con las últimas actividades realizadas por todos los usuarios, que incluye: la fecha y hora del registro, el nombre de usuario, la tabla afectada y la acción que fue realizada por éste. También incluye un formulario para búsqueda por fecha, usuario y/o tabla afectada.

| <b>Tafca</b><br>Admin. Empleados | Admin, Usuarios                                                                                                    | Admin. Maguinas |                                                                                                | <b>Tallery Mantencion</b> | Faenas               | Insumos                                                            | Usuario<br>Perfil<br>Estadística | Junio 29, 2008<br>GABRIELA BRITO<br><b>ADMIN</b><br>Cerrar sesión |  |
|----------------------------------|----------------------------------------------------------------------------------------------------|-----------------|------------------------------------------------------------------------------------------------|---------------------------|----------------------|--------------------------------------------------------------------|----------------------------------|-------------------------------------------------------------------|--|
|                                  |                                                                                                    |                 |                                                                                                |                           |                      |                                                                    |                                  |                                                                   |  |
|                                  |                                                                                                    |                 |                                                                                                | Vista Bitacora            |                      |                                                                    |                                  |                                                                   |  |
|                                  | Registrado                                                                                                    |                 | Usuario                                                                                        |                           | Tabla Afectada       | Acción                                                             |                                  |                                                                   |  |
|                                  | 2008-06-29 14:30:07.125                                                                                                    |                 | JRUSU                                                                                          |                           | <b>USUARIO</b>       | CAMBIO CLAVE                                                       |                                  |                                                                   |  |
|                                  | 2008-06-29 05:04:05 484                                                                                                    |                 | <b>GBRITO</b>                                                                                  |                           | <b>USUARIOS</b>      | MODIFICA USUARIO JRUSU                                             |                                  |                                                                   |  |
|                                  | 2008-06-26 02:11:31.437                                                                                                    |                 | <b>GBRITO</b>                                                                                  |                           | <b>CHECKEOS</b>      | NUEVO CHECK: UUU                                                   |                                  |                                                                   |  |
|                                  | 2008-06-26 02:10:05                                                                                                    |                 | GBRITO                                                                                         |                           | CHECKEOS             | NUEVO CHECK: FFFFFRRRR                                             |                                  |                                                                   |  |
|                                  | 2008-06-26 02:08:16.921                                                                                                    |                 | GBRITO                                                                                         |                           | CHECKEOS             | NUEVO CHECK: LALATTT                                               |                                  |                                                                   |  |
|                                  | 2008-06-26 02:06:26.843<br>2008-06-26 02:04:03.39<br>2008-06-26 01:47:24.984<br>2008-06-26 01:47:24.843<br>2008-06-26 01:47:24.703<br>2008-06-26 01:47:24 578<br>2008-06-26 01:45:38.718 |                 | <b>GBRITO</b><br>GBRITO<br><b>OBRITO</b><br><b>GBRITO</b><br>GBRITO<br>GBRITO<br><b>GBRITO</b> |                           | CHECKEOS             | NUEVO CHECK: FF                                                    |                                  |                                                                   |  |
|                                  |                                                                                                    |                 |                                                                                                |                           | CHECKEOS             | NUEVO CHECK: GG                                                    |                                  |                                                                   |  |
|                                  |                                                                                                    |                 |                                                                                                |                           | <b>FAENAS</b>        | MODIFICA OPERADOR MAQUINA CA-102<br>CC#1 OPERADOR NUEVO= 55852561  |                                  |                                                                   |  |
|                                  |                                                                                                    |                 |                                                                                                |                           | <b>FAENAS</b>        | MODIFICA OPERADOR MAQUINA ROD-104<br>CC#1 OPERADOR NUEVO= 61483977 |                                  |                                                                   |  |
|                                  |                                                                                                    |                 |                                                                                                |                           | <b>FAENAS</b>        | MODIFICA OPERADOR MAQUINA CT-101<br>CC#10PERADOR NUEVO= 85369490   |                                  |                                                                   |  |
|                                  |                                                                                                    |                 |                                                                                                |                           | FAENAS               | ASIGNA MAQUINAS CT2-102 CC-1                                       |                                  |                                                                   |  |
|                                  |                                                                                                    |                 |                                                                                                |                           | MAQUINARIAS          | MODIFICA MAQUINA CA-103                                            |                                  | $\overline{\mathbf{v}}$                                           |  |
|                                  |                                                                                                    |                 | Fecha: aaaa/mm/dd                                                                              |                           |                      |                                                                    |                                  |                                                                   |  |
|                                  | Usuario:                                                                                                    |                 |                                                                                                | Seleccione                | $\ddot{\phantom{1}}$ | R                                                                  |                                  |                                                                   |  |
|                                  | Tabla:                                                                                                    |                 |                                                                                                | Seleccione                | $\check{ }$          |                                                                    |                                  |                                                                   |  |
|                                  |                                                                                                    |                 |                                                                                                | Buscar                    |                      |                                                                    |                                  |                                                                   |  |

*Fig. 7.7: Inicio sesión Administrador*

## **7.7.3 PRESENTACIÓN SESIÓN FAENAS**

Cuando un Usuario con Rol de faenas ingresa al Sistema, éste lo redirige a la una página de presentación que incluye un menú con las actividades que puede realizar, además de una visualización de las Faenas activas que registra el Sistema en ese momento.

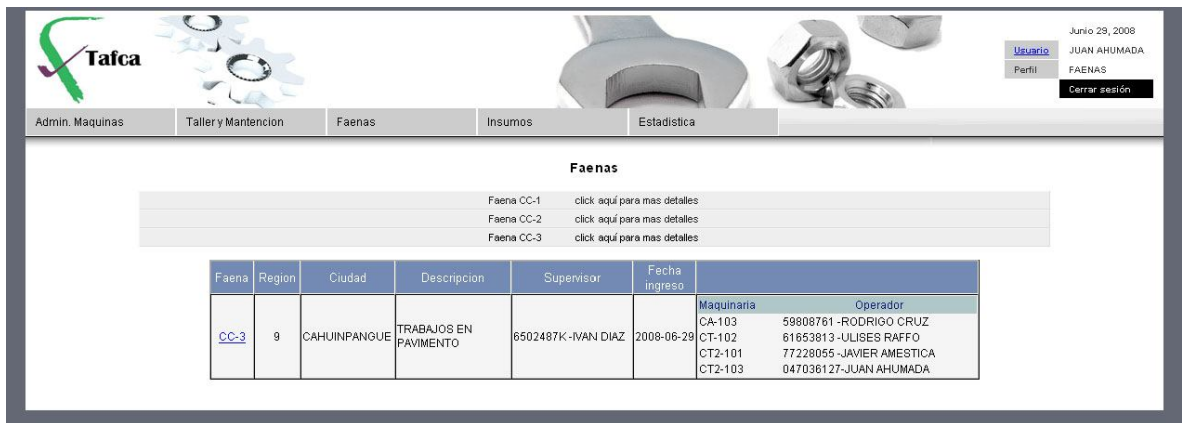

*Fig. 7.8: Inicio sesión Faenas*

## **7.7.4 PRESENTACIÓN SESIÓN INVENTARIO**

Cuando un Usuario con Rol de Inventario ingresa al Sistema, éste lo redirige a una página de presentación que contiene un menú con actividades de inventario, además de una visualización de los productos ingresados que pueden mostrarse seleccionando una categoría de producto.

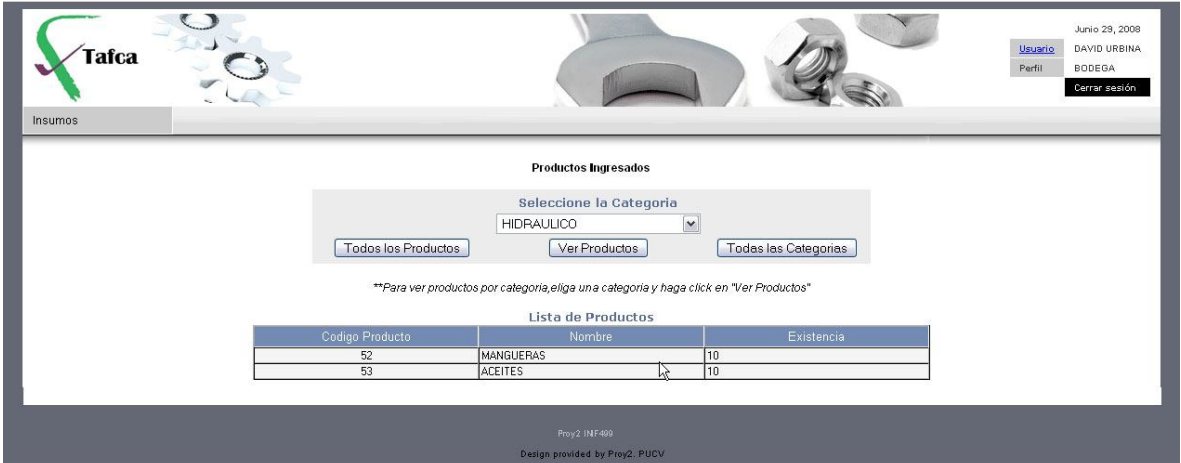

*Fig. 7.9: Inicio sesión Inventario*

## **7.7.5 PRESENTACIÓN SESIÓN TALLER**

Al momento de ingresar un Usuario con el Rol de Taller, el Sistema redireccionará a una página de inicio que contiene un Menú con las actividades que puede realizar, además de una visualización de todas las maquinarias que se encuentran trabajando en las distintas Faenas, el operador a cargo de la maquinaria y si presenta report diario o una Solicitud de Mantención.

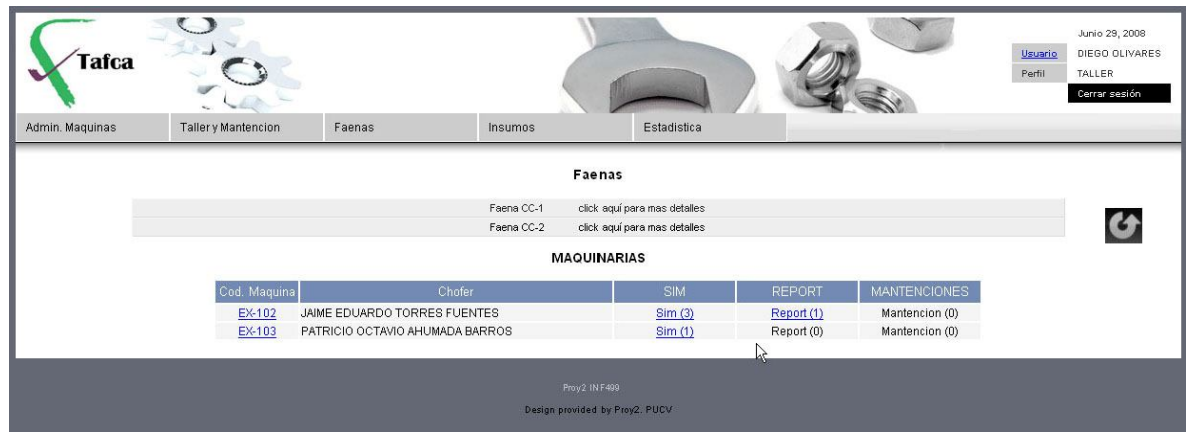

*Fig. 7.10: Inicio sesión Taller*

#### **7.7.6 INGRESO NUEVO USUARIO**

Para el Ingreso de un Nuevo Usuario del Sistema debe ingresarse un nombre de Usuario, una contraseña y el rol de Usuario asociado. Si el rut ingresado no figura como empleado del Sistema, éste enviará un mensaje de error. Cabe señalar que sólo un Usuario con el Rol de Administrador puede desarrollar esta actividad.

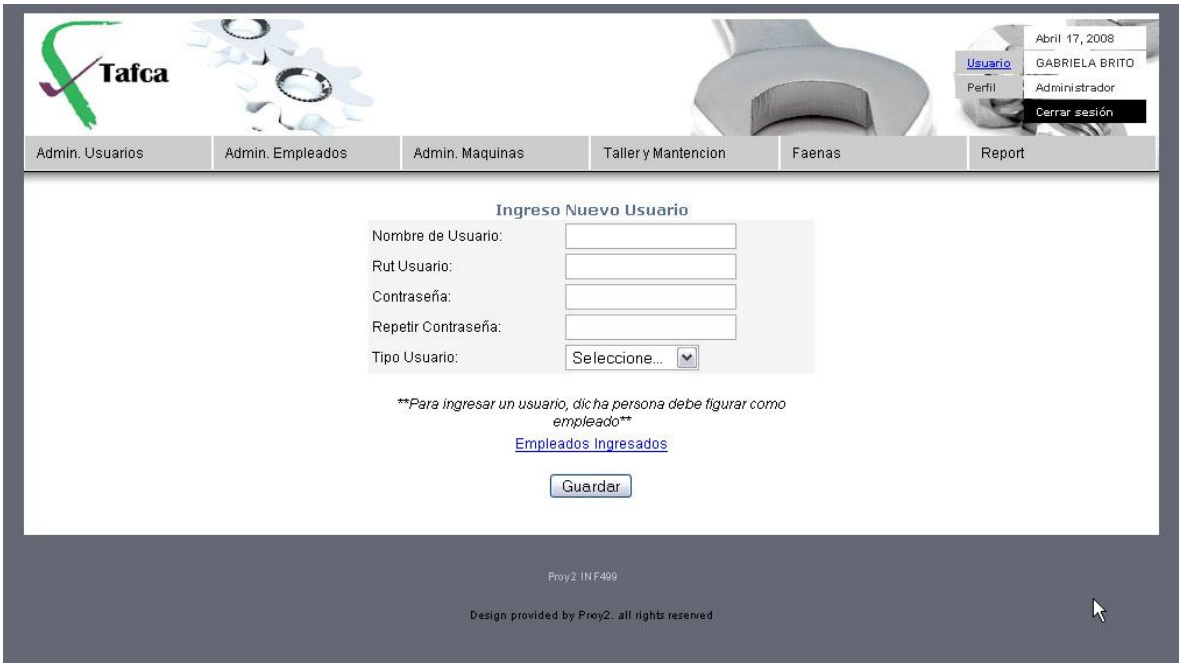

*Fig. 7.11: Ingreso nuevo Usuario*

#### **7.7.7 INGRESO NUEVO EMPLEADO**

Un Usuario con Rol de Administrador también puede ingresar nuevos Empleados al Sistema. Para ello selecciona la actividad "Ingresar Nuevo Empleado" desde el Menú principal y completa el formulario con los datos del Nuevo Empleado que serán posteriormente almacenados en la Base de Datos.

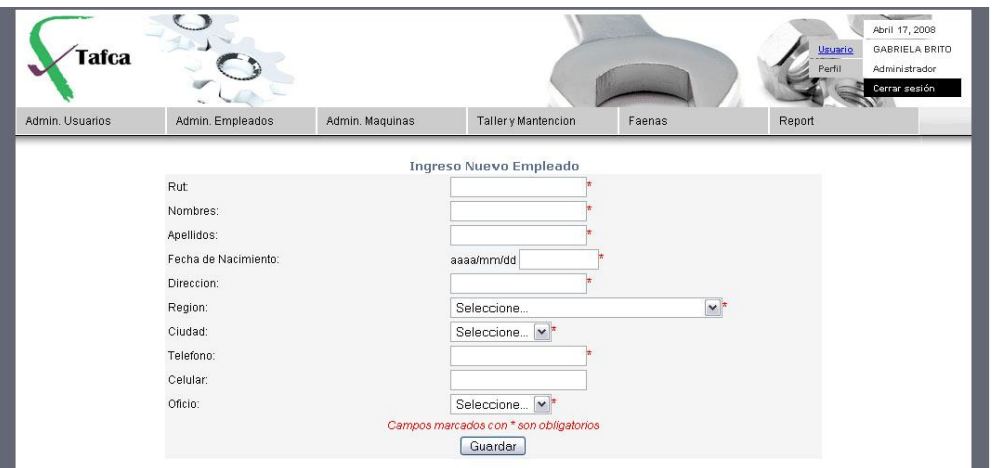

*Fig. 7.12: Ingreso nuevo Empleado*

### **7.7.8 INGRESO NUEVA MAQUINARIA**

Cuando la empresa adquiera nuevas Maquinarias, para establecer un control sobre las tareas que realice, gestionar sus report y pautas de mantención o revisiones, primero debe ser ingresada al sistema, para ello se elige la actividad "Ingreso Nueva Maquinaria" desde el menú principal. En este formulario de completan los datos de la Nueva Maquinaria adquirida y también el tipo de formulario report que debe asociársele cuando la maquina se encuentre en Faenas.

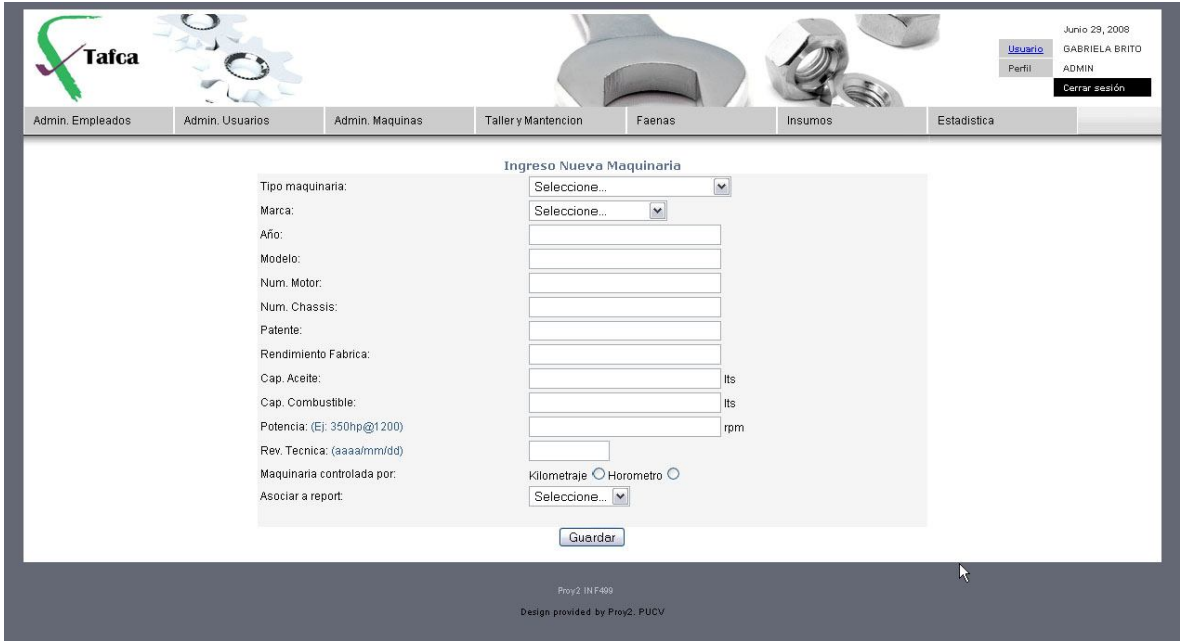

*Fig. 7.13: Ingreso nueva Maquinaria*

## **7.7.9 INGRESO PAUTAS DE MANTENCIÓN**

Dependiendo de la maquinaria, ésta será controlada por kilometraje o bien por horómetro. De acuerdo con esto; cumplido cierto kilometraje/horas a la maquinaria le corresponderá una determinada mantención preventiva que deberá ser ingresada por el mecánico. En este formulario se especifica el tipo de pauta desarrollada (si es semanal o no), la maquina asociada a la Pauta y una serie de trabajos de mantención que deben ser marcados en el caso de haber sido realizados. Cabe mencionar que una pauta que mide cierto kilometraje/horas posee una serie de trabajos de mantención a realizar, por lo tanto si algunos de estos trabajos quedan sin concretarse, la pauta seguirá siendo visualizada con estado de "incompleta" hasta que todos sus trabajos asociados se realicen.

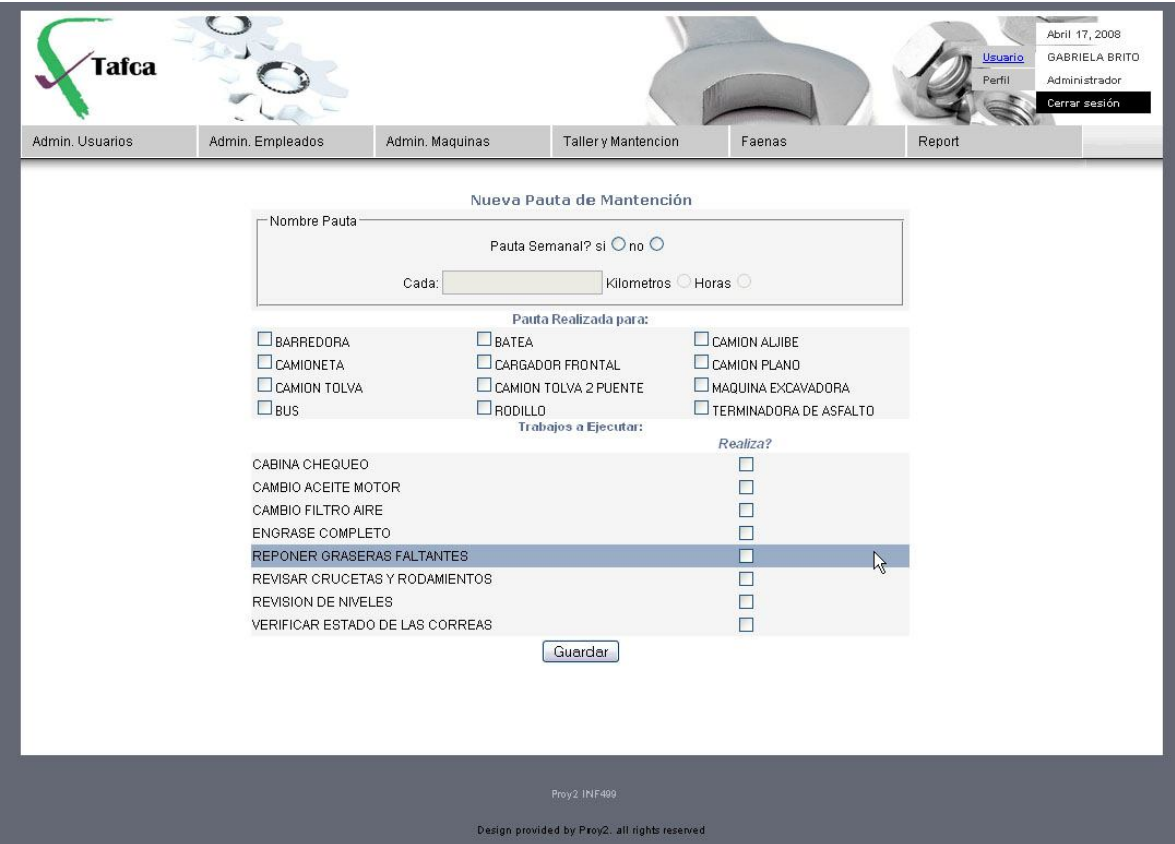

*Fig. 7.14: Ingreso Pautas de Mantención*

### **7.7.10 INGRESO ENTREGA/RECEPCIÓN DE EQUIPOS**

Una vez que las maquinarias han completado el trabajo a realizar en la Faena, son devueltas al Taller, no sin antes aplicárseles una Pauta de revisión en la que se chequea el estado en que se recibe la máquina basándose en una serie de actividades de revisión que han sido ingresadas con anterioridad al Sistema. En el caso que una actividad se ingrese como "Mal" el Sistema considera que existe una falla y solicitará una descripción de ésta para ser informada al Área operacional, asimismo, preguntará si dicha falla merece un descuento al operador que la conducía, posteriormente esta información será almacenada en la Base de Datos del Sistema.

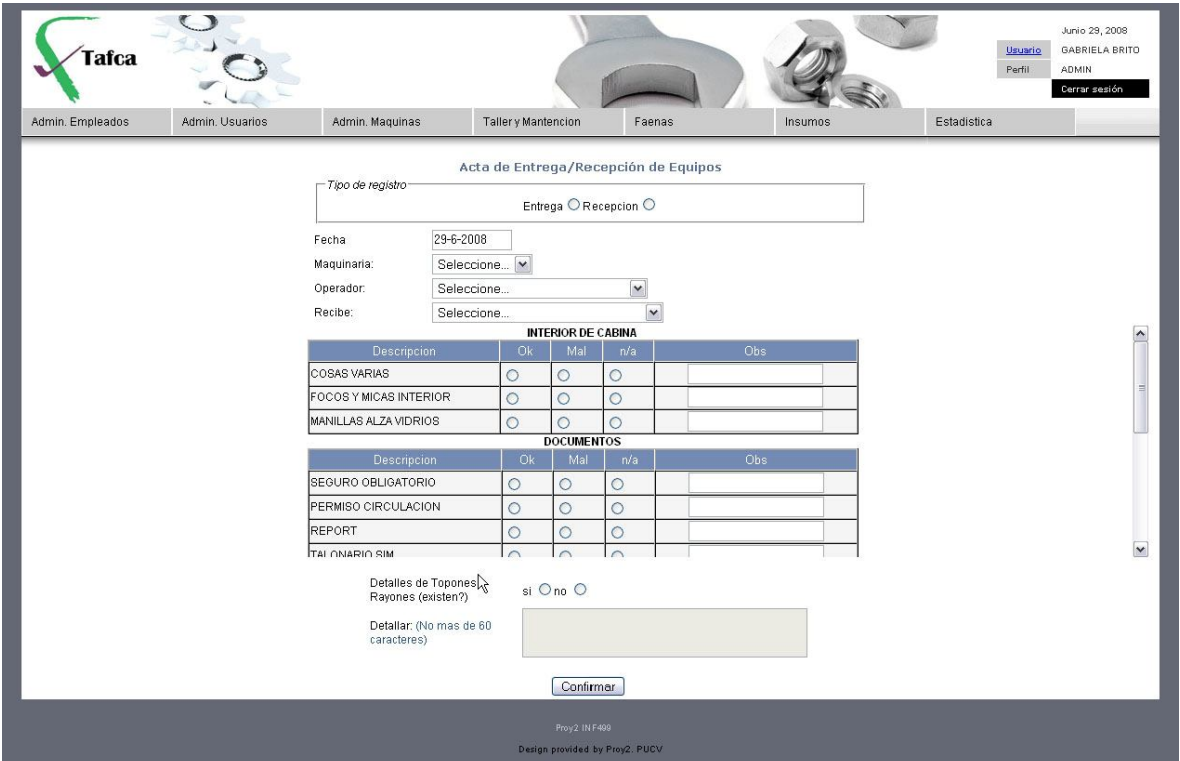

*Fig. 7.15: Ingreso Actas de entrega/recepción de equipos*

#### **7.7.11INGRESO REPORT CAMIONES**

Diariamente las maquinarias que se encuentran trabajando activamente en las faenas son controladas por los reports, en ellos se describen las tareas que realizaron durante el día, si utilizó insumos y lo más importante, el estado inicial y final del kilometraje/

horómetro dependiendo cual sea su medida de control. Existen 3 tipos de report: report de Maquinarias, report Camiones y report Camionetas. En el caso que un report no sea ingresado durante el día, se informa de esto por medio de la página inicial de sesión para Usuarios con rol de Taller.

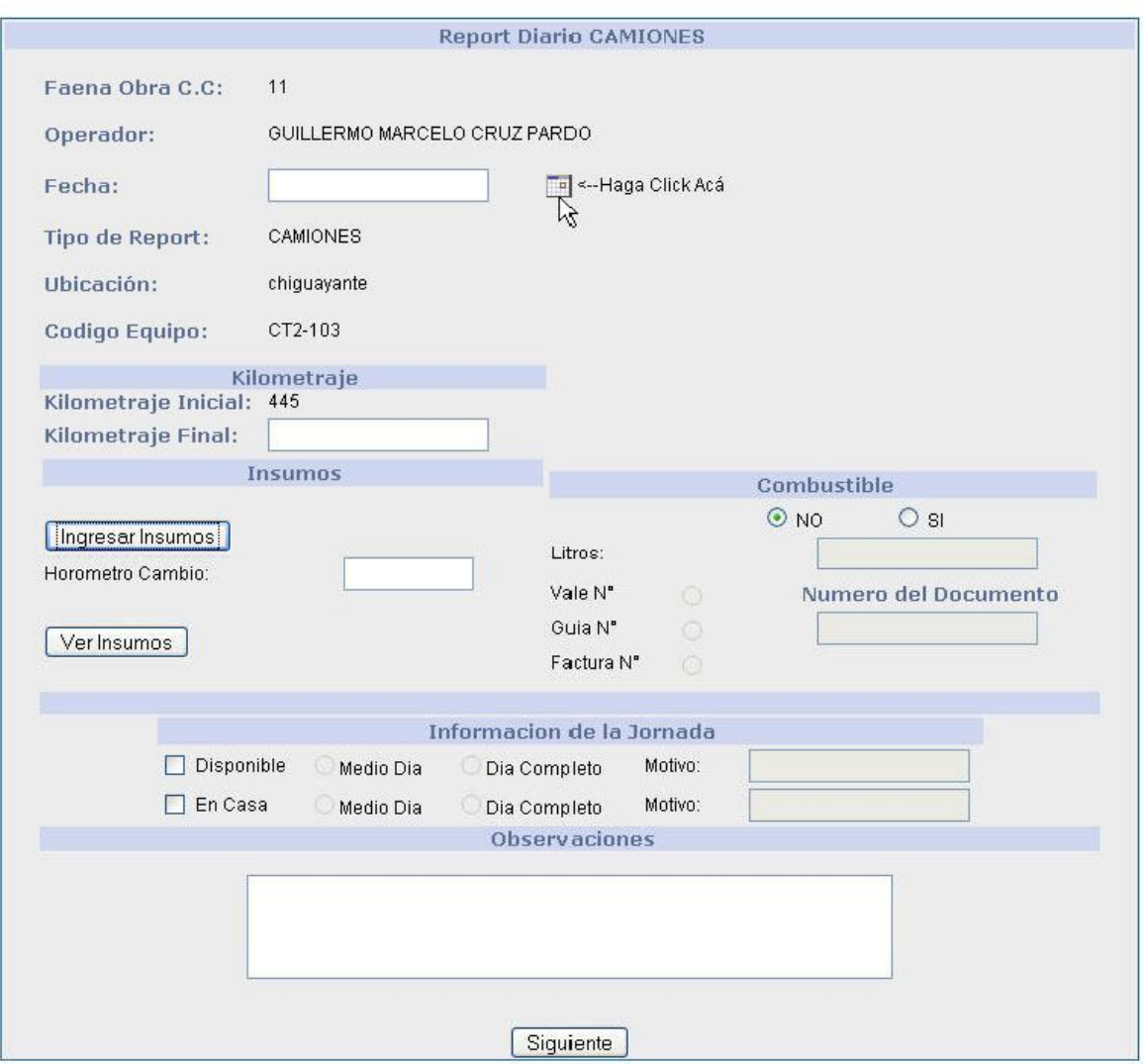

Proy2 INF499

*Fig. 7.16: Ingreso Report Camiones*

## *8.CAPITULO 8*

## **FASE DE CONSTRUCCIÓN**

Durante las fases de construcción el producto fue desarrollado a través de iteraciones donde cada iteración involucró tareas de análisis diseño e implementación.

Gran parte del trabajo realizado en ésta fase constituye lo que es programación y pruebas y se fue documentando tanto el sistema construido como el manejo del mismo. En esta fase se obtuvo la capacidad operacional del producto de forma incremental a través de las sucesivas iteraciones. En esta fase todas las características, componentes, y requerimientos fueron integrados, implementados, y probados en su totalidad, obteniendo una versión aceptable del producto o versión beta. Se hizo énfasis en controlar las operaciones realizadas, administrando los recursos eficientemente, a tal forma de optimizar los calendarios y la calidad.

Los objetivos logrados en esta fase fueron:

- 1. Minimizar los costos de desarrollo mediante la optimización de recursos y evitando el tener que rehacer un trabajo o incluso desecharlo.
- 2. Conseguir una calidad adecuada tan rápido como sea práctico.
- 3. Conseguir versiones funcionales (alfa, beta, y otras versiones de prueba) tan rápido como sea práctico.

El hito en esta fase culminó con el desarrollo del sistema con calidad de producción y la preparación para la entrega al equipo de transición. Toda la funcionalidad fue implementada y las pruebas para el estado beta de la aplicación fueron completadas. Para esta fase se realizaron cuatro iteraciones.

# *9.CAPITULO 9* **FASE DE IMPLEMENTACIÓN**

## **9.1 PREPARAR AMBIENTE DEL SISTEMA**

Para pasar el Sistema a producción fue necesario inicializar la Bases de datos, ya que en un principio ésta se encontraba almacenando datos de prueba. El producto final de esta actividad es una base de datos vacía de contenido, es decir, que los datos reales aún no han sido cargados en la estructura de la Base de datos.

El Sistema se instaló en el departamento Operacional de la constructora, y se dictó un breve curso de capacitación a los usuarios, entregándoles el manual de usuario correspondiente.

## **9.2 FORMACIÓN DE LOS USUARIOS EN EL SISTEMA**

La capacitación del Sistema fue in situ, en el departamento Operacional de la constructora, donde el sistema fue implementado.

Para ello se realizó una presentación global del sistema, explicando el por qué de su construcción, beneficios, limitaciones y su manejo. Además se entregó el manual de usuario.

El método utilizado para la presentación fue por medio de presentaciones con diapositivas.

La capacitación fue de 11 horas distribuidas de la siguiente manera:

Recepción: 30 minutos

Capacitación del área de Mantención: 5 horas.

Capacitación del área de Faenas: 3:30 horas.

Capacitación del Área de Inventario: 2 horas

#### **9.2.1 ACTIVIDADES**

*Recepción:* introducción al Sistema, motivación, situación actual de la constructora y puntos a resolver con la implementación del sistema.

*Área de Mantención:* capacitación en altas, bajas, modificación y consultas de maquinarias, ordenes de trabajo, actas de recepción/entrega de equipos, checkeos, mantenciones y Faenas.

*Área de Faenas:* capacitación en altas, bajas, modificación y consultas para report de camiones, maquinarias y camionetas y sim.

*Área de Inventario:* capacitación en altas, bajas, modificación y consultas de productos y categorías.

Todas las tareas de capacitación antes mencionadas se realizarán frente a una terminal, en un ambiente simulado con datos reales.

#### **9.2.2 PASO AL NUEVO SISTEMA**

Se definió la fecha de caducidad del antiguo sistema, utilizando para ello la conversión en paralelo: haciendo coexistir el Sistema nuevo con el antiguo durante un cierto período de tiempo para garantizar la resolución de todos los posibles problemas que el nuevo sistema puede acarrear antes de que el antiguo sea retirado.

### **9.2.3 EVALUACIÓN DEL PROYECTO**

Por último se definió un tiempo para usar el Sistema nuevo, pudiendo así realizar una prueba final del mismo. En esta última prueba se observó el comportamiento de la base de datos una vez que el sistema se encuentra funcionando. También se evaluó la operatoria y en qué manera podría mejorarse.

## *10. CAPITULO 10*

## **CONCLUSIONES**

En este proyecto se ha podido ver la forma en que los conocimientos adquiridos en distintas áreas de la informática son aplicados para realizar un proyecto de desarrollo y cómo cada etapa contribuye de manera armónica para producir nuestro Sistema que satisface las problemáticas que enfrenta la empresa Tafca con respecto a la administración y control de sus maquinarias.

Al momento de de abordar la problemática con el cliente se comenzó el análisis de la situación actual de la empresa, con esto se obtuvo lo siguiente: 1) se detectaron puntos en donde la información era interrumpida debido a un mal procesamiento de datos, lo que conducía a información errónea y poco consistente que provocaba problemas relacionados con las mantenciones preventivas 2) se observó la falta de información en puntos de control críticos, relacionados con las asignaciones de maquinarias a faenas y las actualizaciones pertinentes que debían ocurrir en caso de modificar sus lugares de trabajo 3) se analizó la falta de recopilación de datos para generar información relacionada al estado de la maquinaria cuando era utilizada en las faenas, esto tenía incidencia directa con las mantenciones a realizar. Además de la lentitud con que toda esta información llegaba al área operacional que gatillaba en más acciones reactivas que proactivas.

Una vez comprendida la real problemática y la forma de trabajar de la empresa, se comienza la captura de requerimientos, se definieron actores involucrados, además de las actividades que realizarían en el sistema, delimitando con esto el ámbito que cubriría el sistema en la constructora. En base a esto se propuso una solución, se evaluó el impacto que tendría ésta en la empresa junto con realizar análisis de factibilidad para conocer si la solución propuesta podría ser implementada en la empresa. Las actividades siguientes consistieron en especificar junto con el cliente la información de los requerimientos para obtener diagramas que guiarían al programador al momento de llevar la solución a un Sistema real, en este punto hay que agradecer a la constructora Tafca su apoyo, tiempo y compromiso. Posteriormente el prototipo de Sistema fue depurado y testeado con un plan de pruebas, obteniendo con estos fallas que fueron corregidas y mejoras que fueron atendidas.

Finalizando el Proyecto, el sistema pasó a ser una versión estable, que cumplió con los requerimientos del cliente, mientras que las personas involucradas en el desarrollo del proyecto aumentaron su conocimiento, se enfrentaron a un cliente verdadero cuya problemática era real y estaba ocasionando graves problemas de administración de recursos al área operacional, se enfrentaron al cumplimiento de plazos, a delimitar un Sistema, a obtener un buen análisis para continuar con una construcción, y posteriormente una implementación en donde el producto en su versión más robusta es entregado al cliente, concluyendo con una sensación de satisfacción y orgullo por parte de los desarrolladores sobre el trabajo realizado.

## *11. REFERENCIAS*

- [1] Aprendiendo UML en 24 horas, Schmuller Joseph, Prentice Hall. 1 Ed.
- [2] Sitio Web Empresa Tafca, http://www.tafca.cl
- [3] AINDA: Definición de Usabilidad, www.ainda.info.
- [4] Ingeniería de Software, Ian Somerville, Pearson Educación, 5 Ed.
- [5] SABD PostgreSQL, http://www.postgresql.cl
- [6] Usabilidad, http://es.wikipedia.org/wiki/Usabilidad
- [7] La usabilidad y el ROI, http://www.alzado.org
- [8] Servidor Tomcat, http://es.wikipedia.org/wiki/Tomcat
- [9] Uml, Diagrama de Paquetes, http://es.wikipedia.org/wiki/Diagrama\_de\_paquetes
- [10] The Java language specification, tercera edición. Addison-Wesley, 2005.
- [11] Ley Relativa a Delitos Informáticos, Chile Ley 19223
- [12] Ingeniería Económica", L.Tarquin A. Blank
- [13] Ingeniería del Software, Un Enfoque Practico, 5ta Edición, Roger Pressman (Editorial McGraw-Hill)

## **A. ANEXO A: MANTENCIONES PREVENTIVAS SEGÚN MAQUINARIA**

#### **CAMIONES ALJIBES, TOLVAS Y PLANOS**

#### *Pauta Semanal*

- Engrase General
- Reponer Graseras Faltantes
- $\boxtimes$  Revisión y Relleno de Niveles
- $\boxtimes$  Sopleteo Filtro Aire de acuerdo a Indicador

#### *Cada 5.000 Kilómetros*

- Cambio de Aceite al Motor
- Limpiar Filtro Aire
- Lavado y Aseo Compartimiento del Motor
- Chequeo de la Cabina
- Limpiar Trampa de Agua
- $\boxtimes$  Verificar Niveles y Engrase Completo
- Reponer Graseras Faltantes
- Chequeo y Reapriete de Pernos de Ruedas
- Verificar Estado de las Correas
- Chequear Luces
- $\boxtimes$  Revisión de Niveles
- Revisar Agua, Baterías
- Cada 10.000 Kilómetros
- Cambio del Filtro de Petróleo
- Cambio del Filtro de Aceite
- Engrase Completo
- $\boxtimes$  Revisión Juego Tren Delantero
- $\boxtimes$  Cambio Filtro Aire
- $\boxtimes$  Chequeo Juego de Rodamientos Mazas
- Chequear Carga Baterías

#### *Cada 20.000 Kilómetros*

- $\boxtimes$  Revisar Crucetas y Rodamientos
- Verificar Estado de los Neumáticos
- Verificar Estado de los Paquetes de Resortes e Informar
- Verificar Juego de Caja de Dirección e Informar
- $\boxtimes$  Revisar Líneas de Alimentación de Combustible

#### *Cada 40.000 Kilómetros*

- $\boxtimes$  Cambio de Aceite de la Caja de Cambio y Diferencial
- $\boxtimes$  Chequeo Reglaje Válvulas
- NOTA: Esta acciones tienen carácter de acumulativas, es decir, cuando corresponda

realizar los cambios de los 10.000 km deberá también efectuar el de los 5.000 km.

### **MOTONIVELADORA CHAMPION**

#### *Cada 200 Horas*

- Cambio de Aceite Motor
- Lavado y Aseo Compartimiento
- $\boxtimes$  Motor y Cabina
- $\boxtimes$  Revisión de Niveles
- Engrase Completo
- Limpiar Trampa de Agua
- $\boxtimes$  Limpieza Filtros de Aire

#### *Cada 400 Horas*

- Cambio Filtro de Petróleo
- $\boxtimes$  Reapriete de Mangueras y Flexibles
- $\boxtimes$  Verificar Tensión y Estado de Correas
- $\boxtimes$  Verificar Pernos Sueltos, (Reapretar)
- $\boxtimes$  Prueba de Carga de Batería (Medir)
- Verificar Funcionamiento del Trabatornamesa y su Desgaste
- $\boxtimes$  Cambio de Filtro de Aire si fuese Necesario
- $\boxtimes$  Cambio Filtro de Aceite
- $\boxtimes$  Revisar Nivel de Agua de Baterías

#### *Cada 1.000 Horas*

- $\boxtimes$  Drenar Estanque de Combustible
- $\boxtimes$  Limpieza de Filtro de Llenado de Combustible o Cambiar
- Inspección Rieles Deslizaderos de Tadem
- Revisar Soportes de Círculos, Geometría
- Limpieza al Filtro del Estanque (Filtro de Aspiración Hidráulica)
- $\boxtimes$  Reapriete Flexibles y Cañerías Hidráulicas
- Cambio de Aceite Diferencial
- Cambio Filtro Hidráulico Alta Presión
- $\boxtimes$  Cambio Filtro de Transmisión
- $\boxtimes$  Verificar en Terminales Apriete y Desgaste
- Verificar Juegos de Guías de Pala
- Verificar Pasadores, Anclaje de Articulaciones
- $\boxtimes$  Revisar Frenos de Estacionamiento

#### *Cada 2.000 Horas*

- Cambio de Aceite del Tadem
- Cambio de Aceite Diferencial
- Cambio de Aceite Hidráulico
- Cambio de Aceite Transmisión Automática
- $\boxtimes$  Chequeo Reglaje Válvulas

 $\mathbb Z$  NOTA: Esta acciones tienen carácter de acumulativas, es decir, cuando corresponda realizar los cambios de las 400 hrs deberá también efectuar el de las 200 horas.

#### **RODILLO**

#### *Cada 200 Horas*

- Cambio de Aceite de Motor
- Lavado y Aseo Compartimiento Motor y Cabina
- Chequeo
- $\boxtimes$  Revisión de Niveles
- $\boxtimes$  Limpiar Trampa de Agua
- $\boxtimes$  Limpieza Filtros de Aire
- $\boxtimes$  Drenar Filtros de Combustible
- Engrase Completo

#### *Cada 400 Horas*

- Cambio Filtro de Petróleo
- $\boxtimes$  Reapriete de Mangueras y Flexibles
- Verificar Tensión y Estado de Correas
- Verificar Pernos Sueltos, Reapretar
- Prueba de Carga de Batería
- Verificar Funcionamiento de Vibrador
- $\boxtimes$  Cambio Filtro de Aire
- $\boxtimes$  Cambio Filtro de Aceite
- Cambio de Aceite
- Revisar Agua, Baterías

#### *Cada 1.000 Horas*

- $\boxtimes$  Regular Válvulas
- Limpiar Filtro-Bomba-Alimentación
- $\boxtimes$  Cambio de Aceite Reductor de Tambor
- Cambio Filtro de Transmisión
- Cambio Filtro Hidráulico
- Cambio Aceite Diferencial
- Cambio Aceite Rodillo Vibratorio
- Cambio de Agua del Radiador

#### *Cada 2.000 Horas*

- $\boxtimes$  Cambio Aceite Transmisión
- Cambio Aceite Hidráulico

 $\boxtimes$  NOTA: Esta acciones tienen carácter de acumulativas, es decir, cuando corresponda realizar los cambios de las 400 hrs deberá también efectuar el de las 200 horas.

#### **CARGADOR FRONTAL**

#### *Cada 200 Horas*

- $\boxtimes$  Cambio de Aceites Motor y Filtros
- Chequeo
- Engrase Completo
- $\boxtimes$  Revisión de Niveles
- Limpiar Trampa de Agua
- $\boxtimes$  Limpieza Filtros de Aire
- $\boxtimes$  Drenar Filtro de Combustible

#### *Cada 400 Horas*

- Cambio de Filtro de Petróleo
- $\boxtimes$  Reapriete de Mangueras y Flexibles
- Verificar Tensión y Estado de Correas
- Verificar Pernos Sueltos, Reapretar
- Prueba de Carga de Batería
- Verificar Funcionamiento de Vibrador
- Cambio Filtro de Aceite
- Cambio de Aceite

#### *Cada 1.000 Horas*

- Cambio Aceite Diferencial
- Cambio de Aceite Transmisión con Filtro
- Cambio de Aceite Cubos de Ruedas
- Cambio de Agua Radiador
- Cambio de Aceite Hidráulico con Filtro

#### *Cada 2.000 Horas*

- Cambio de Aceite Transmisión
- Cambio de Aceite Hidráulico
- Mantención Bomba Hidráulica

 $\mathbb Z$  NOTA: Esta acciones tienen carácter de acumulativas, es decir, cuando corresponda realizar los cambios de las 400 hrs deberá también efectuar el de las 200 horas.

### **CAMIONETAS Y FURGONES**

#### *Pauta Semanal*

- Engrase General
- Reponer Graseras Faltantes
- $\boxtimes$  Revisión y Relleno de Niveles
- $\boxtimes$  Sopleteo Filtro Aire de Acuerdo a Indicador

#### *Cada 5.000 Kilómetros*

- Cambio de Aceite Motor
- Limpiar Filtro Aire
- Lavado y Aseo Compartimiento Motor
- $\boxtimes$  Chequeo de la Cabina

 Limpiar Trampa de Agua  $\boxtimes$  Verificar Niveles y Engrase Completo  $✓$  Reponer Graseras Faltantes Chequeo y Reapriete de Pernos de Ruedas Verificar Estado de las Correas  $\Phi$  Chequear Luces  $\boxtimes$  Revisión de Niveles  $\boxtimes$  Revisar Agua Baterías

#### *Cada 10.000 Kilómetros*

- Cambio Filtro Petróleo
- Cambio Filtro Aceite
- Engrase Completo
- $\boxtimes$  Revisión Juego Tren Delantero
- $\boxtimes$  Cambio Filtro Aire
- Chequeo Juego Rodamiento Mazas
- Chequear Carga de Baterías

#### *Cada 20.000 Kilómetros*

- $\boxtimes$  Revisar Crucetas y Rodamientos
- Verificar Estado de Neumáticos
- Verificar Estado de Paquetes de Resortes, Informar
- Verificar Juego de Caja de Dirección, Informar
- $\boxtimes$  Revisar Líneas de Alimentación de Combustible

#### *Cada 40.000 Kilómetros*

- Cambio de Aceite de la Caja de Cambio y Diferencial
- $\boxtimes$  Chequeo Reglaje Válvulas

 $\boxtimes$  NOTA: Esta acciones tienen carácter de acumulativas, es decir, cuando corresponda realizar los cambios de las 10.000 km deberá también efectuar el de los 5.000 km

### **EXCAVADORA**

#### *Cada 200 Horas*

- Cambio de Aceite Motor
- Lavado y Aseo Comportamiento Motor y Cabina
- Chequeo
- $\boxtimes$  Revisión de Niveles
- $\boxtimes$  Limpiar Trampa de Agua
- $\boxtimes$  Limpieza de Filtros de Aire
- $\boxtimes$  Drenar Filtro de Combustible
- Engrase Completo

#### *Cada 400 Horas*

- Cambio de Filtro de Petróleo
- $\boxtimes$  Reapriete de Mangueras y Flexibles
- Verificar Tensión y Estado de Cadenas
- Verificar Pernos Sueltos, Reapretar
- Prueba de carga de Batería
- Verificar Funcionamiento de Vibrador
- Cambio Filtro de Aire
- Cambio Filtro de Aceite
- $\Phi$  Revisar Agua Baterías
- Reapretar Zapatas

#### *Cada 1.000 Horas*

- $\boxtimes$  Regular Válvulas
- $\boxtimes$  Limpiar Filtro Bomba Alimentación
- Cambio de Aceite Reductor de Tambor
- $\boxtimes$  Cambio Filtro de Transmisión
- Cambio Filtro Hidráulico
- Cambio Aceite Diferencial
- Cambio Aceite Rodillo Vibratorio
- Cambio de Agua del Radiador

#### *Cada 2.000 Horas*

- Cambio Aceite Transmisión
- Cambio de Aceite Hidráulico
- Mantención Bomba Hidráulica

NOTA: Esta acciones tienen carácter de acumulativas, es decir, cuando corresponda realizar los cambios de las 400 hrs deberá también efectuar el de las 200 horas.

## **B. ANEXO B: ESPECIFICACIÓN DE CASOS DE USO**

## **Caso de uso: Administrar Maquinaria**

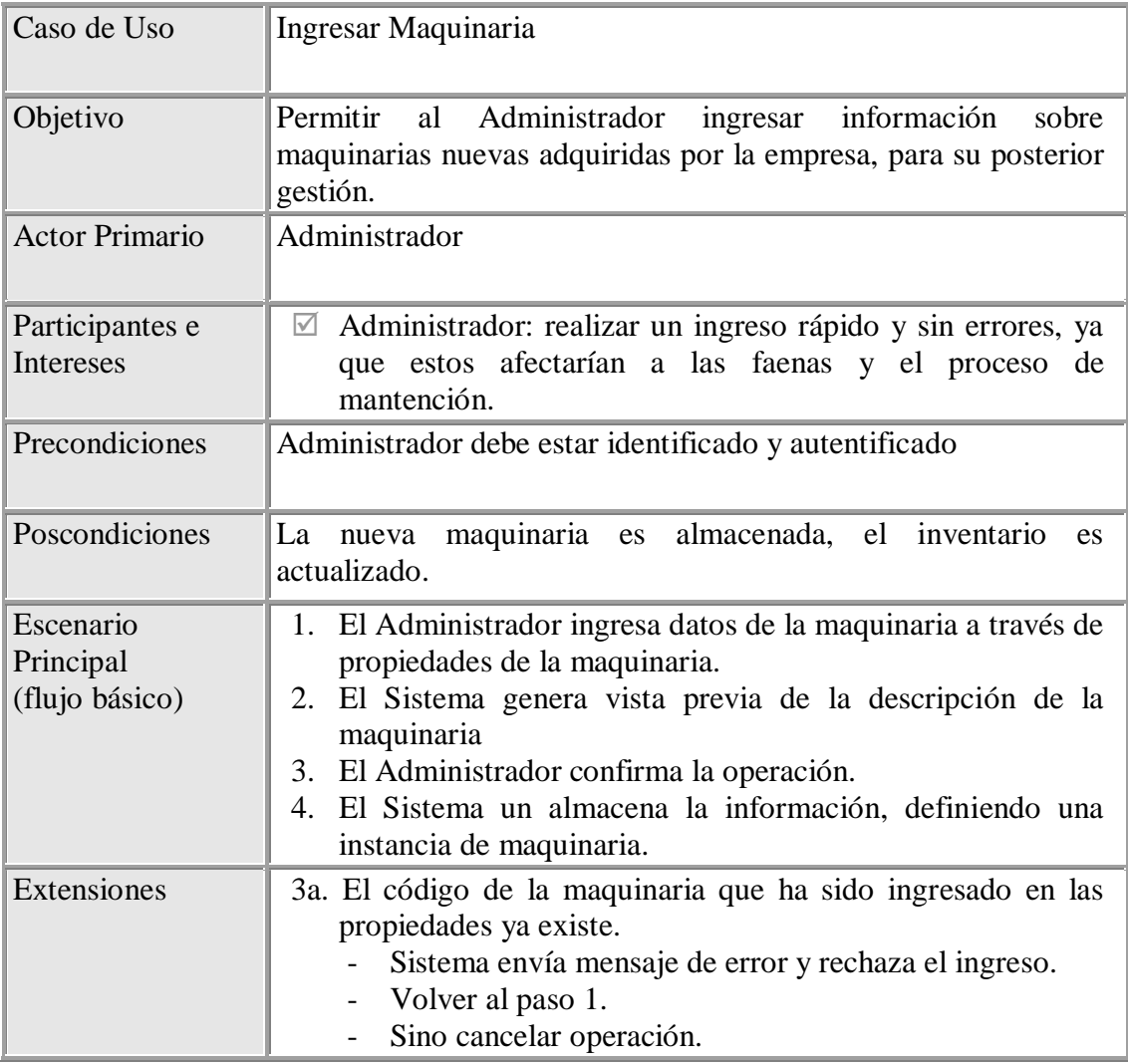

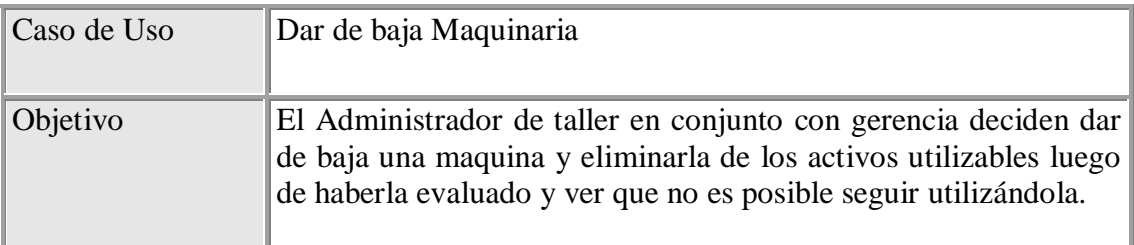

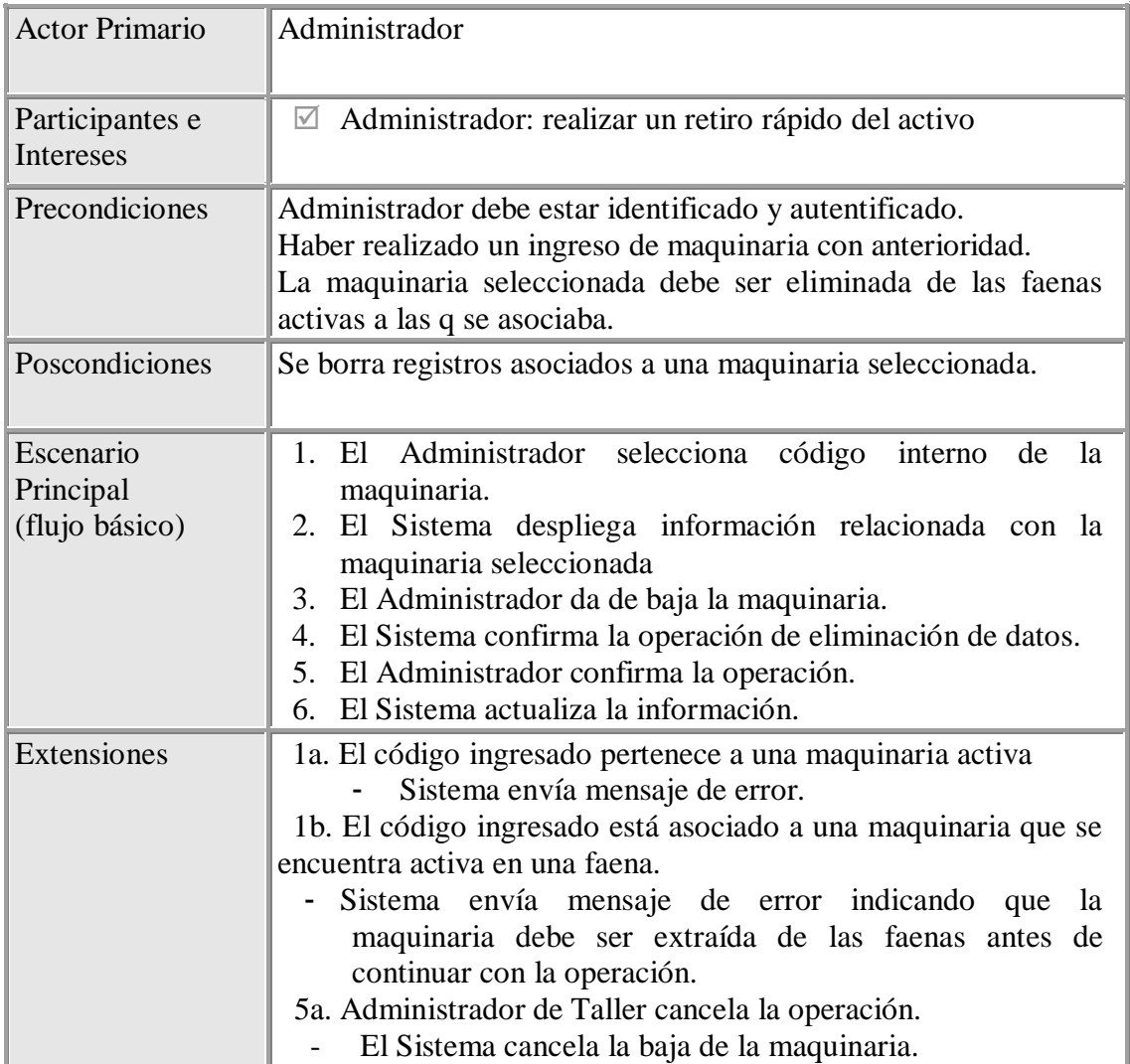

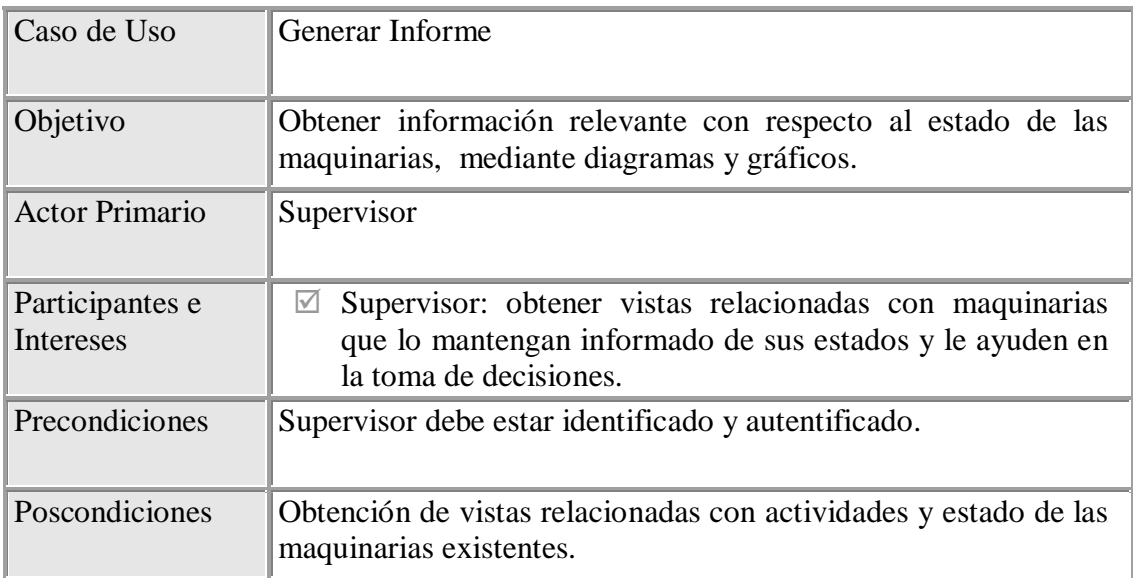

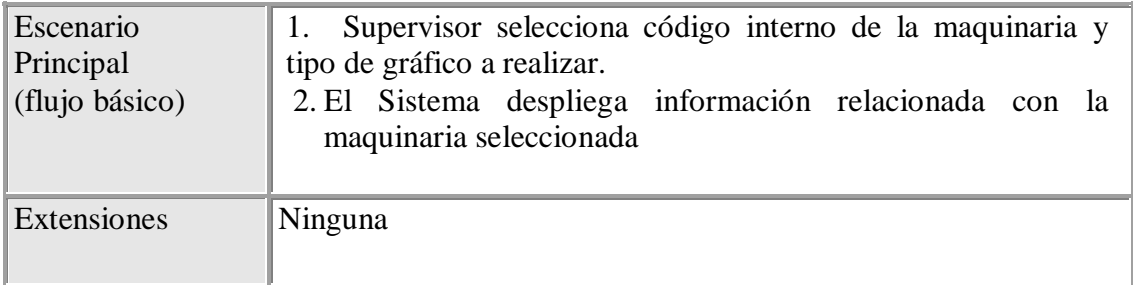

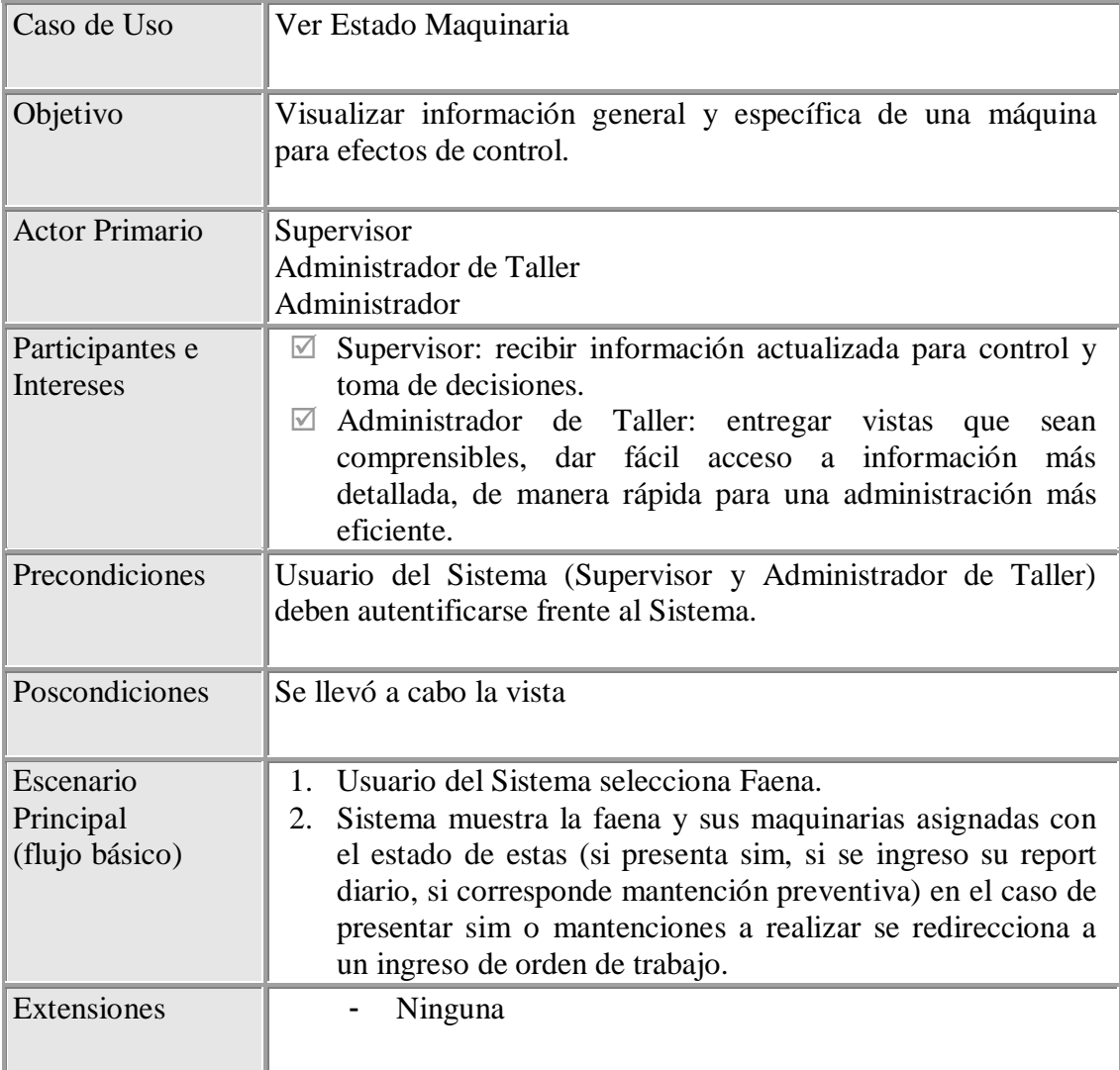

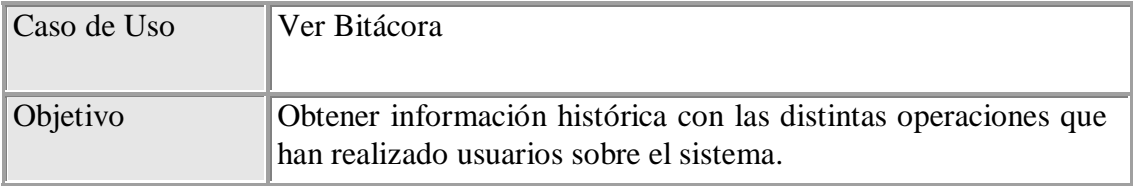
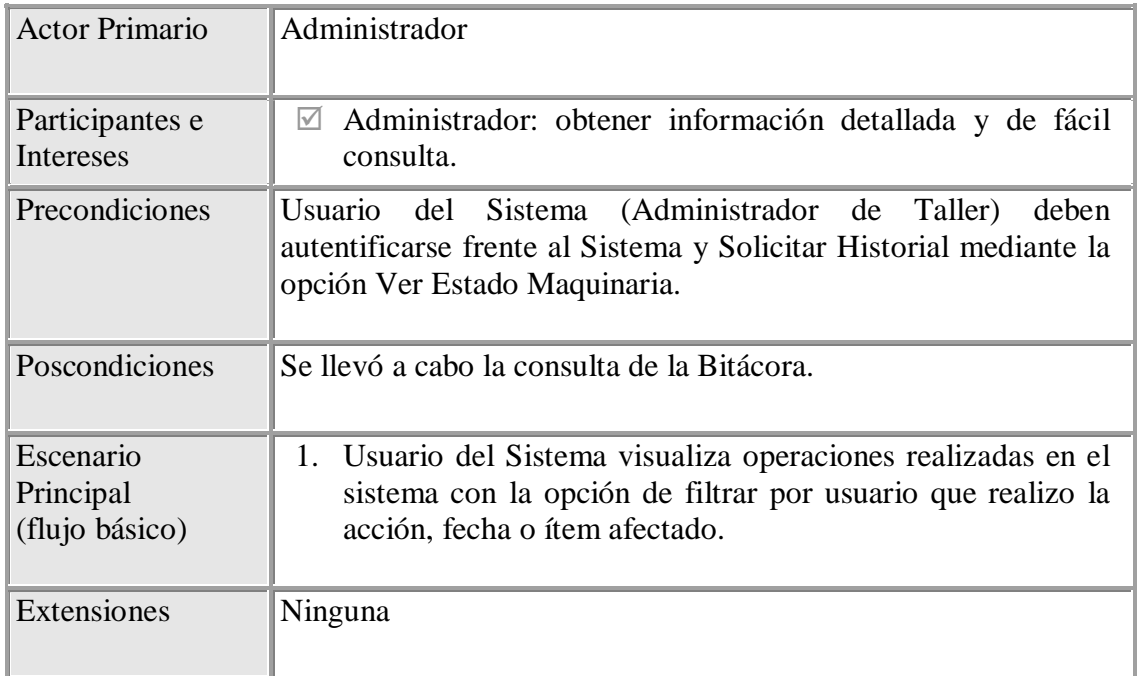

#### **Caso de Uso: Administrar Mantención**

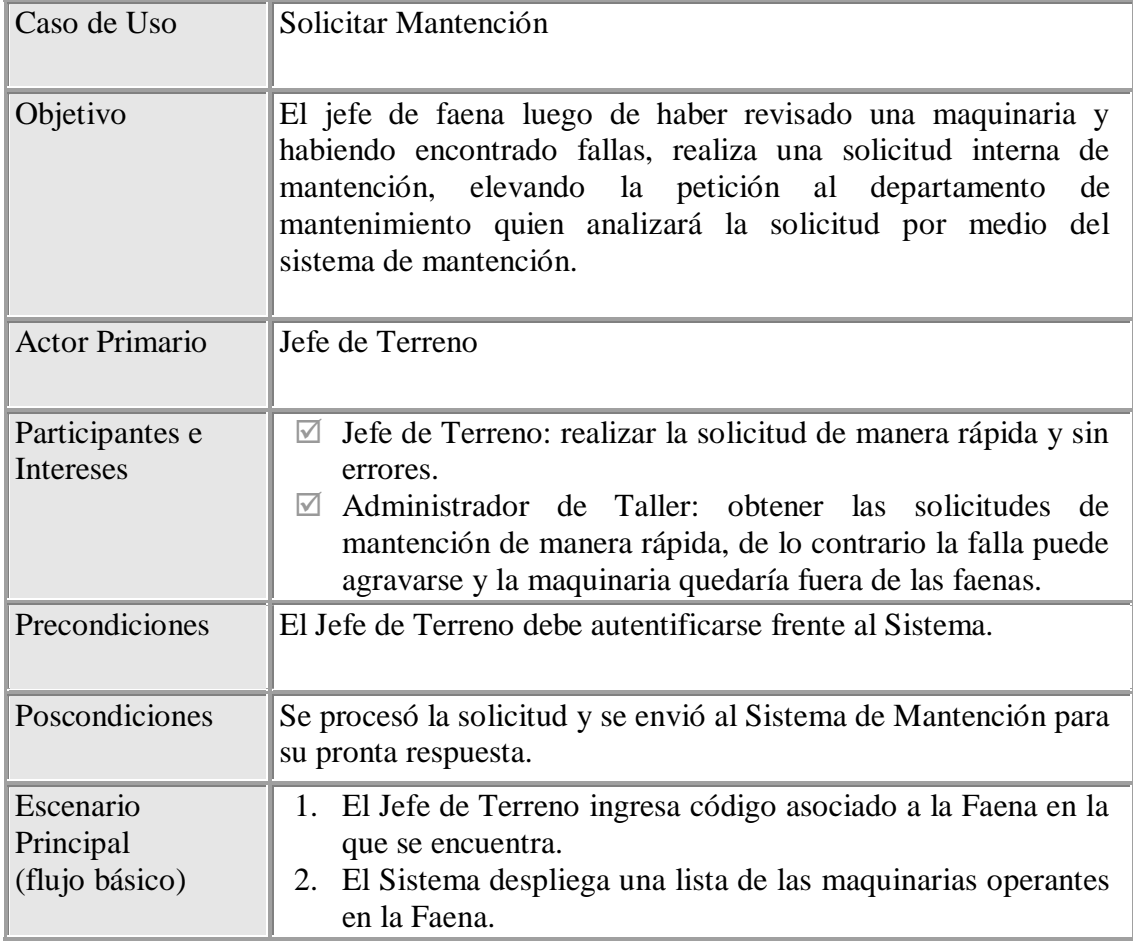

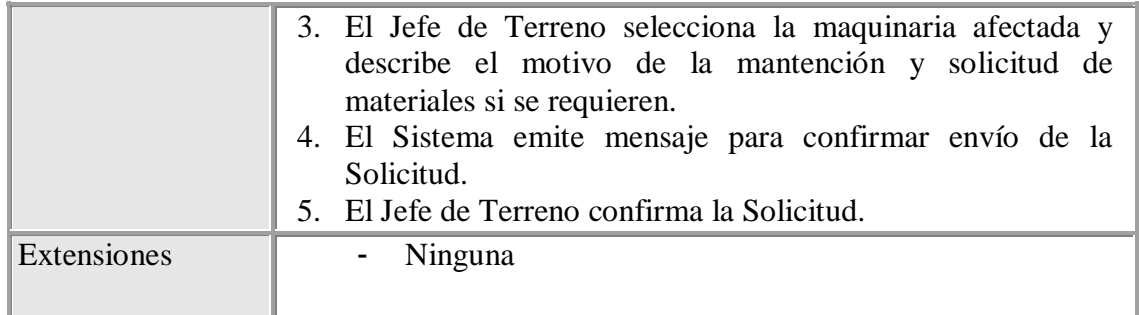

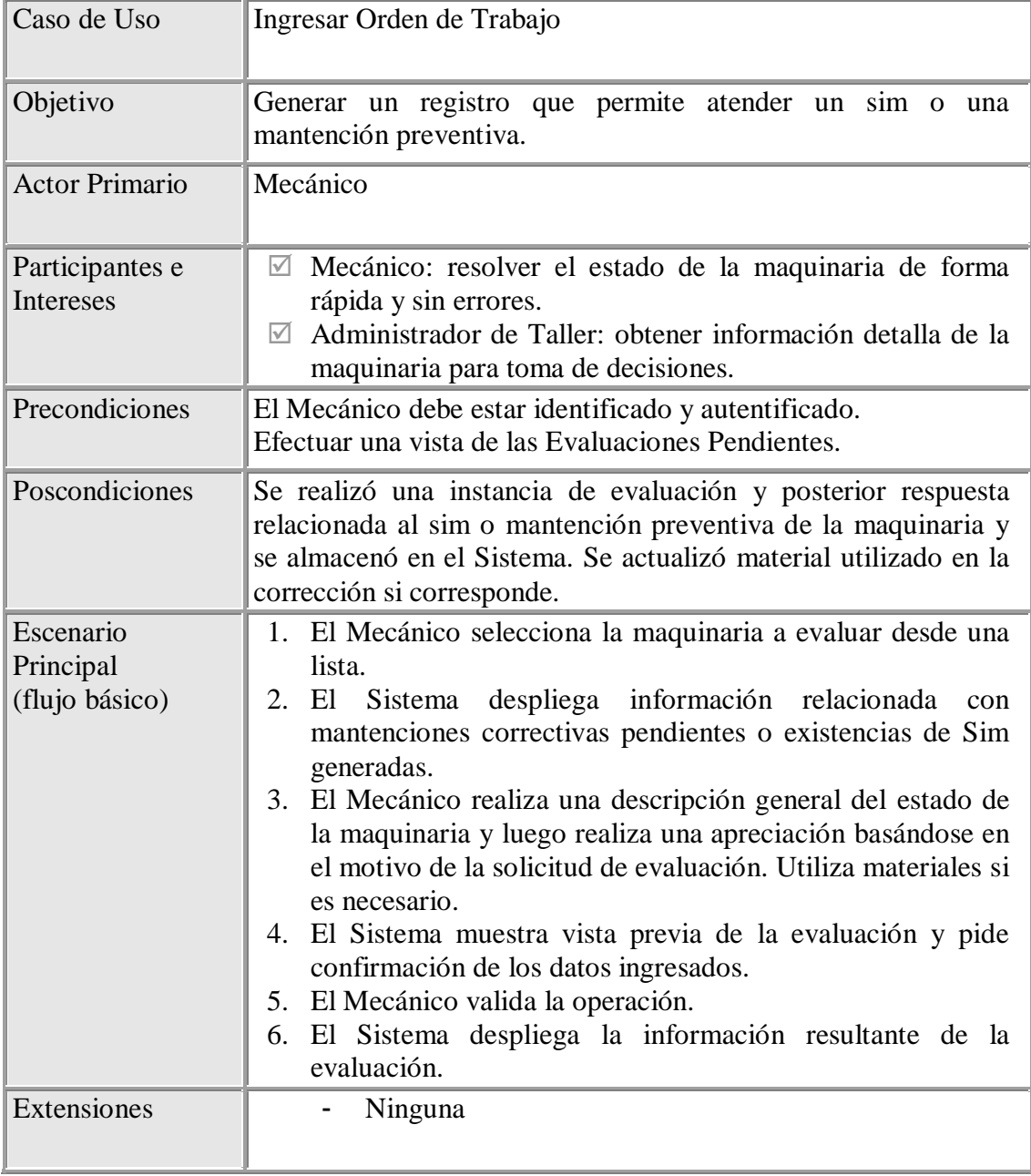

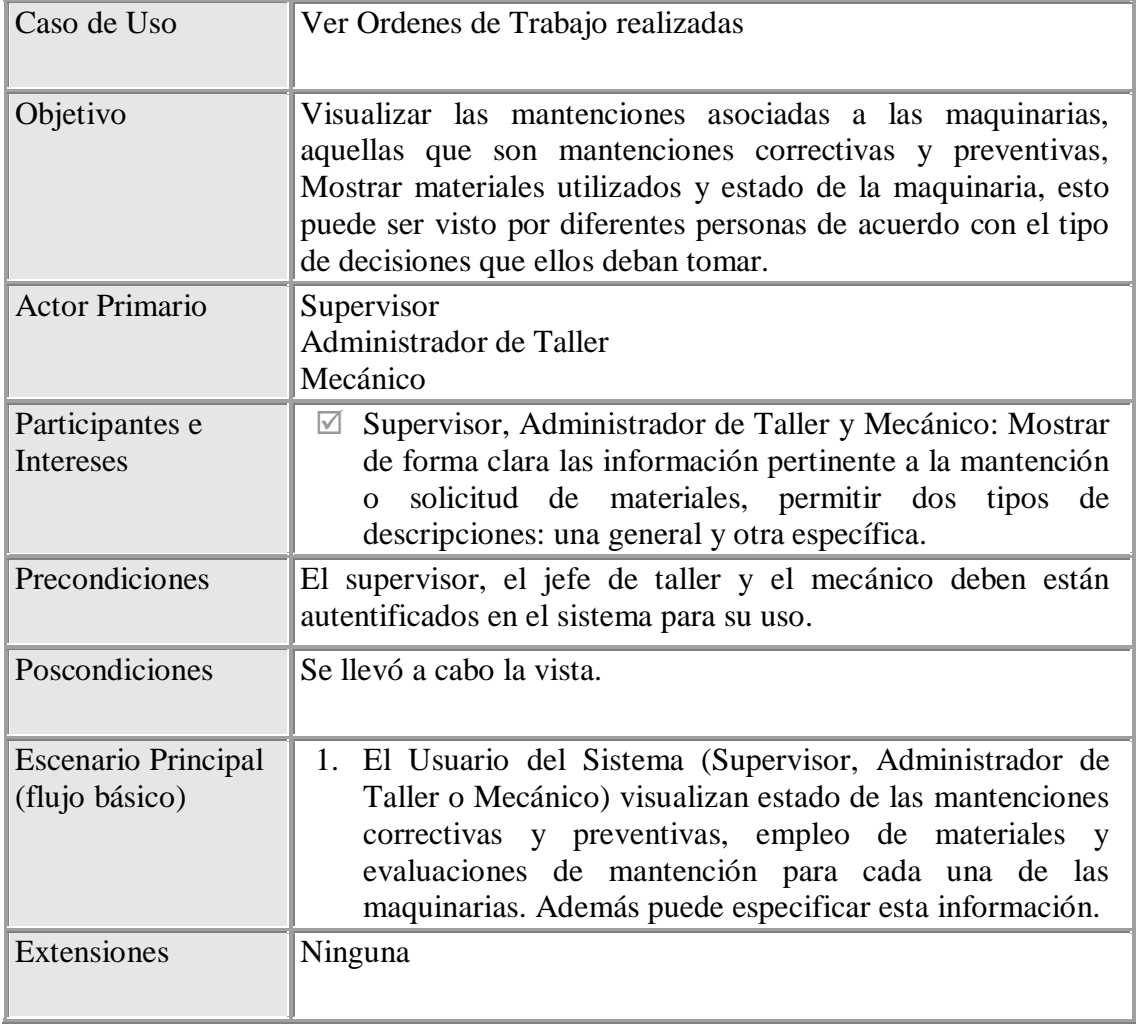

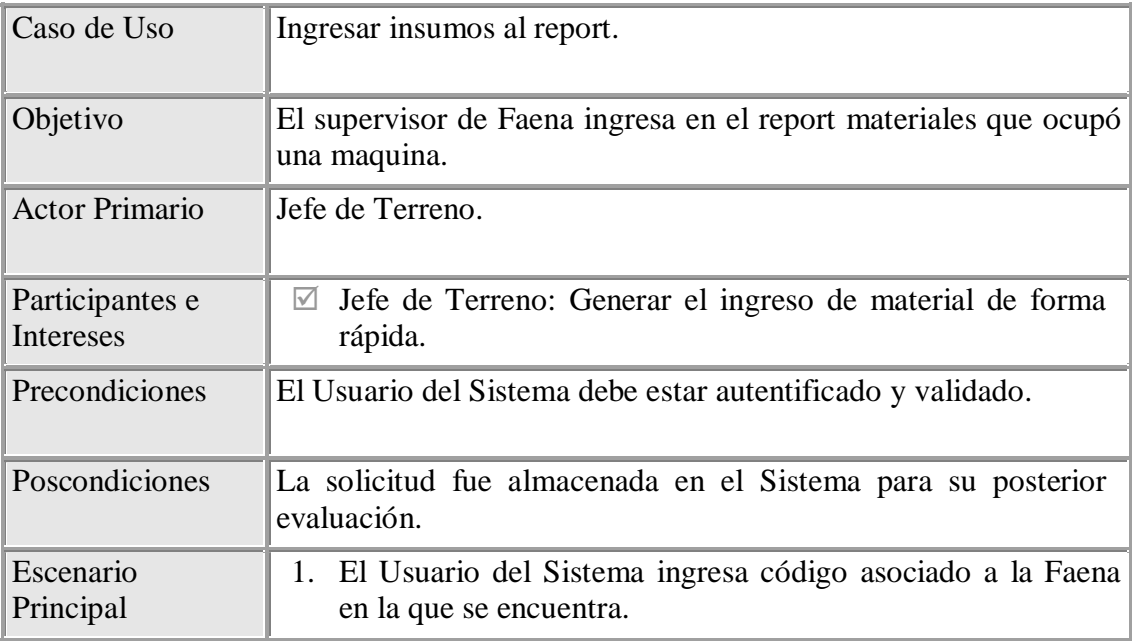

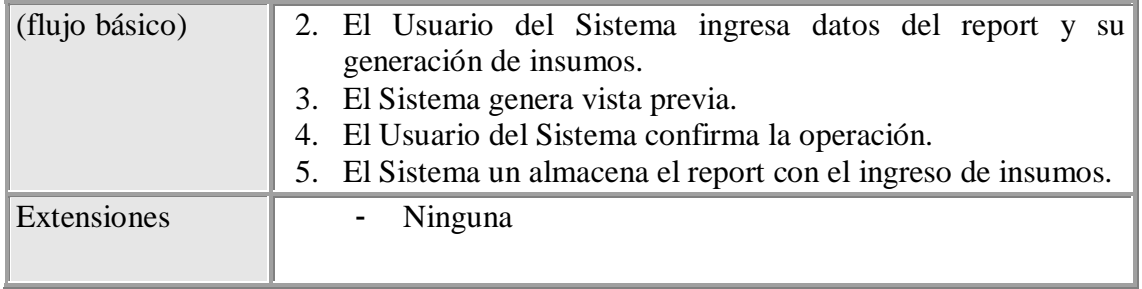

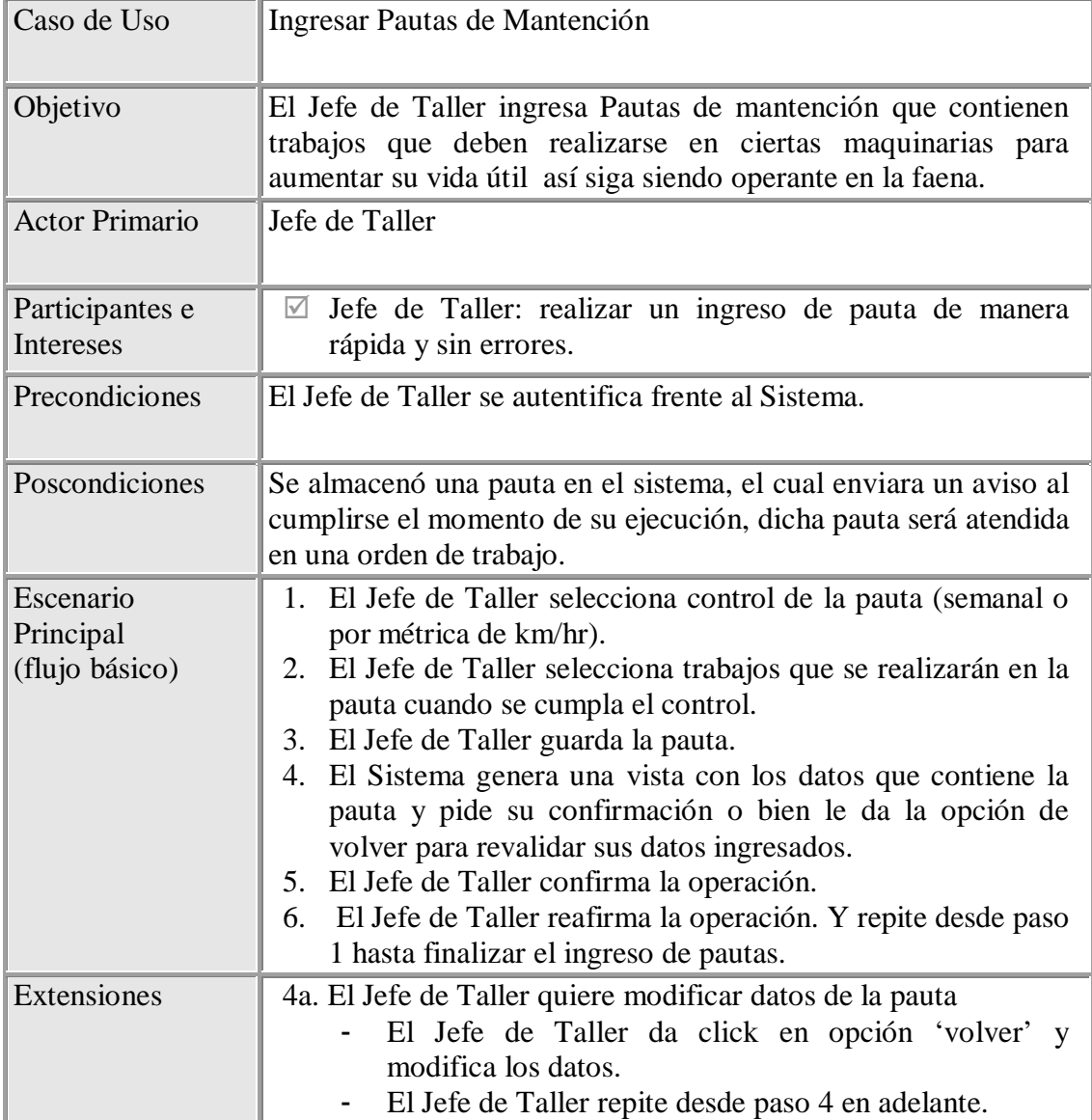

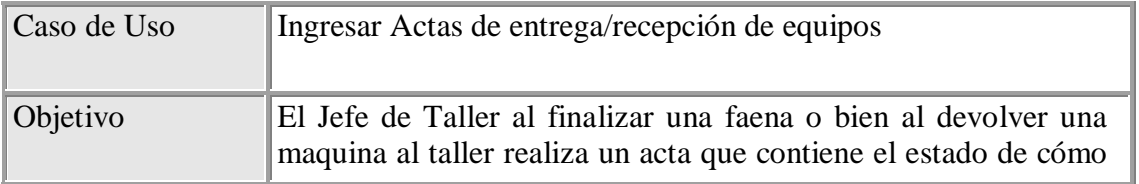

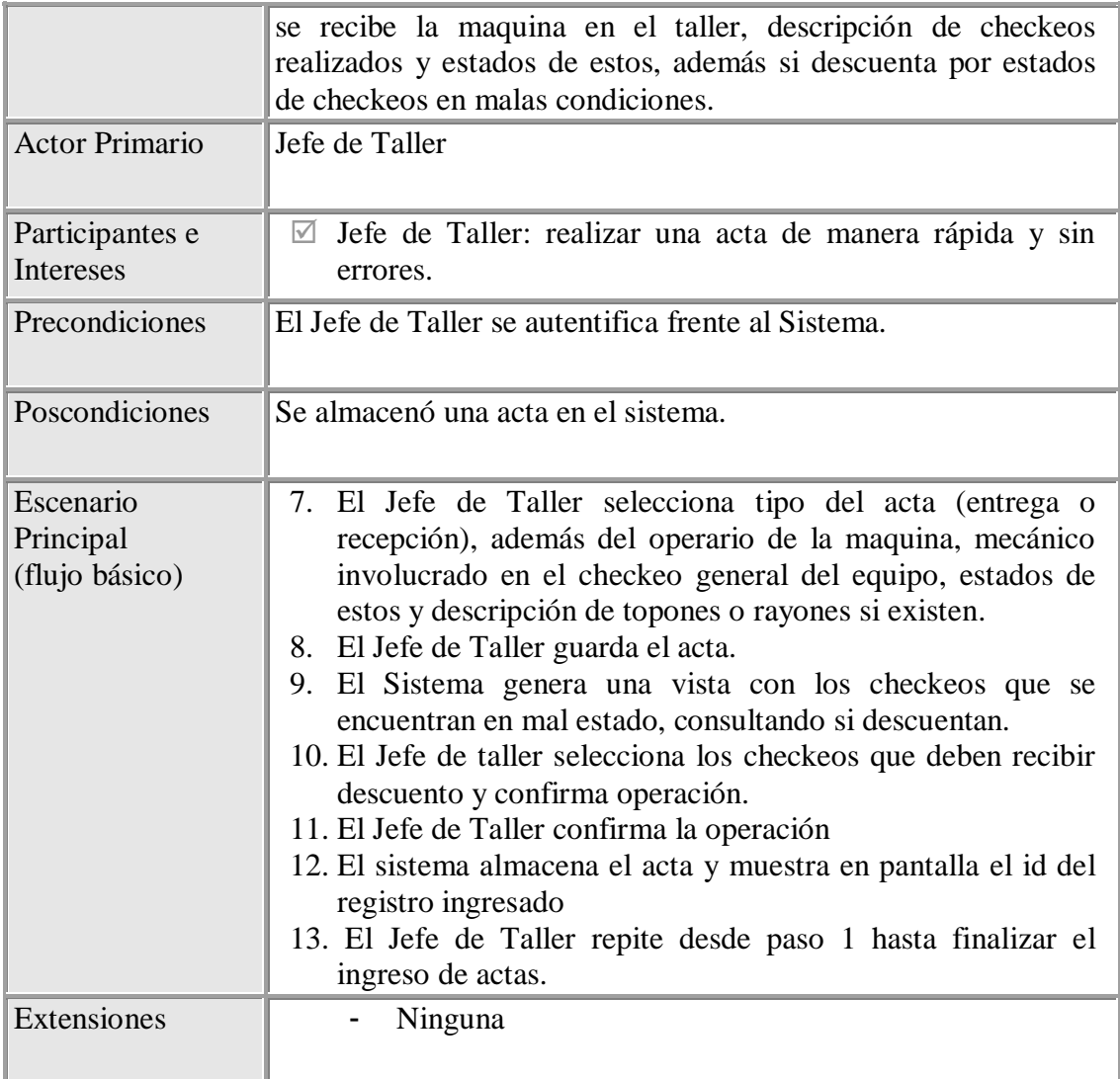

#### **Caso de Uso: Administrar Faena**

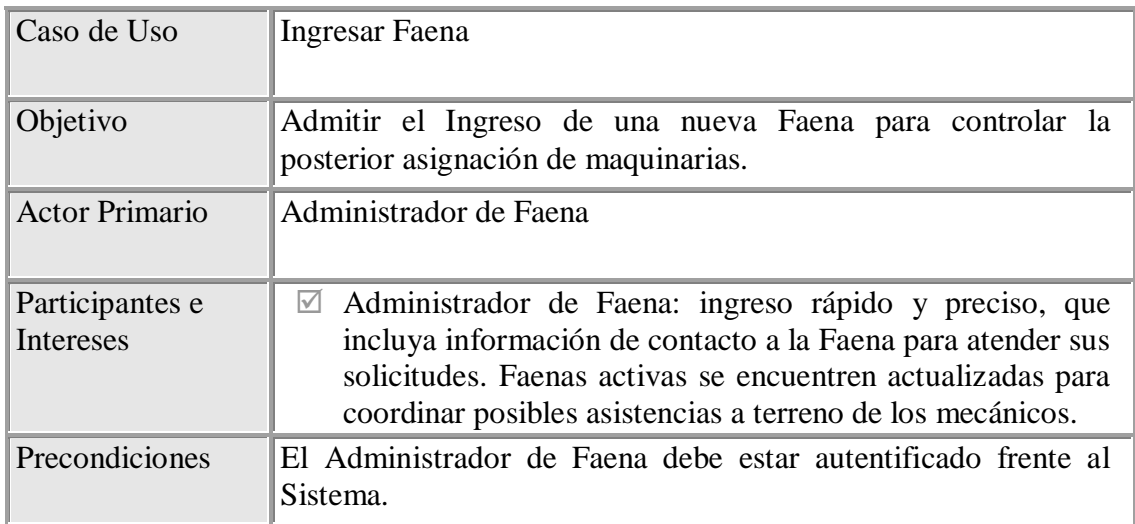

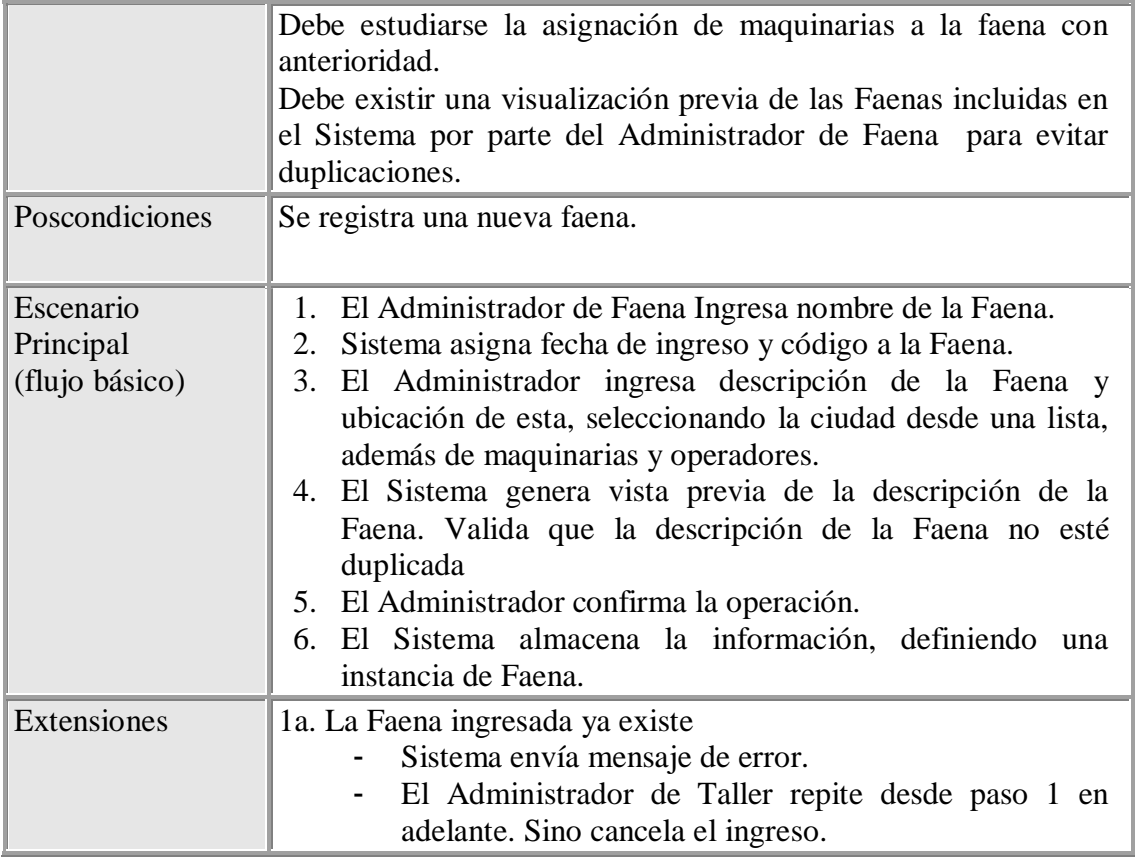

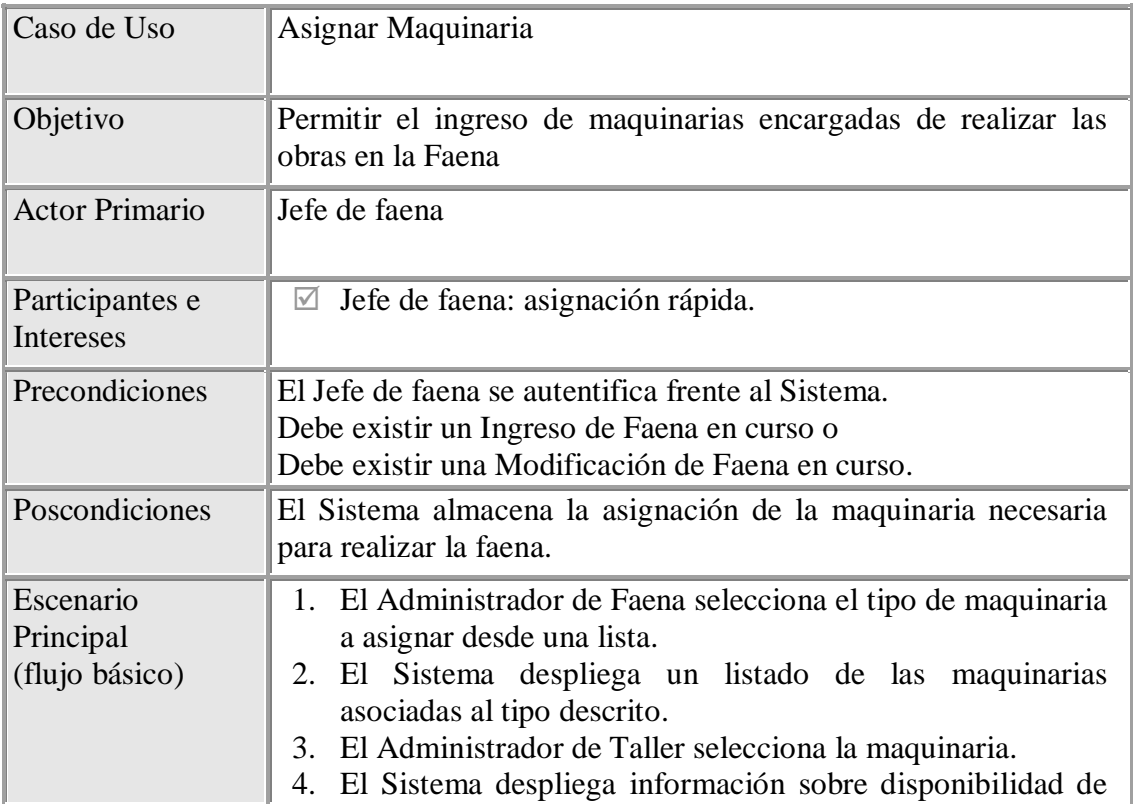

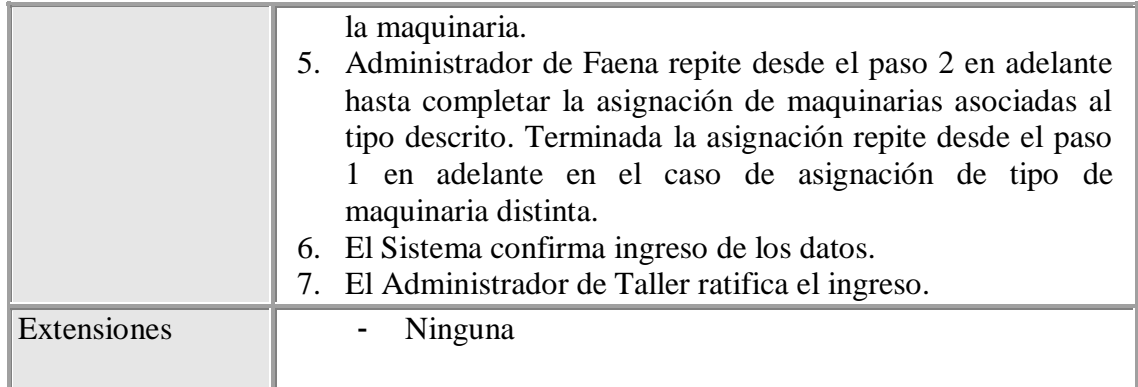

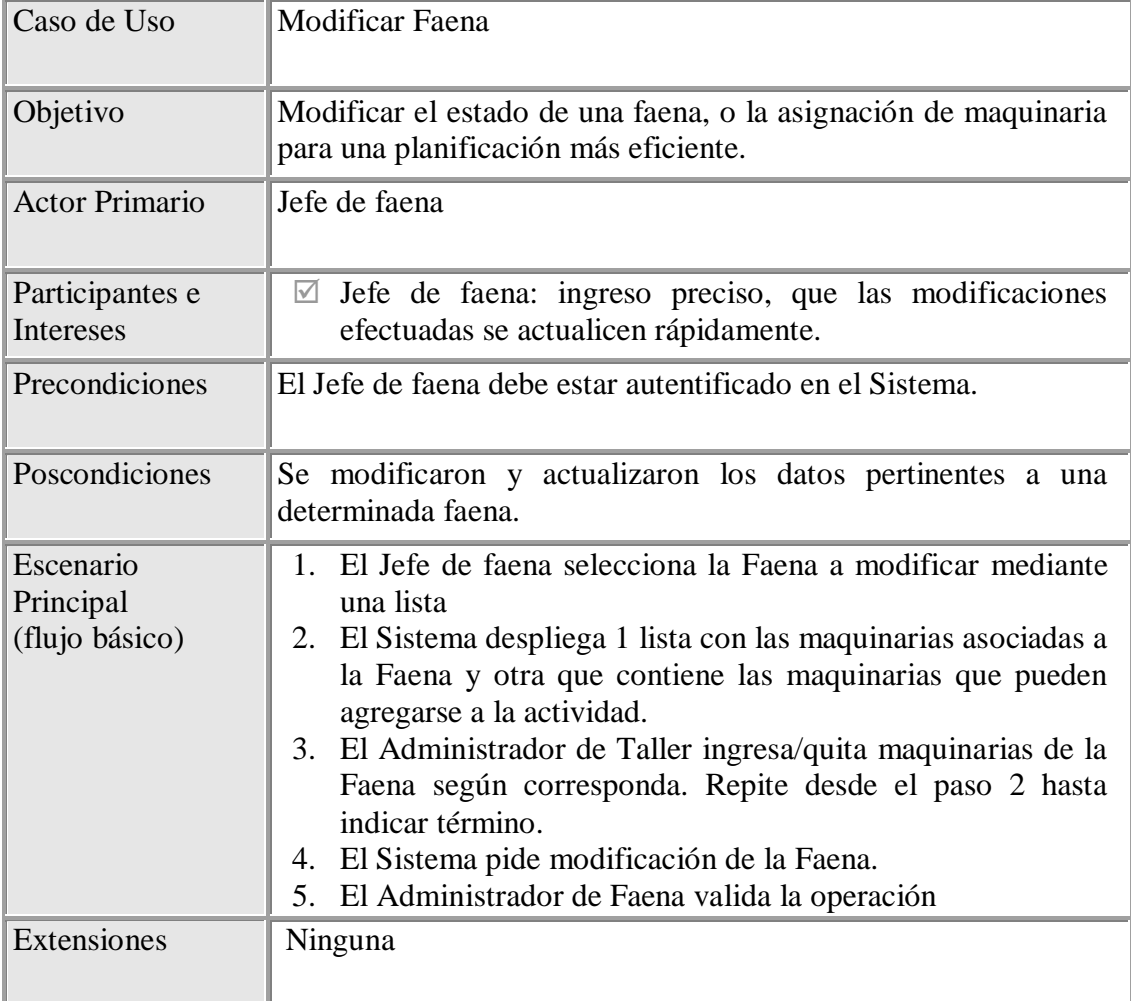

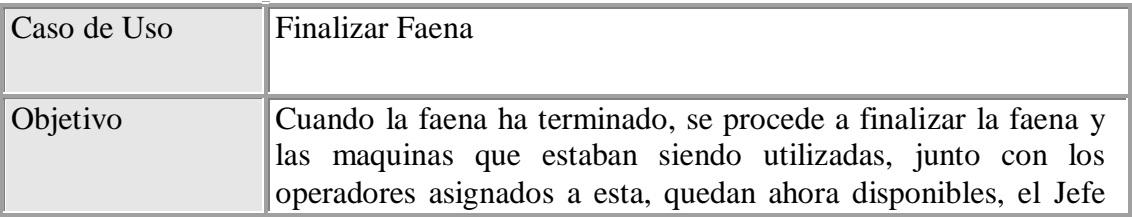

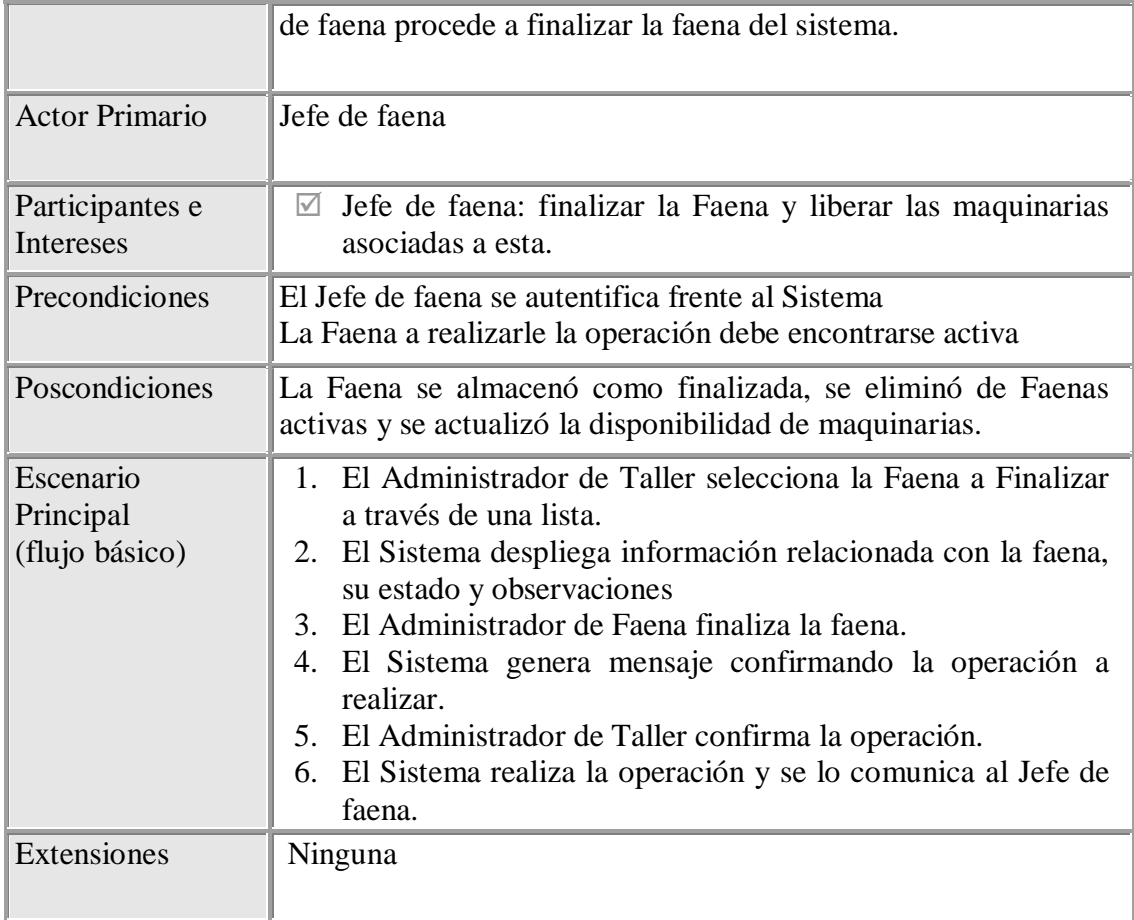

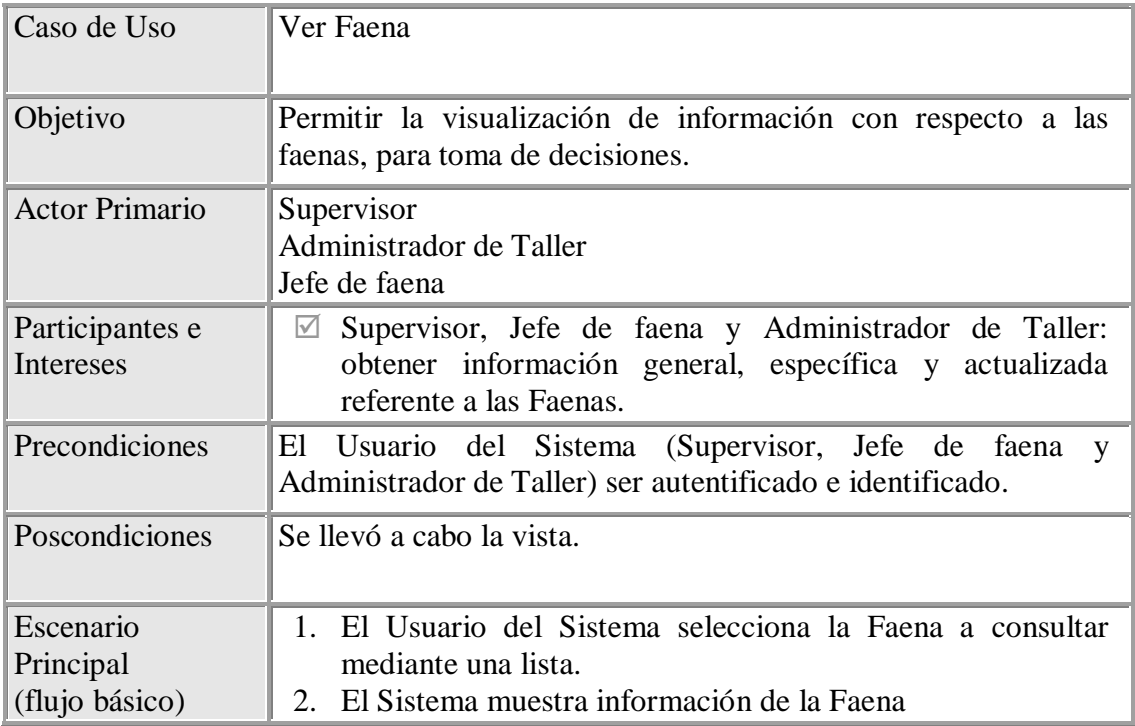

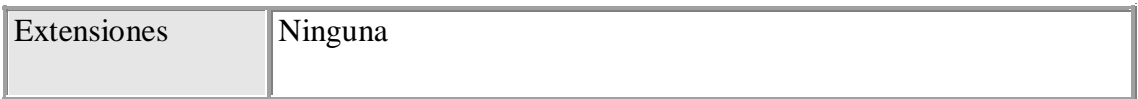

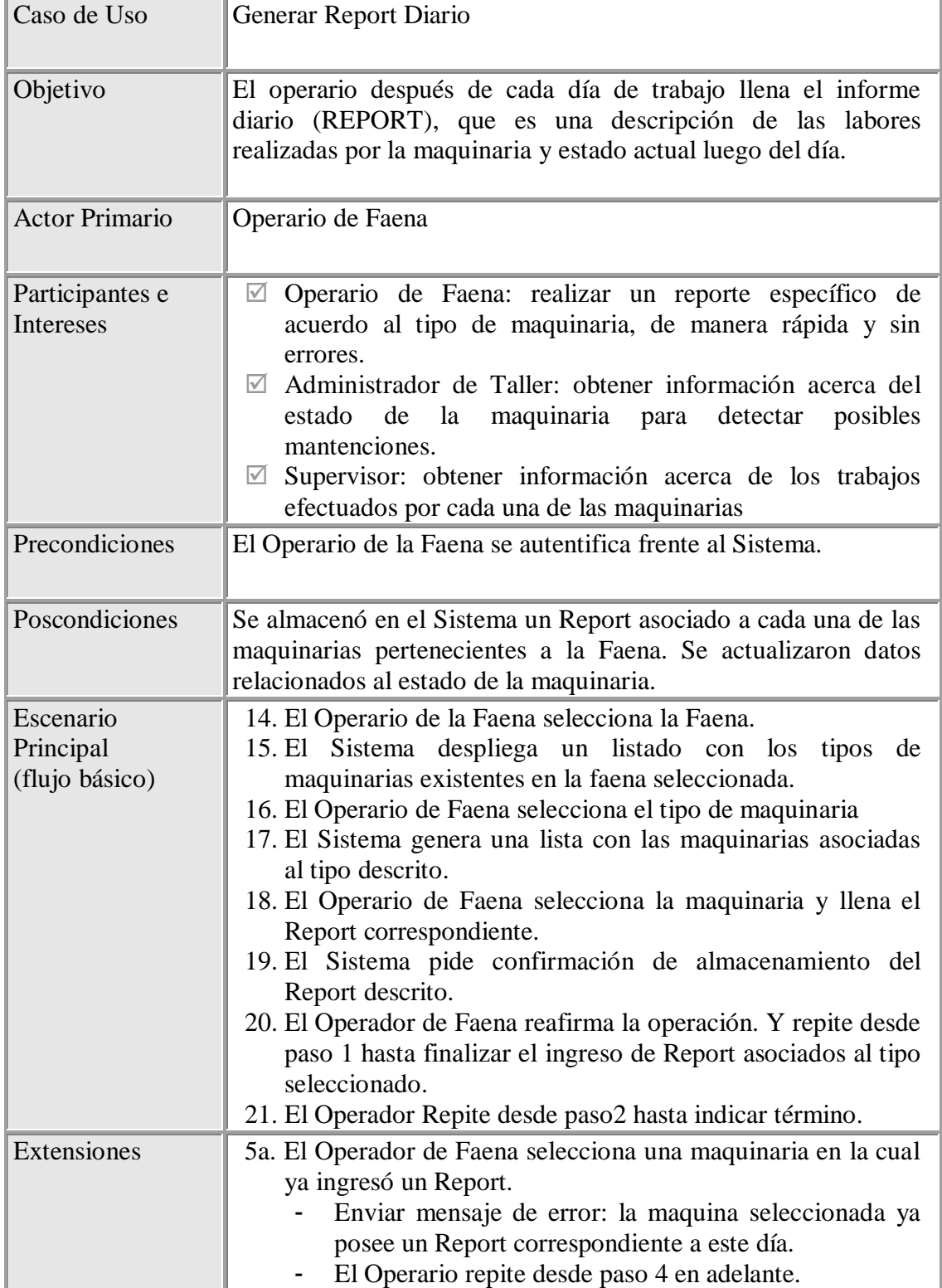

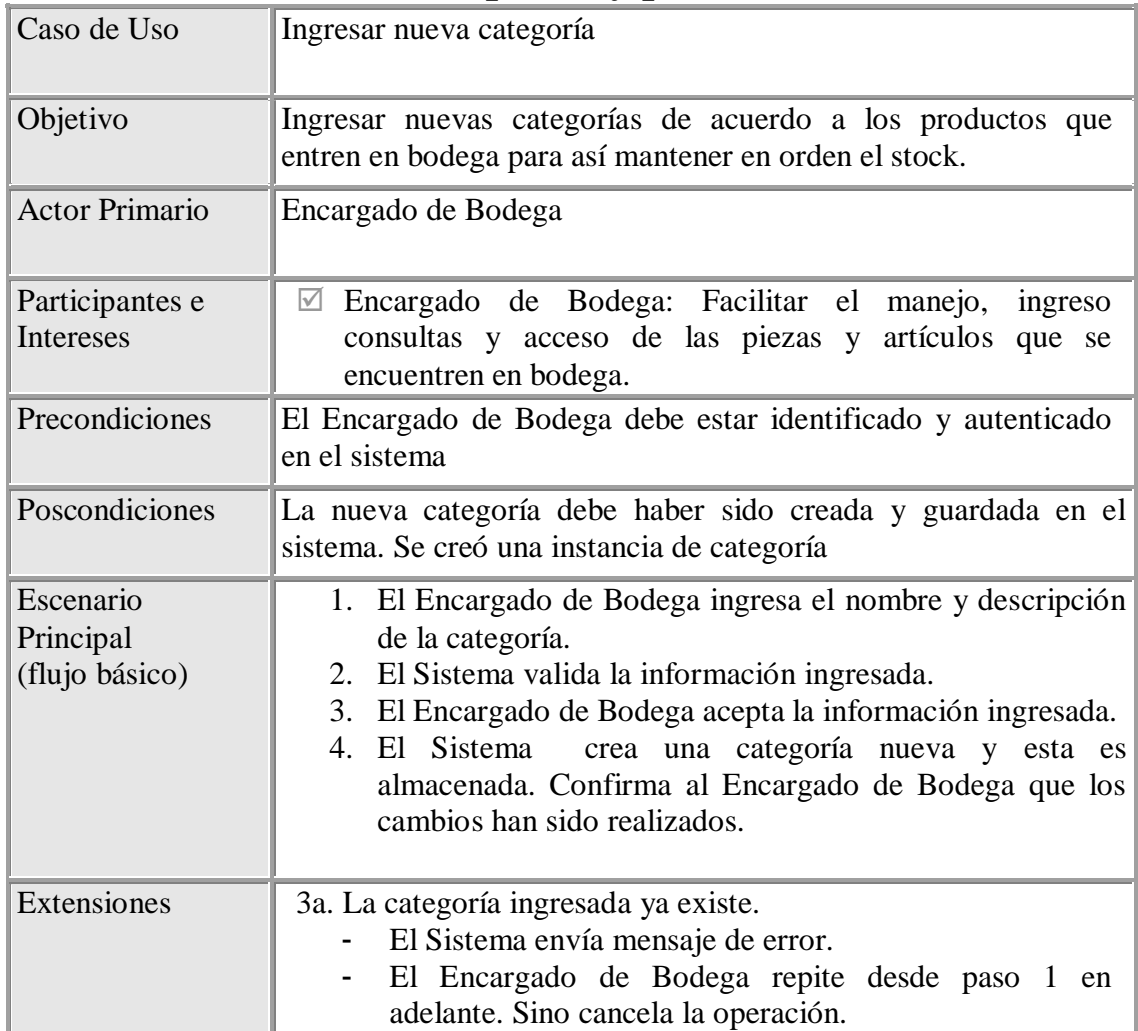

### **Casos de Uso: Administrar partes y piezas**

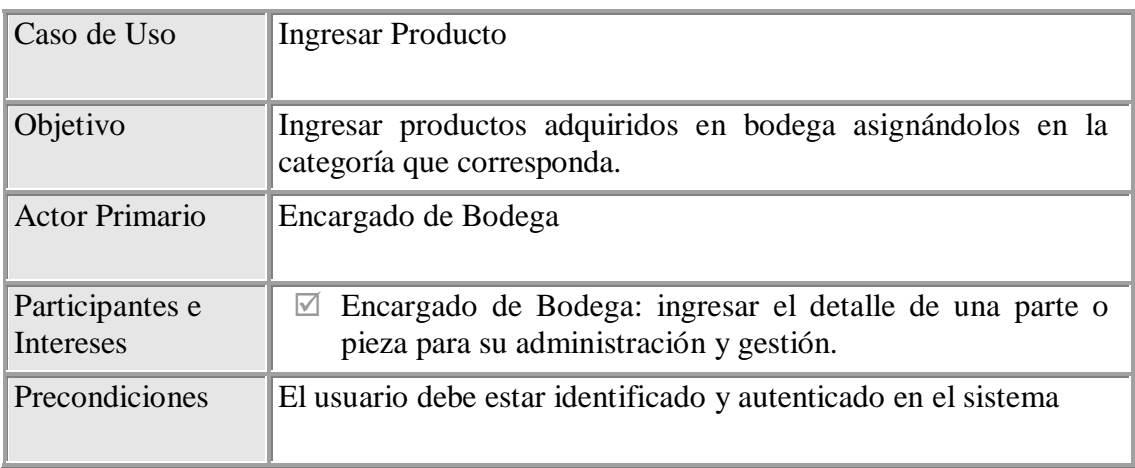

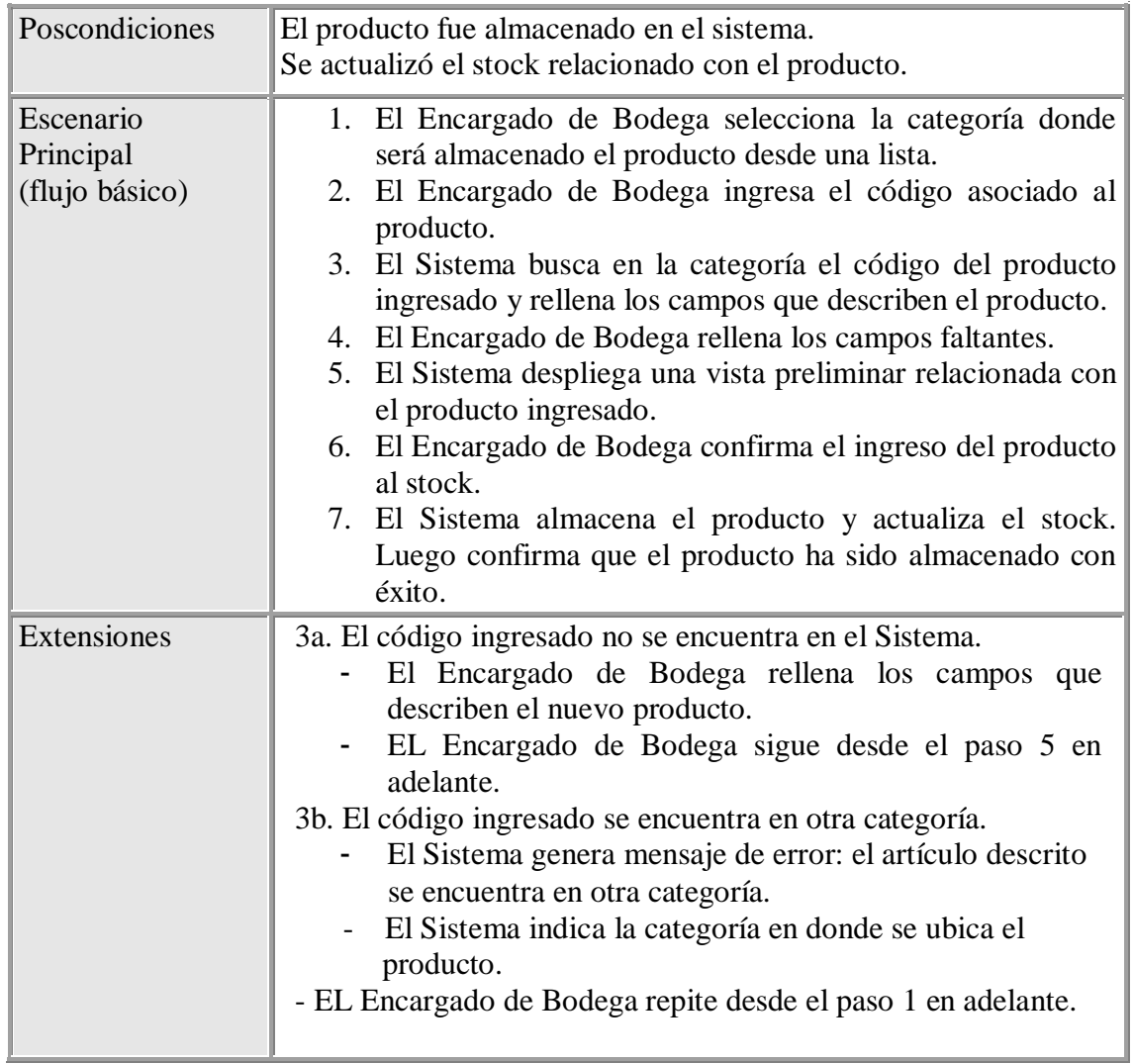

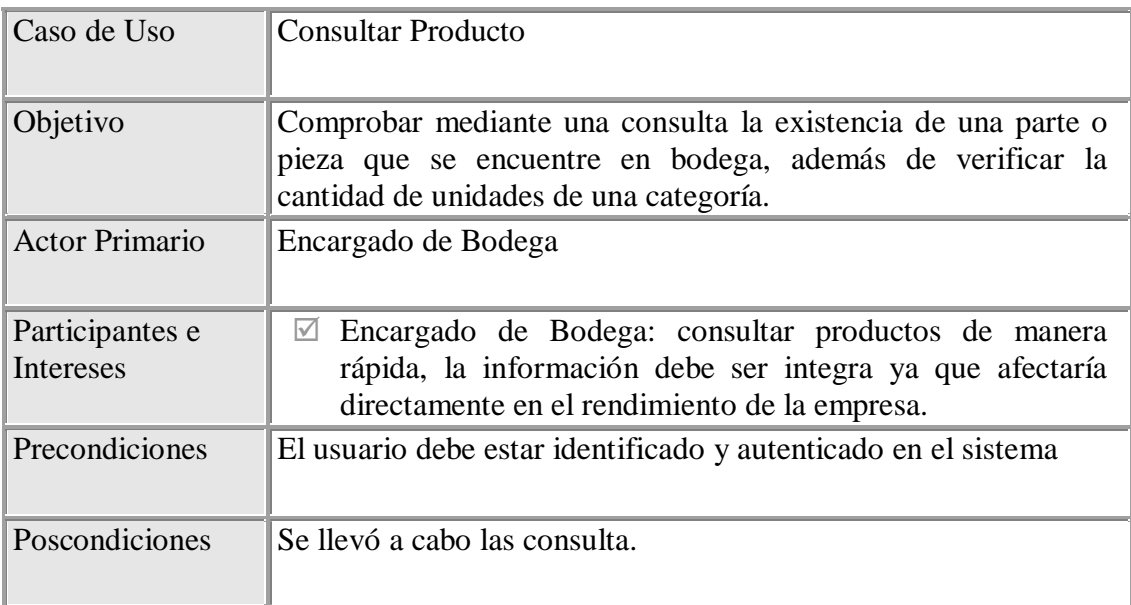

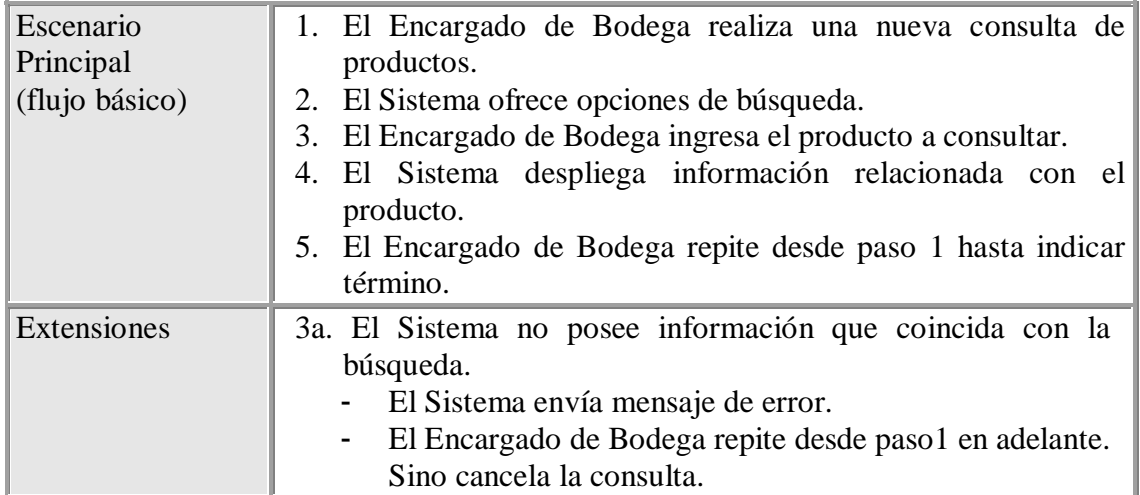

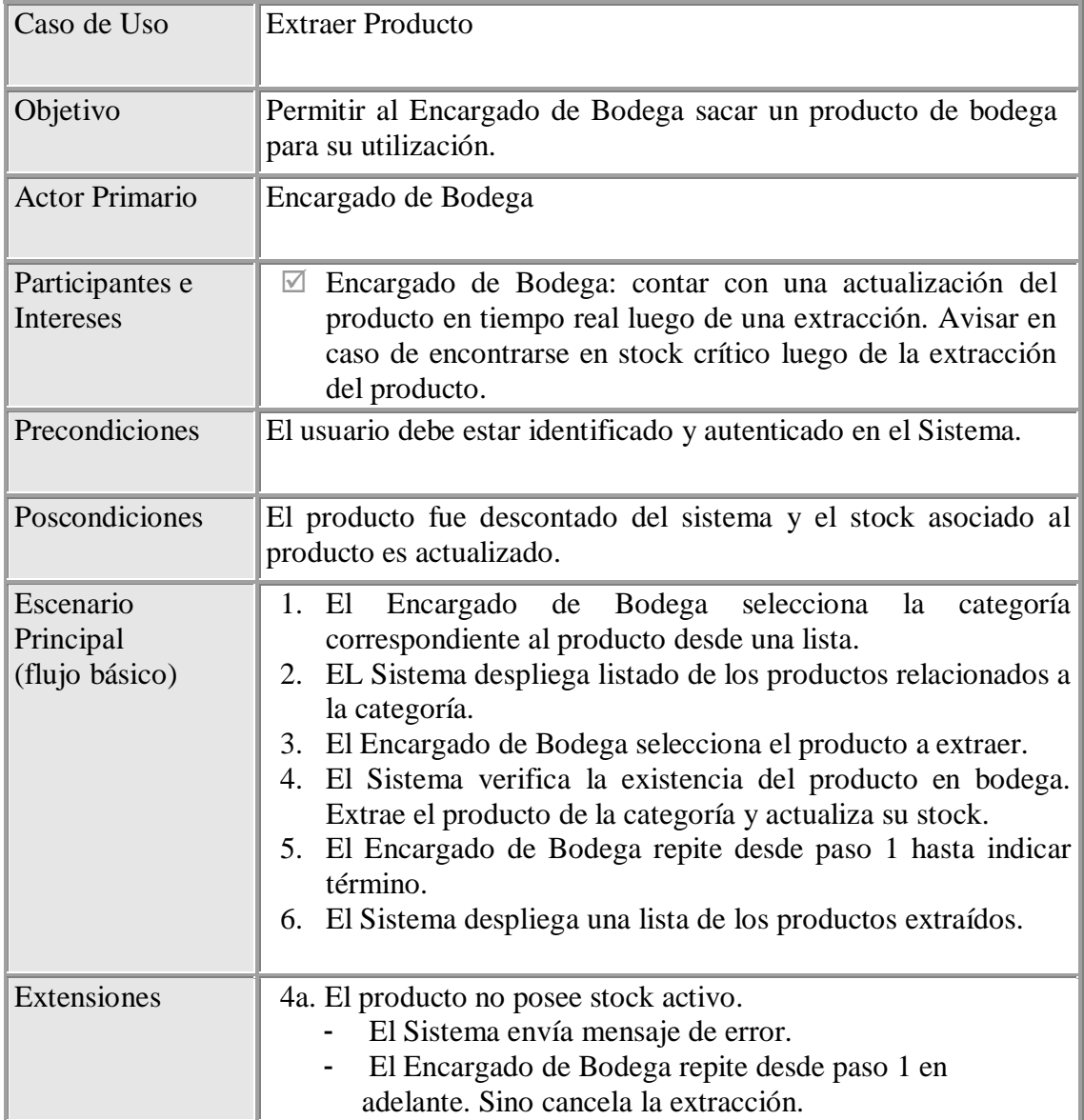

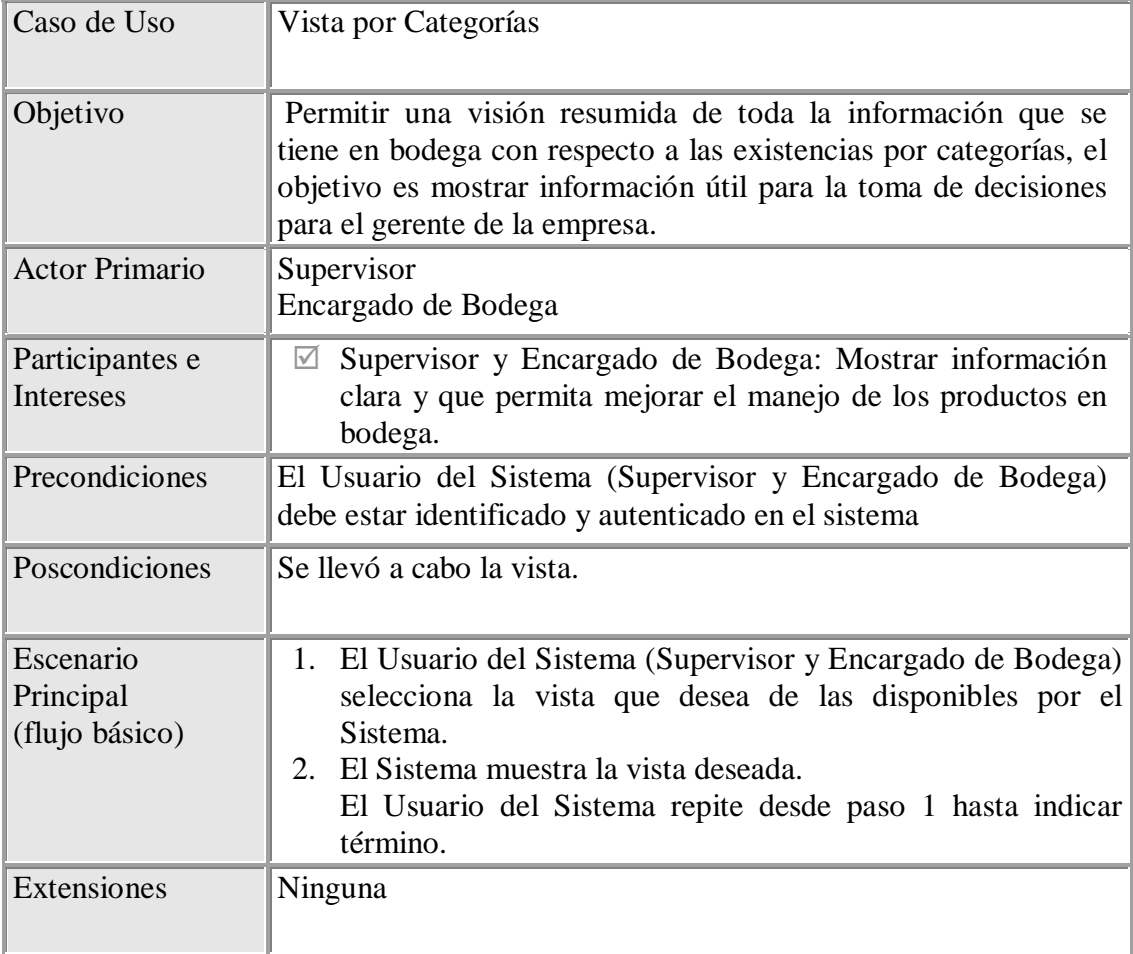

## **C. ANEXO C: DIAGRAMAS DE ANÁLISIS Y DESARROLLO**

#### **C.1 DIAGRAMA DE PAQUETES**

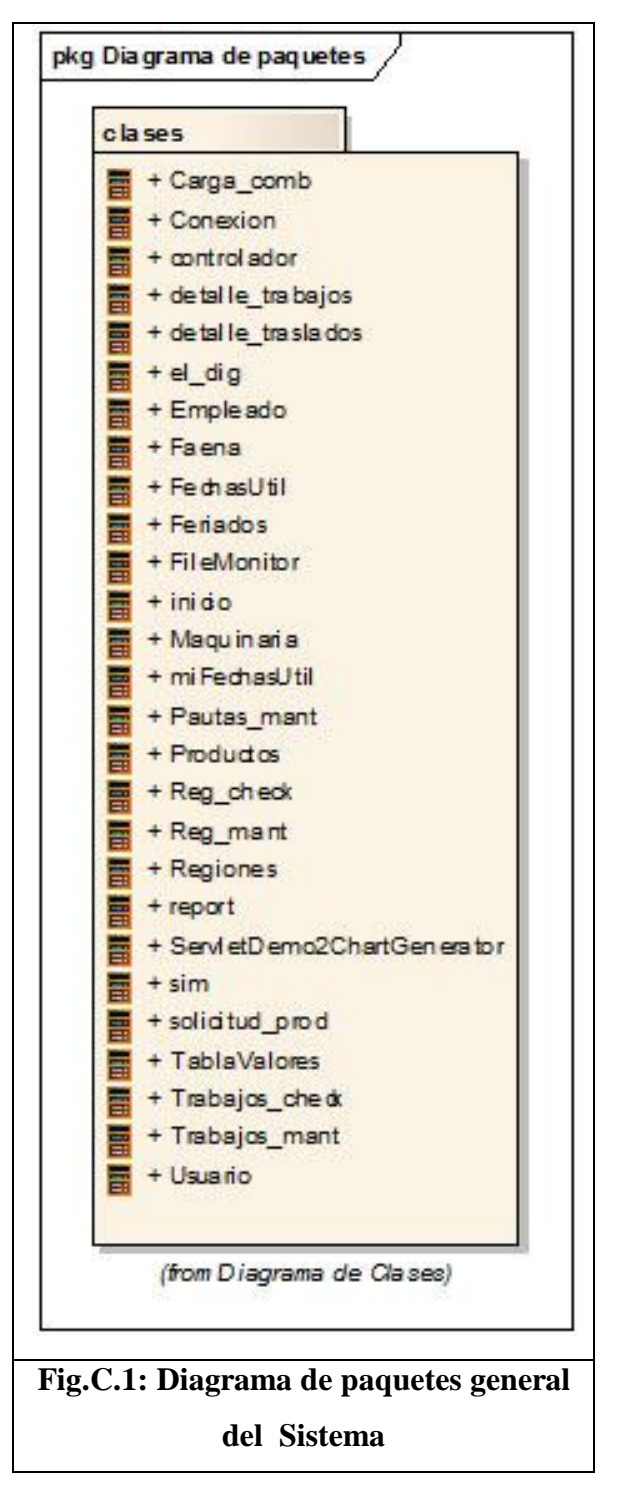

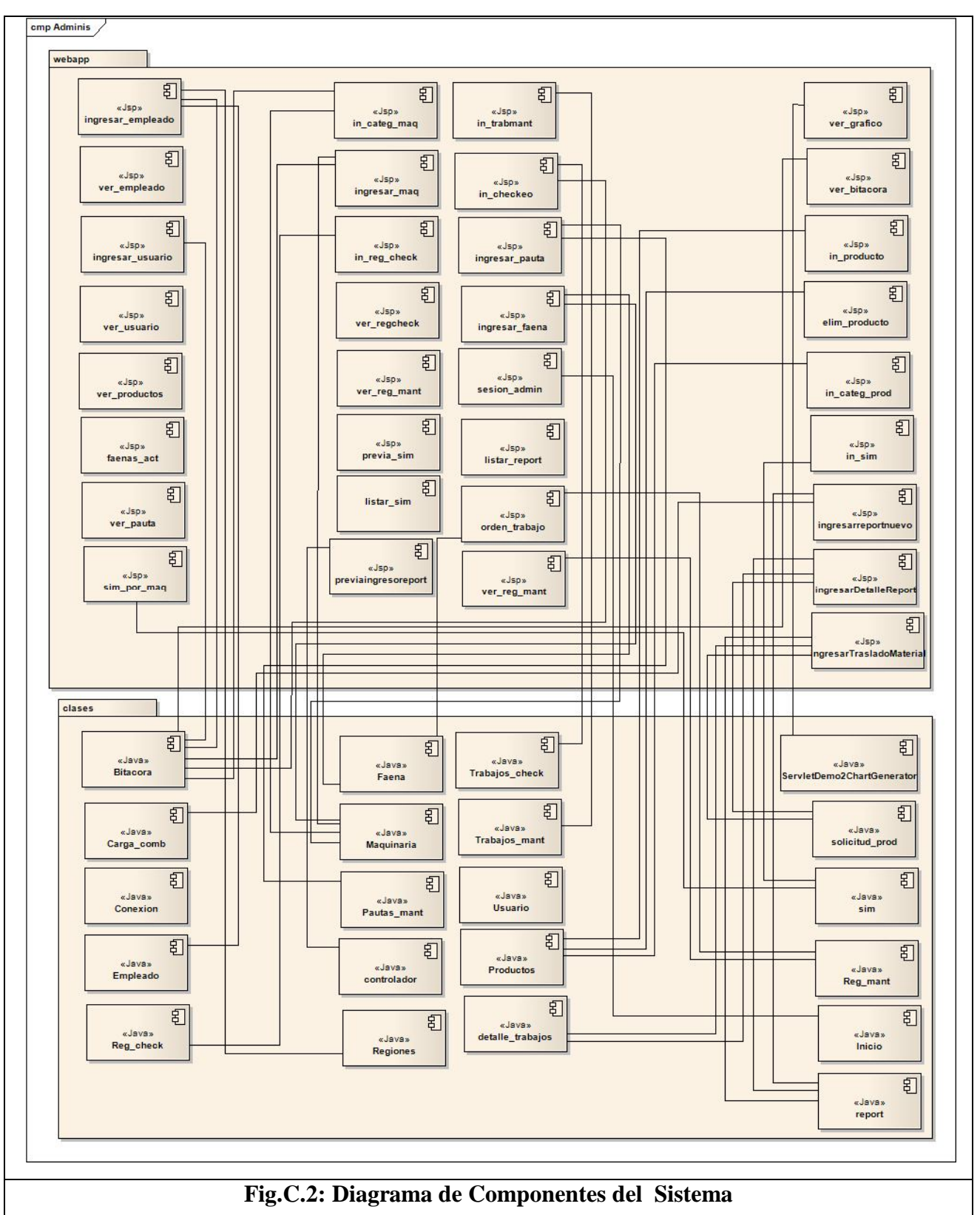

#### **C.2 DIAGRAMA DE COMPONENTES**

#### **C.3 DIAGRAMAS DE SECUENCIA**

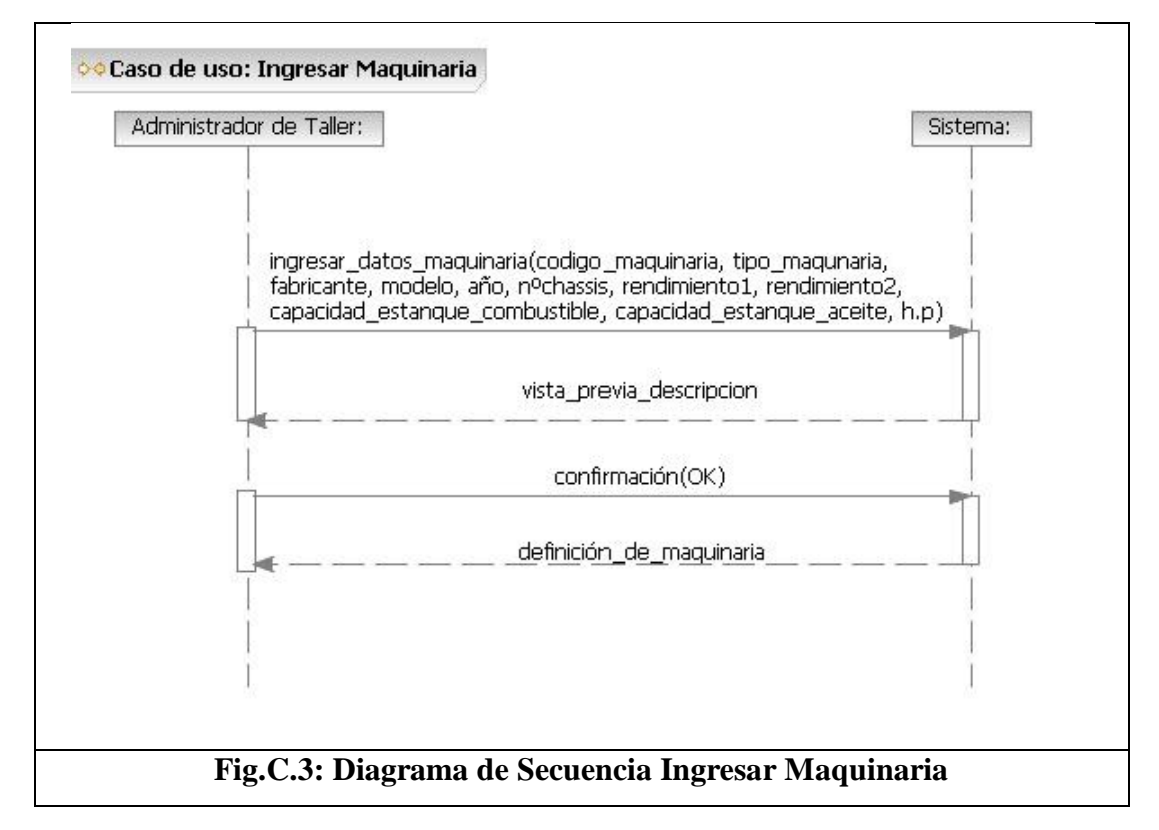

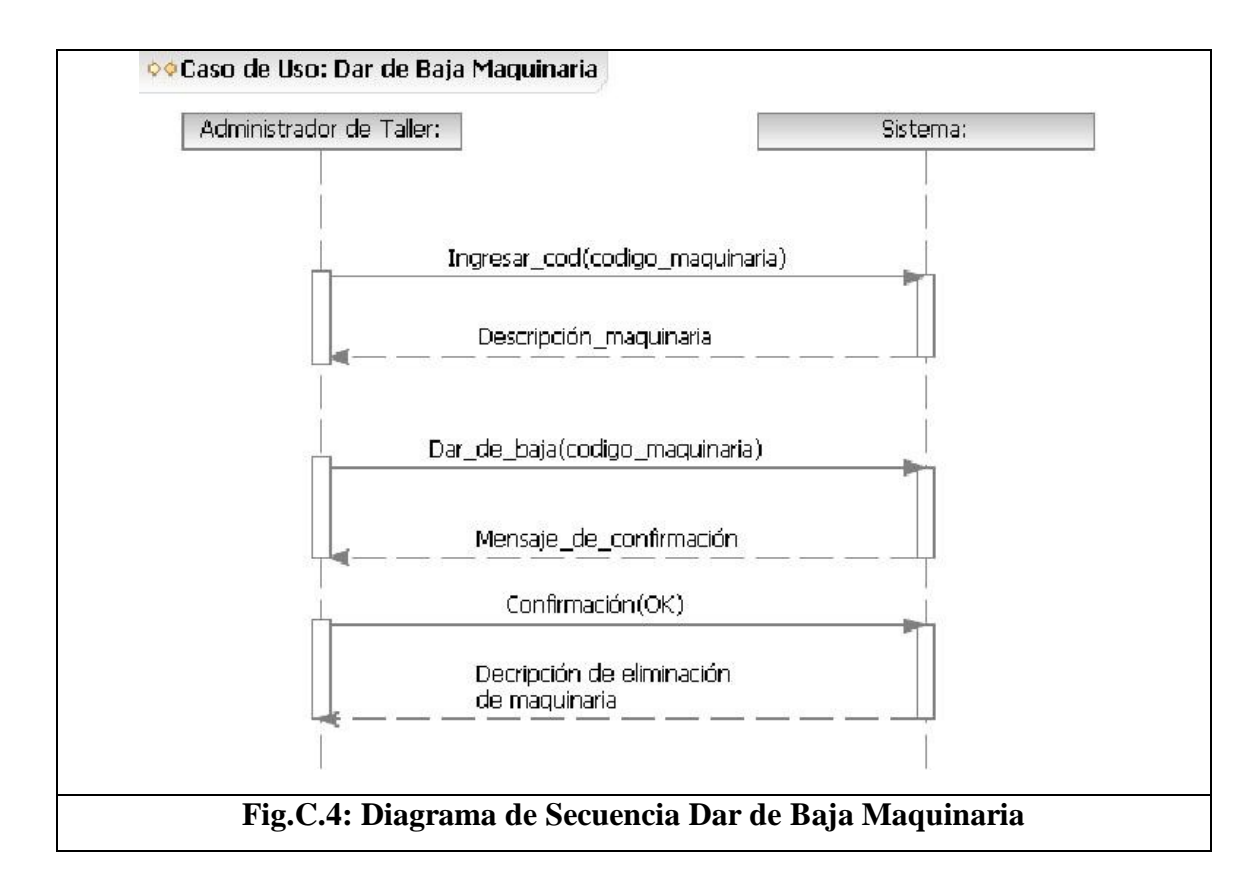

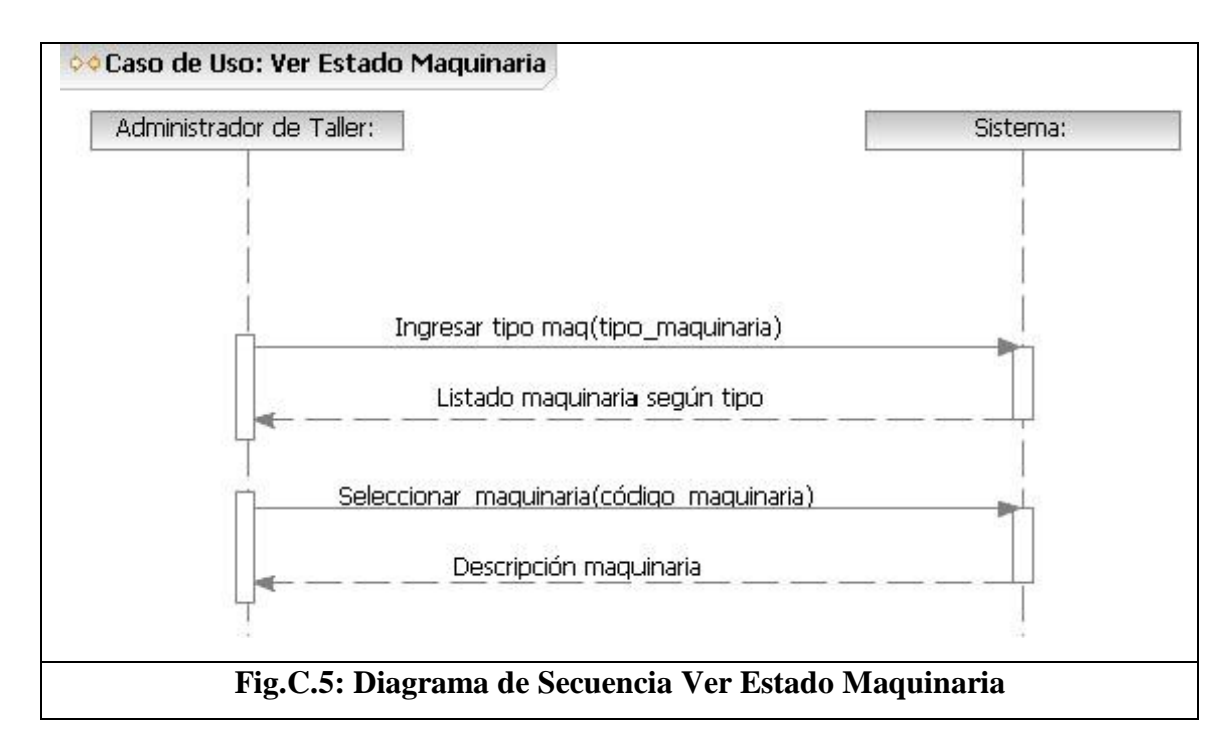

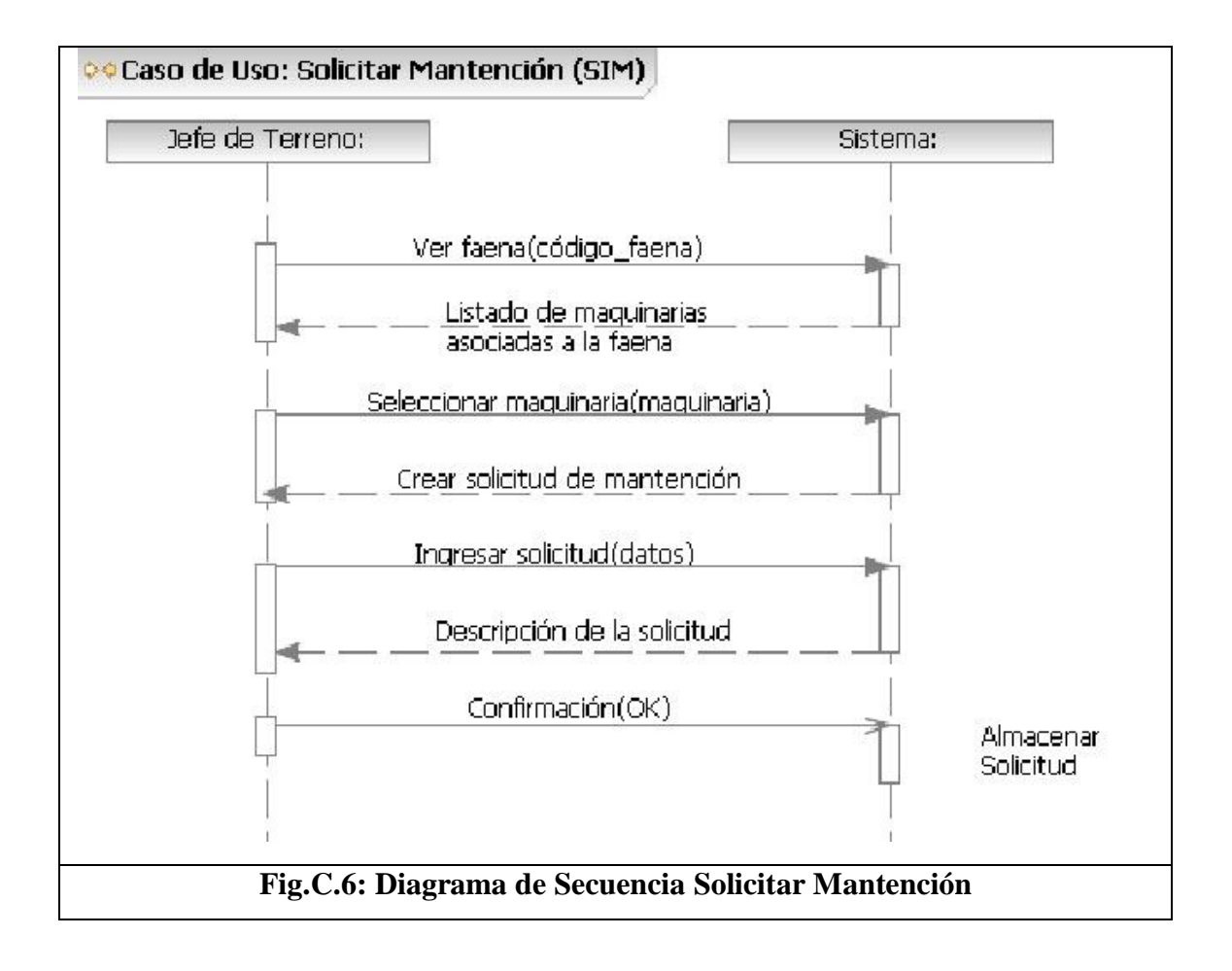

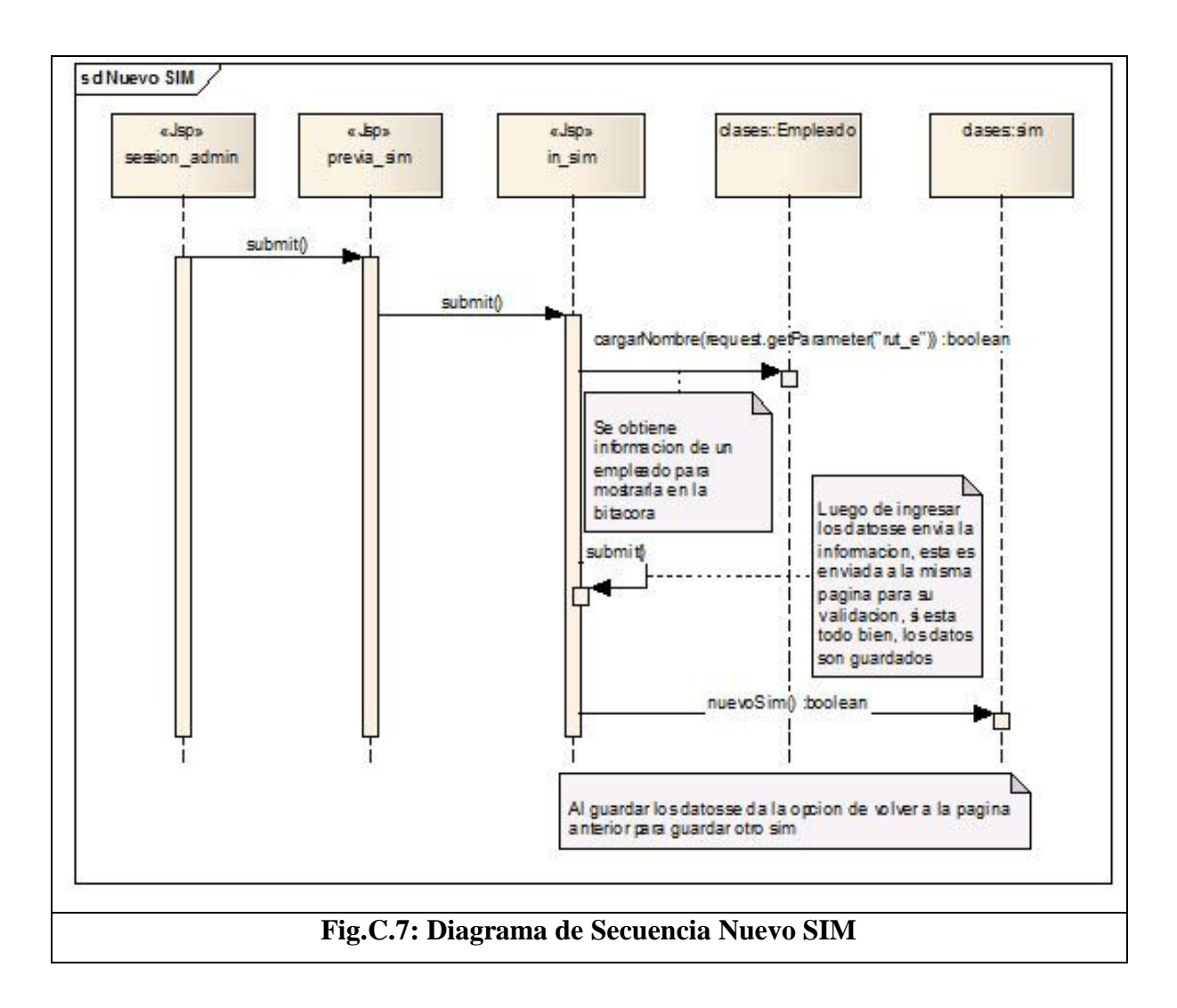

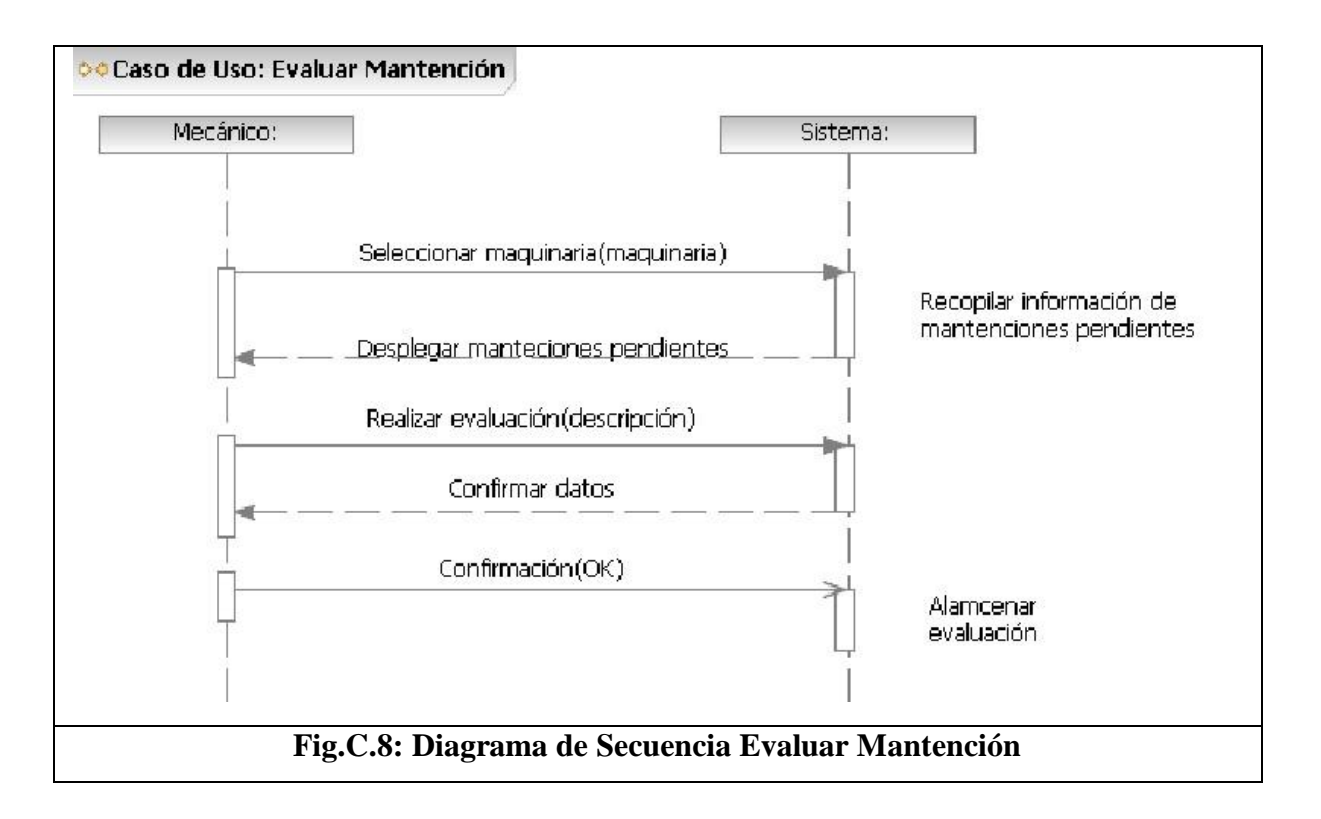

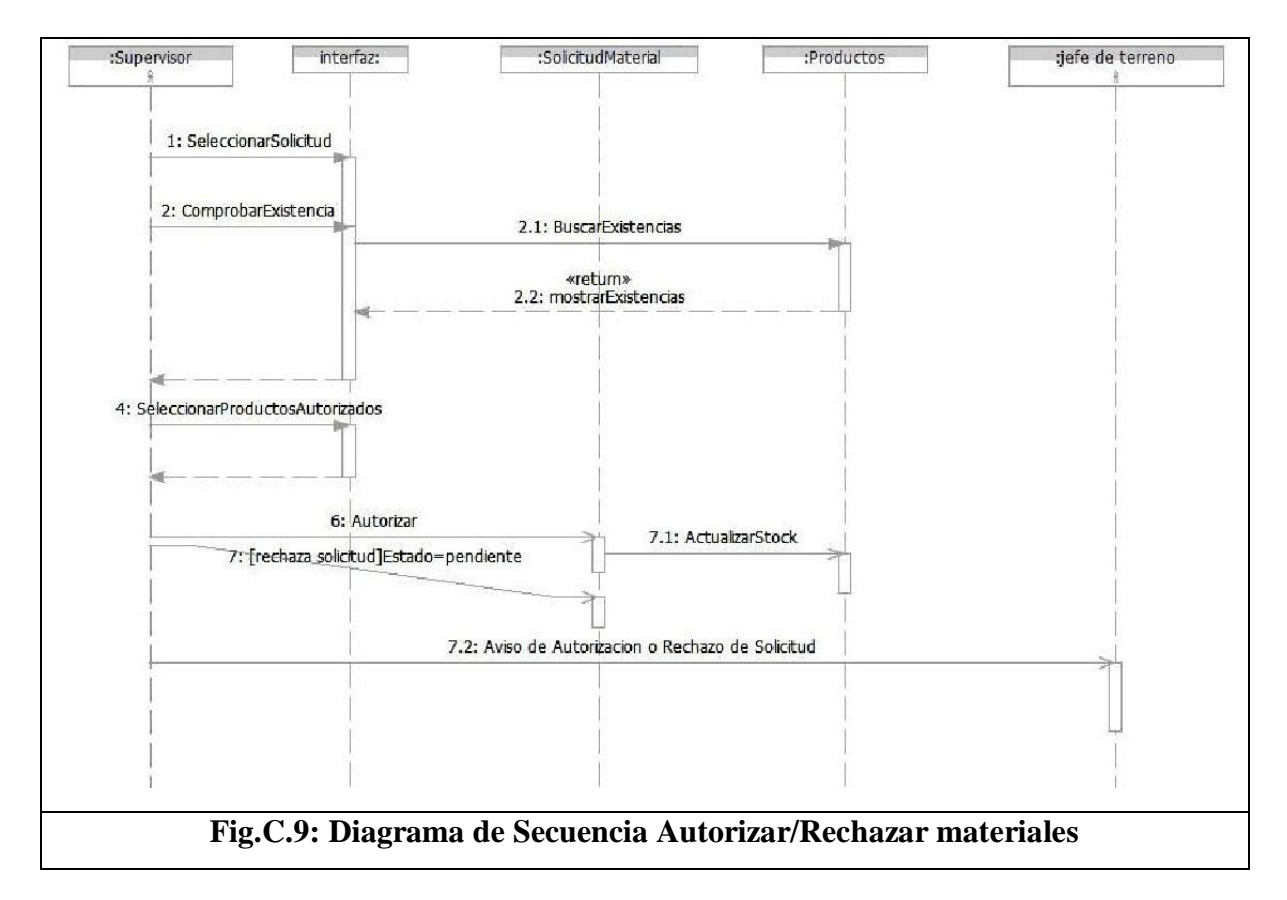

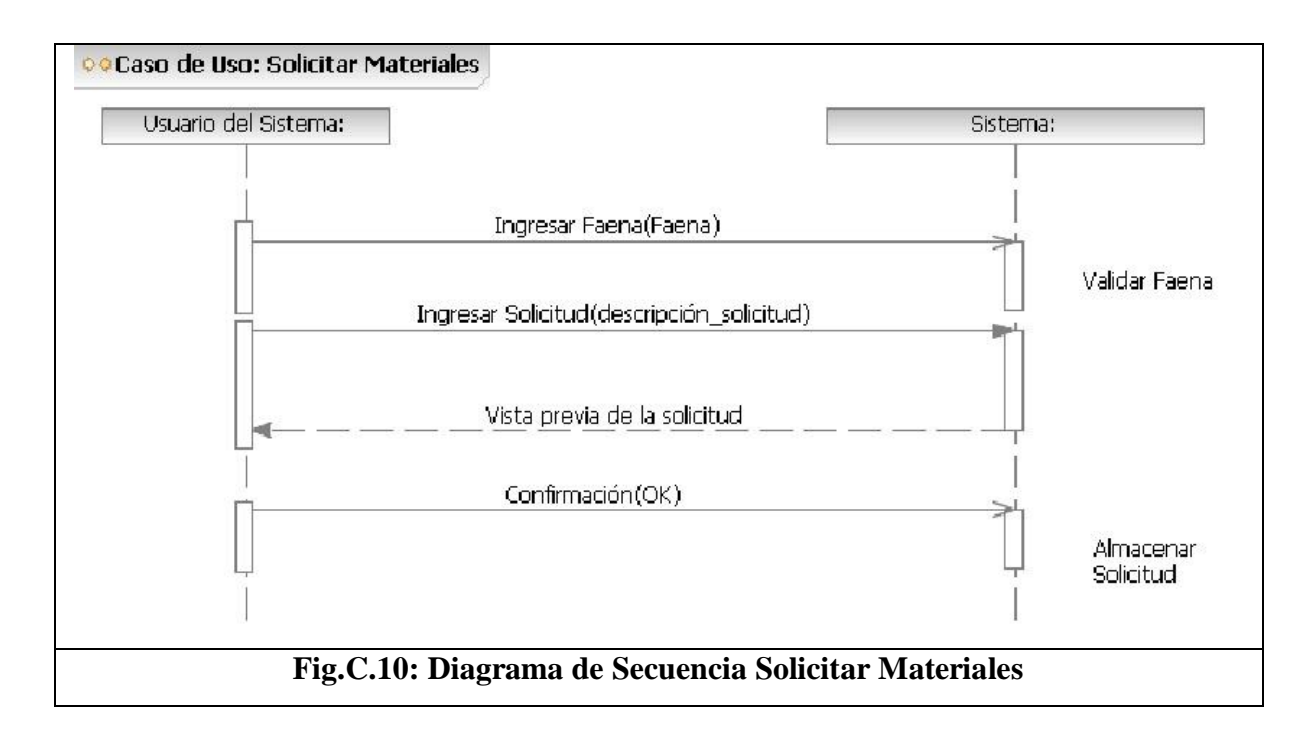

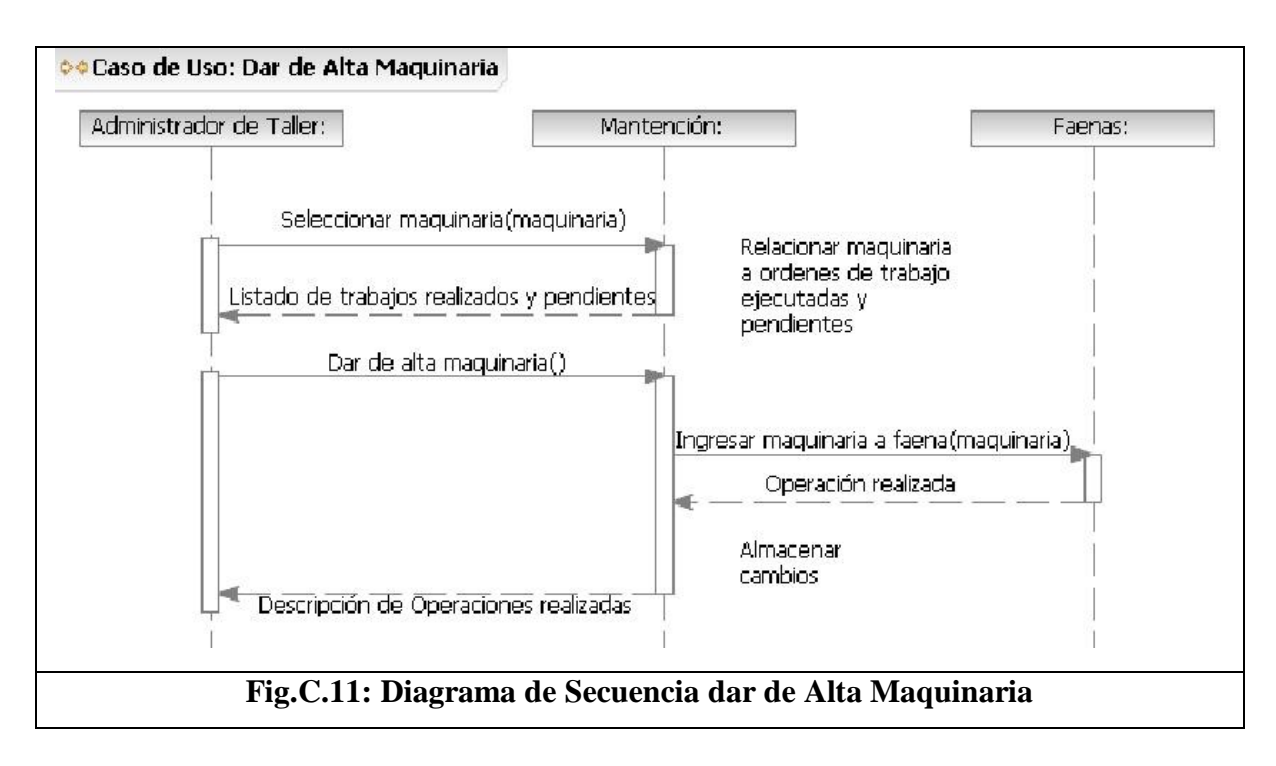

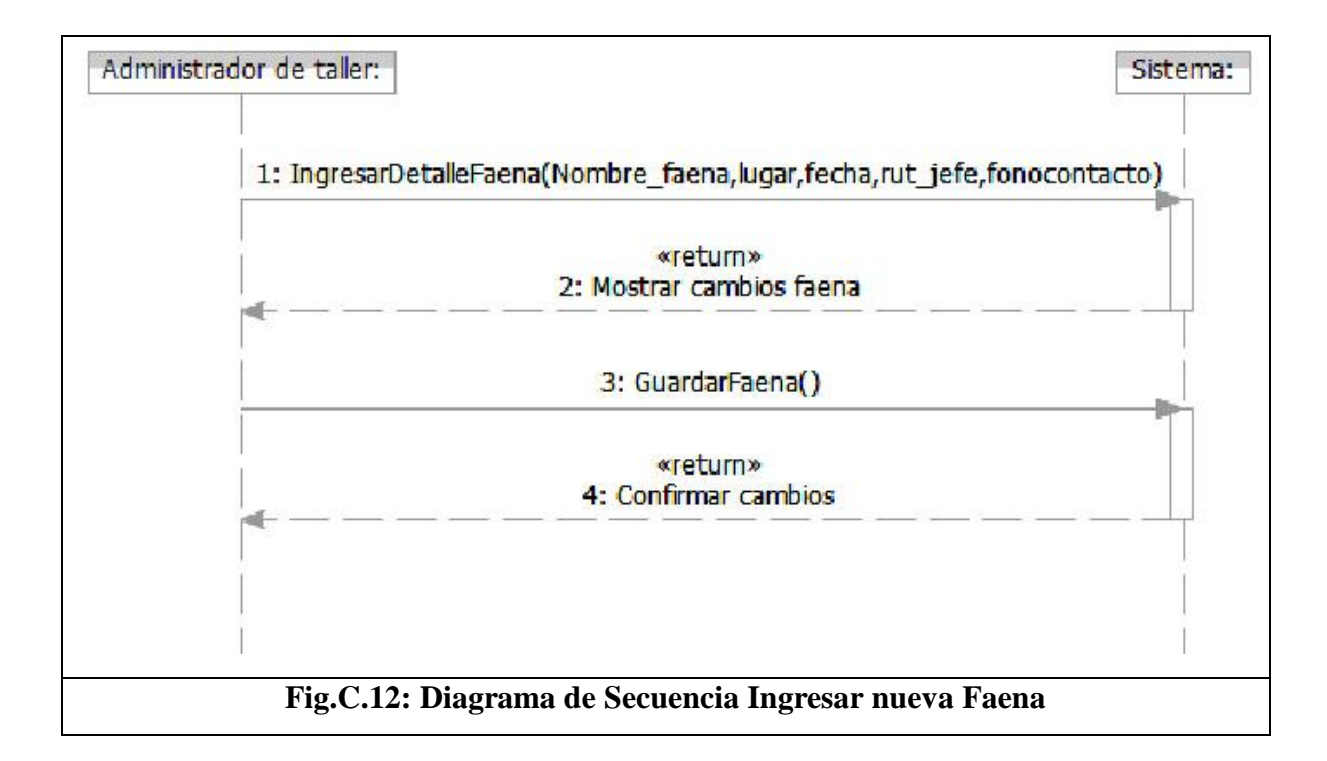

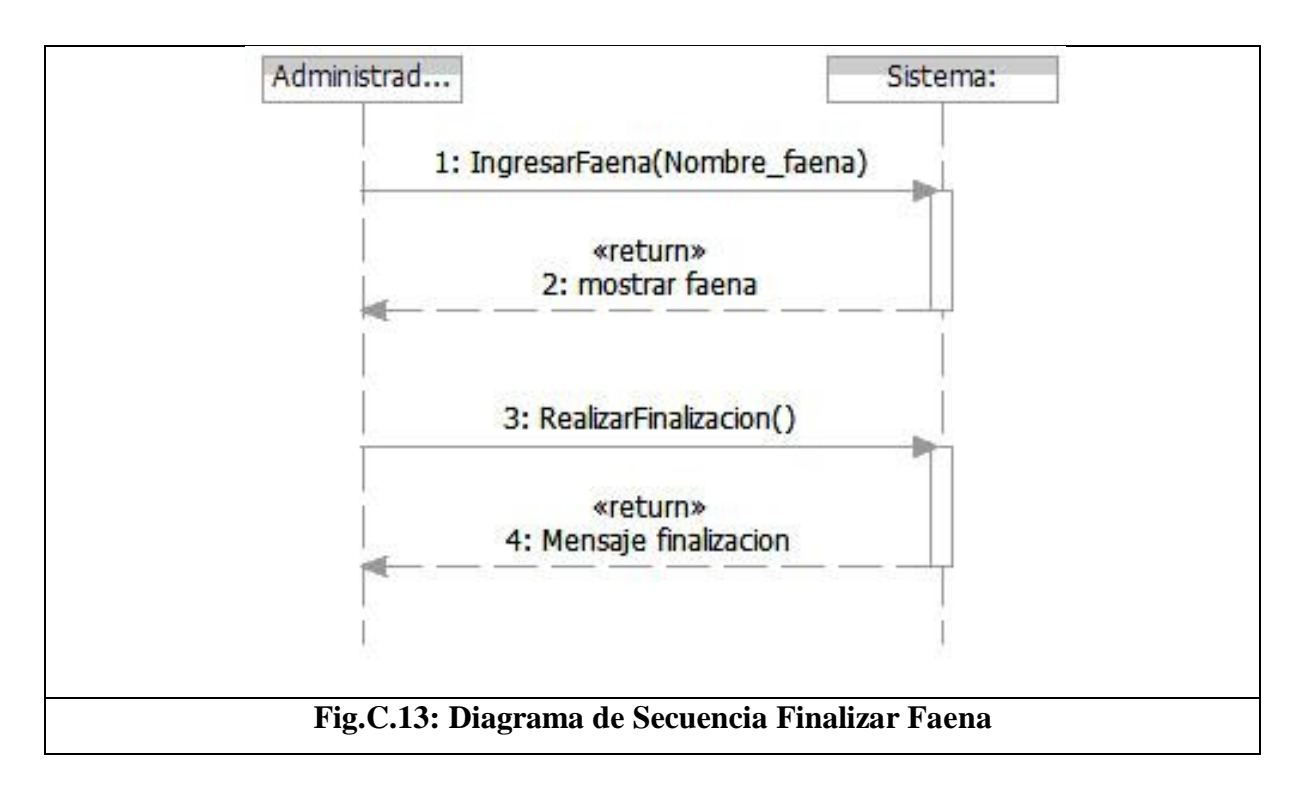

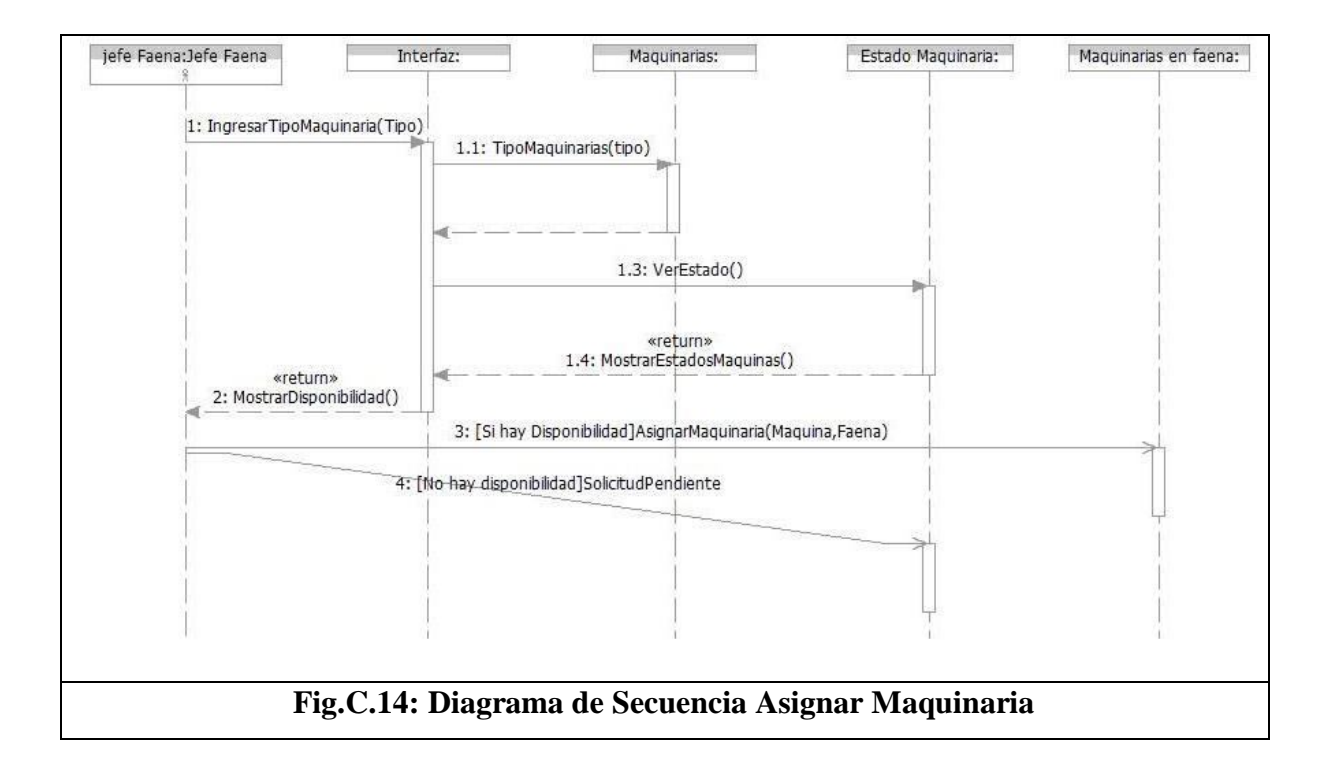

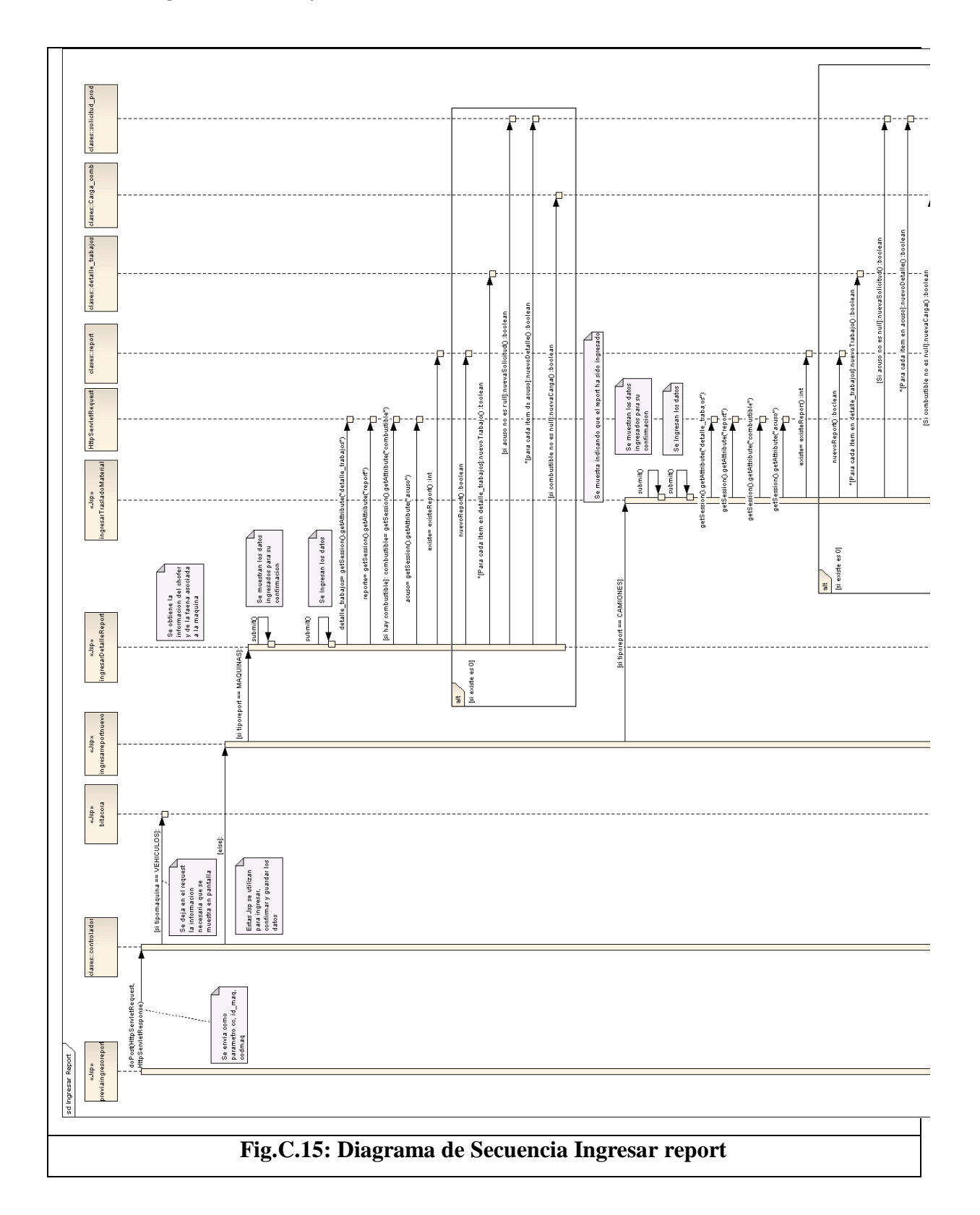

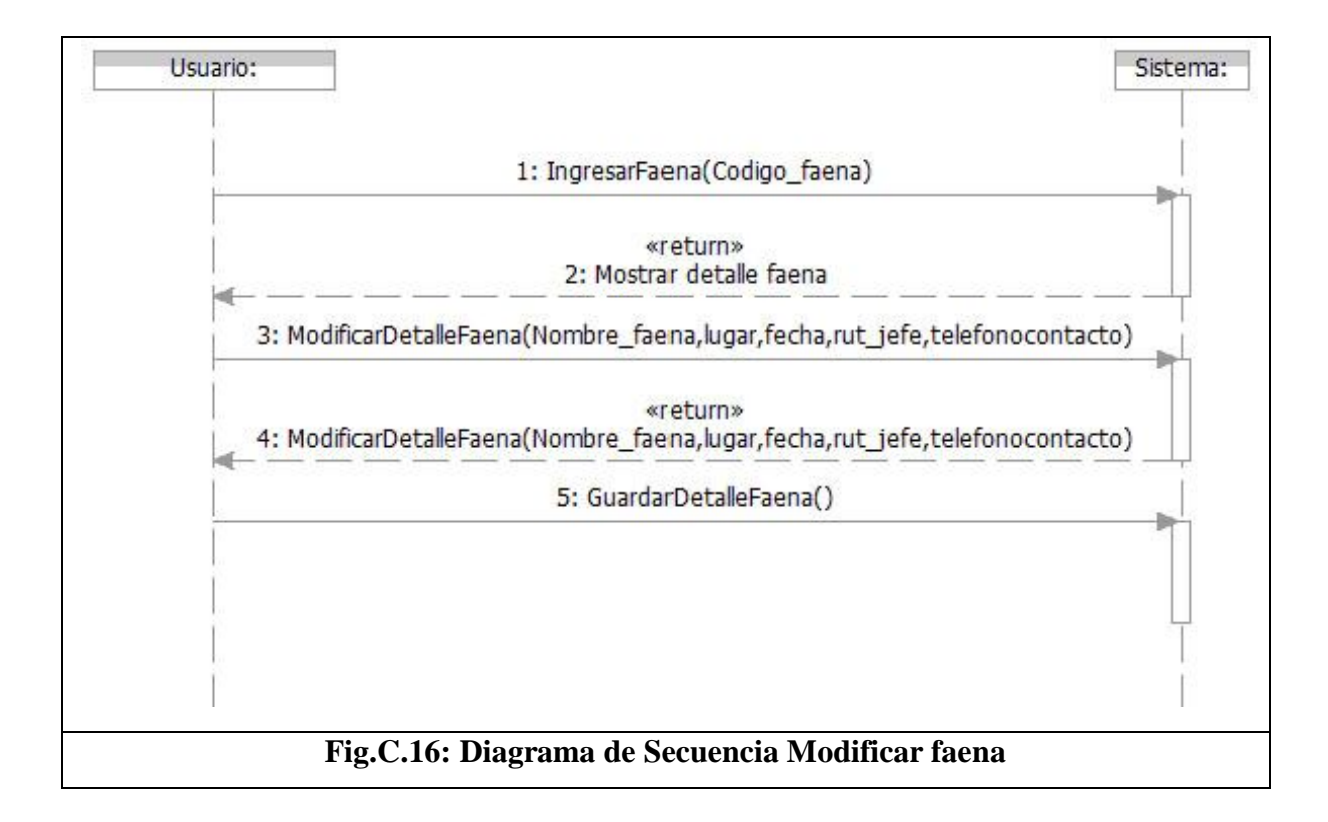

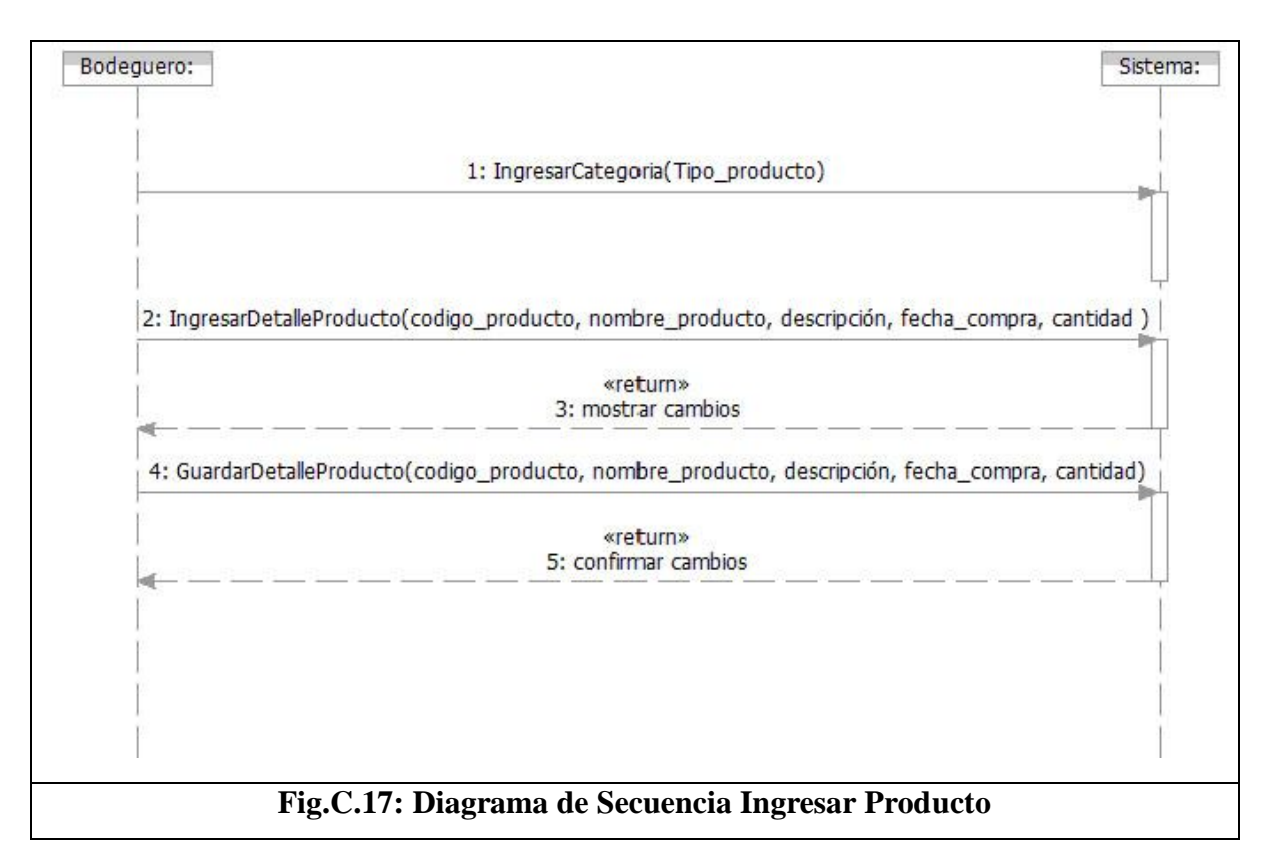

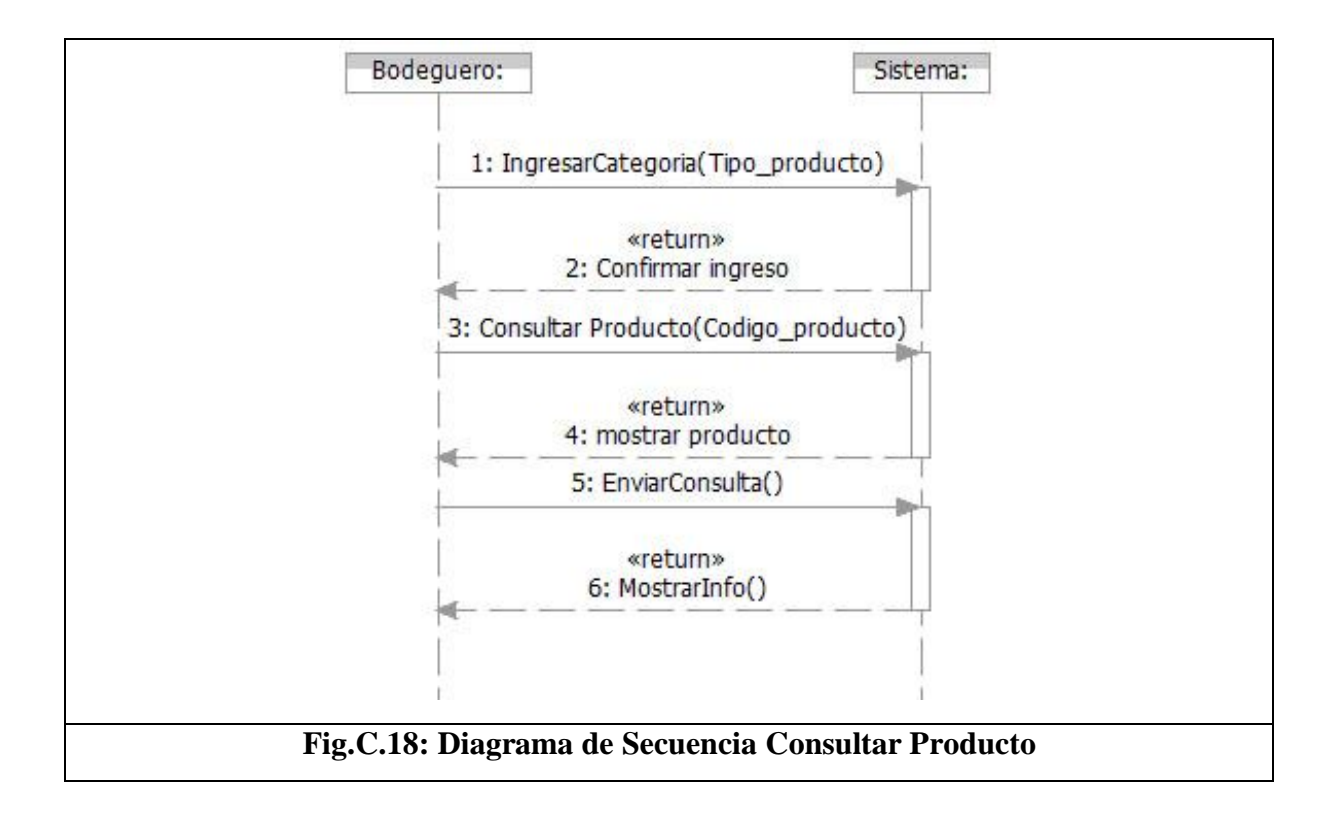

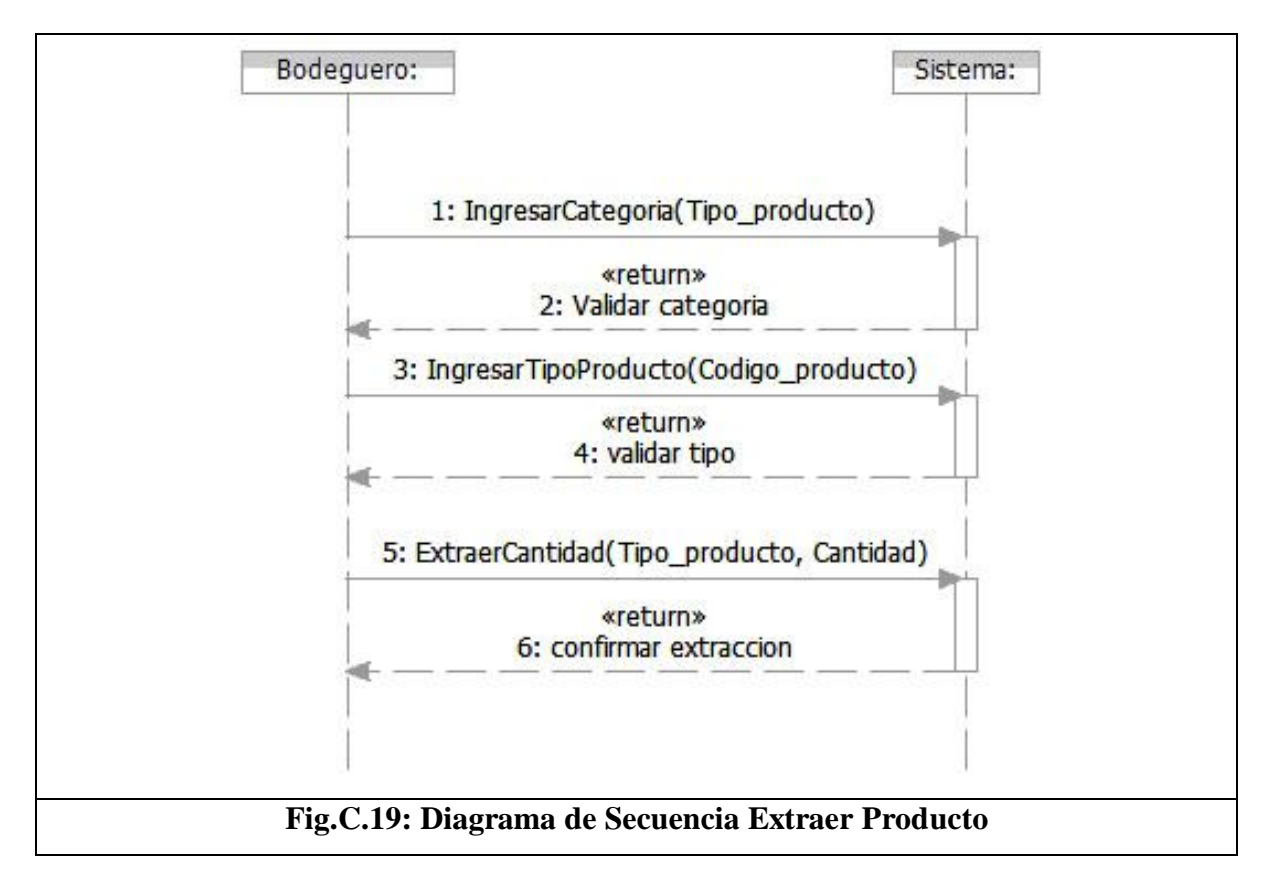

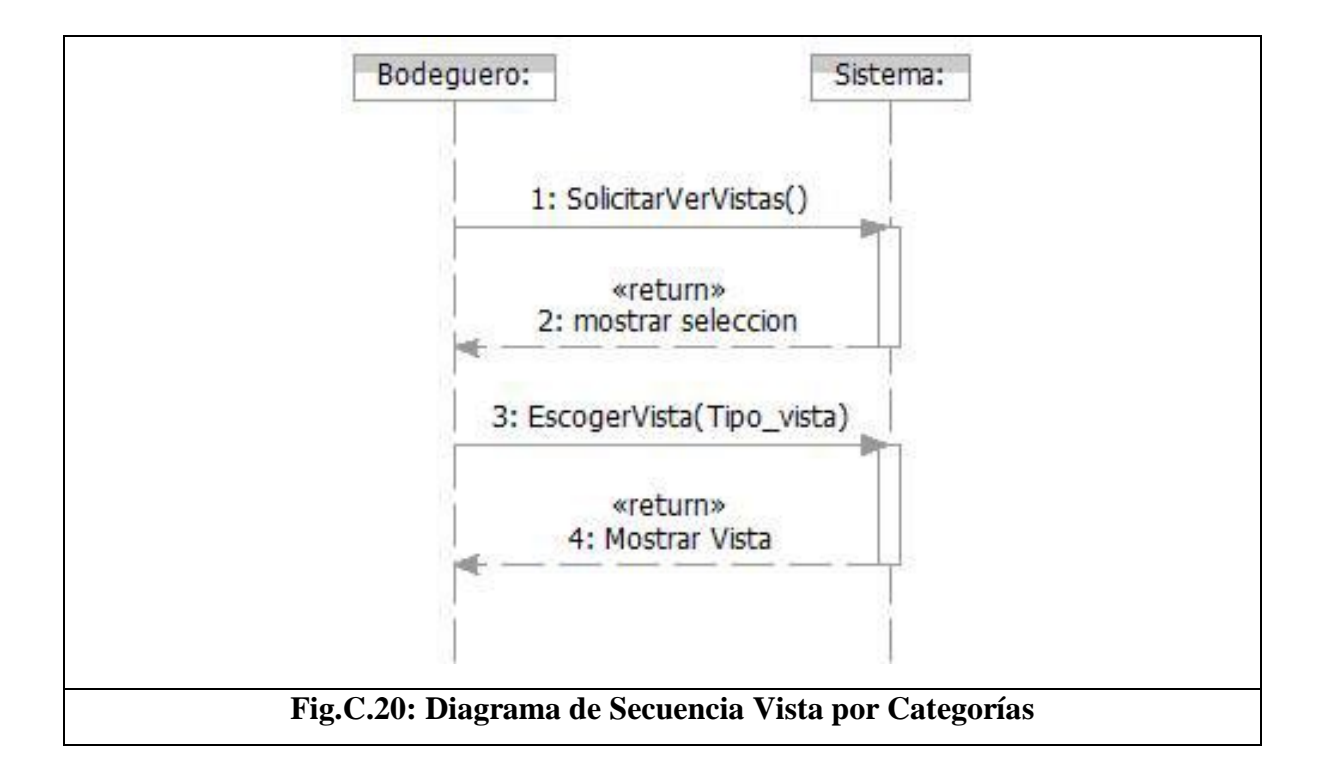

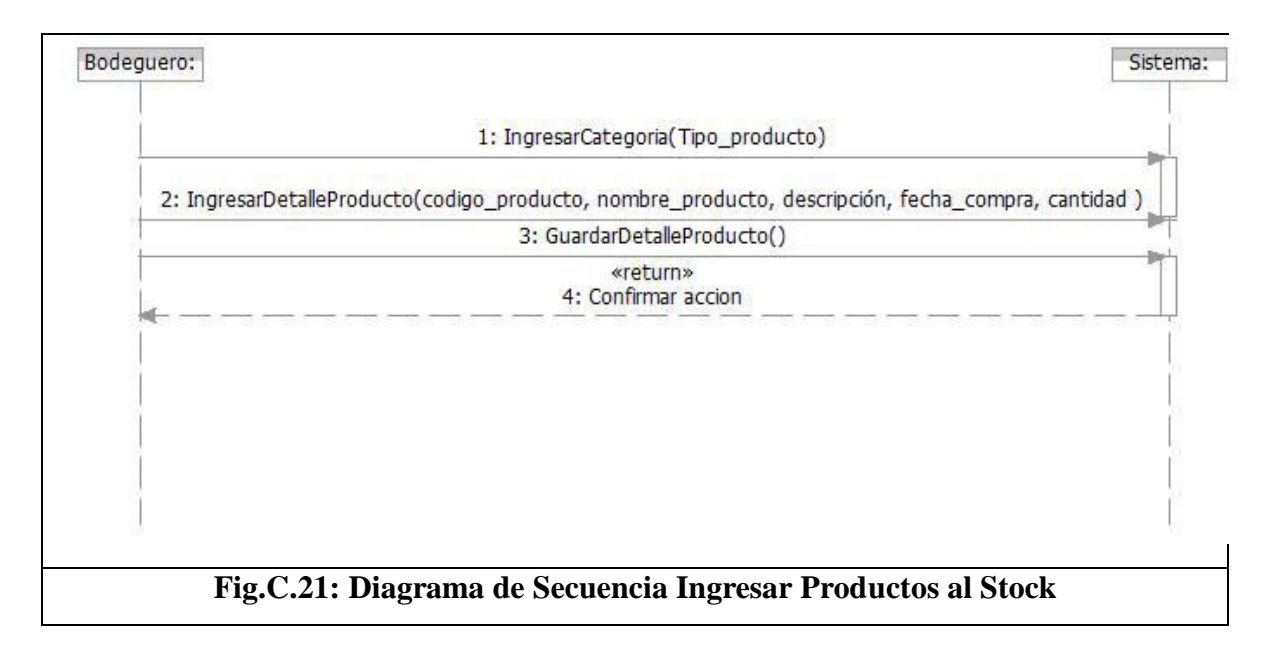

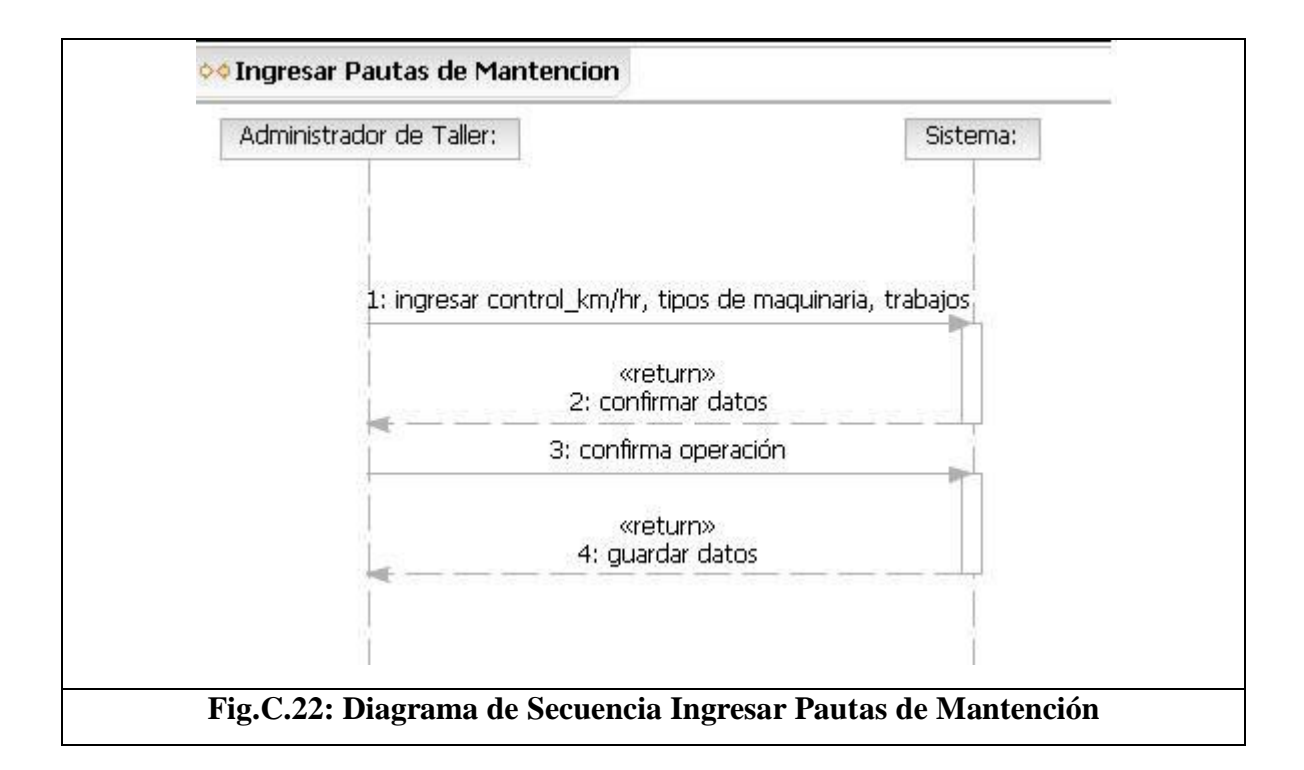

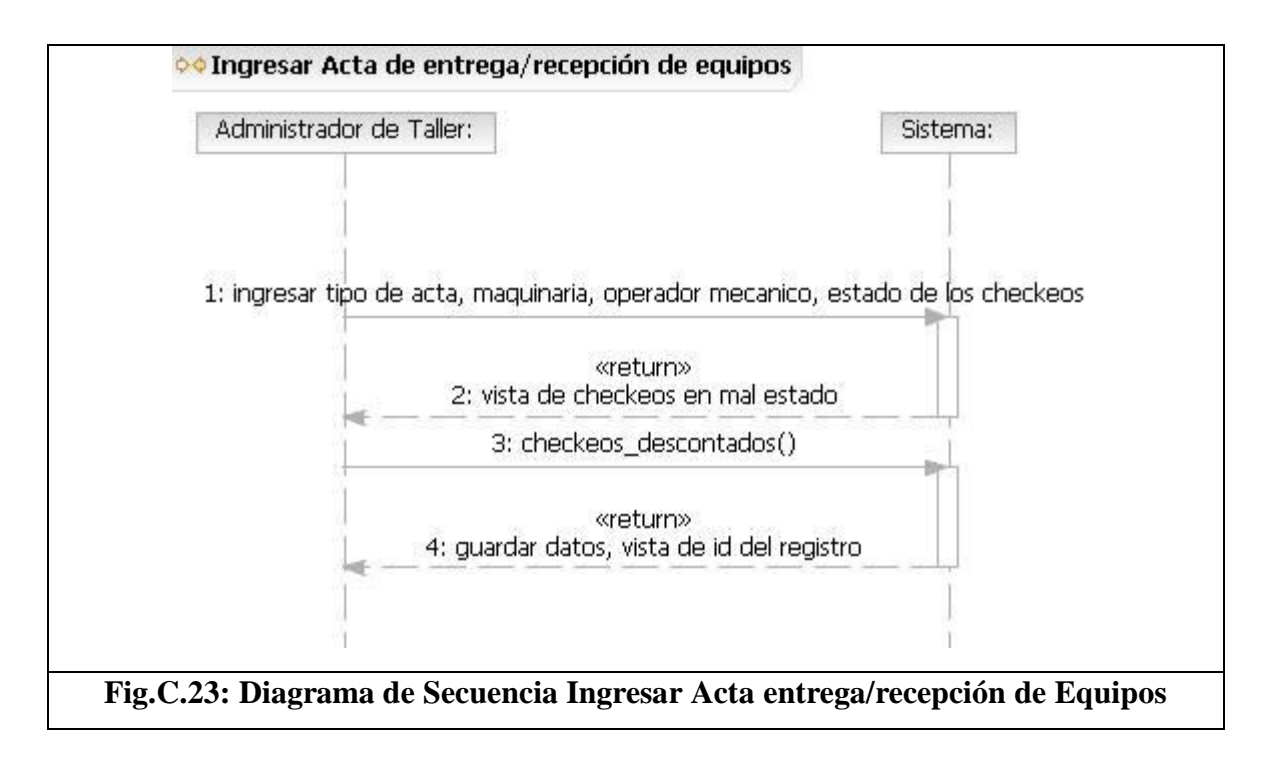

# **D. ANEXO D: TEST PILOTO APLICADO**

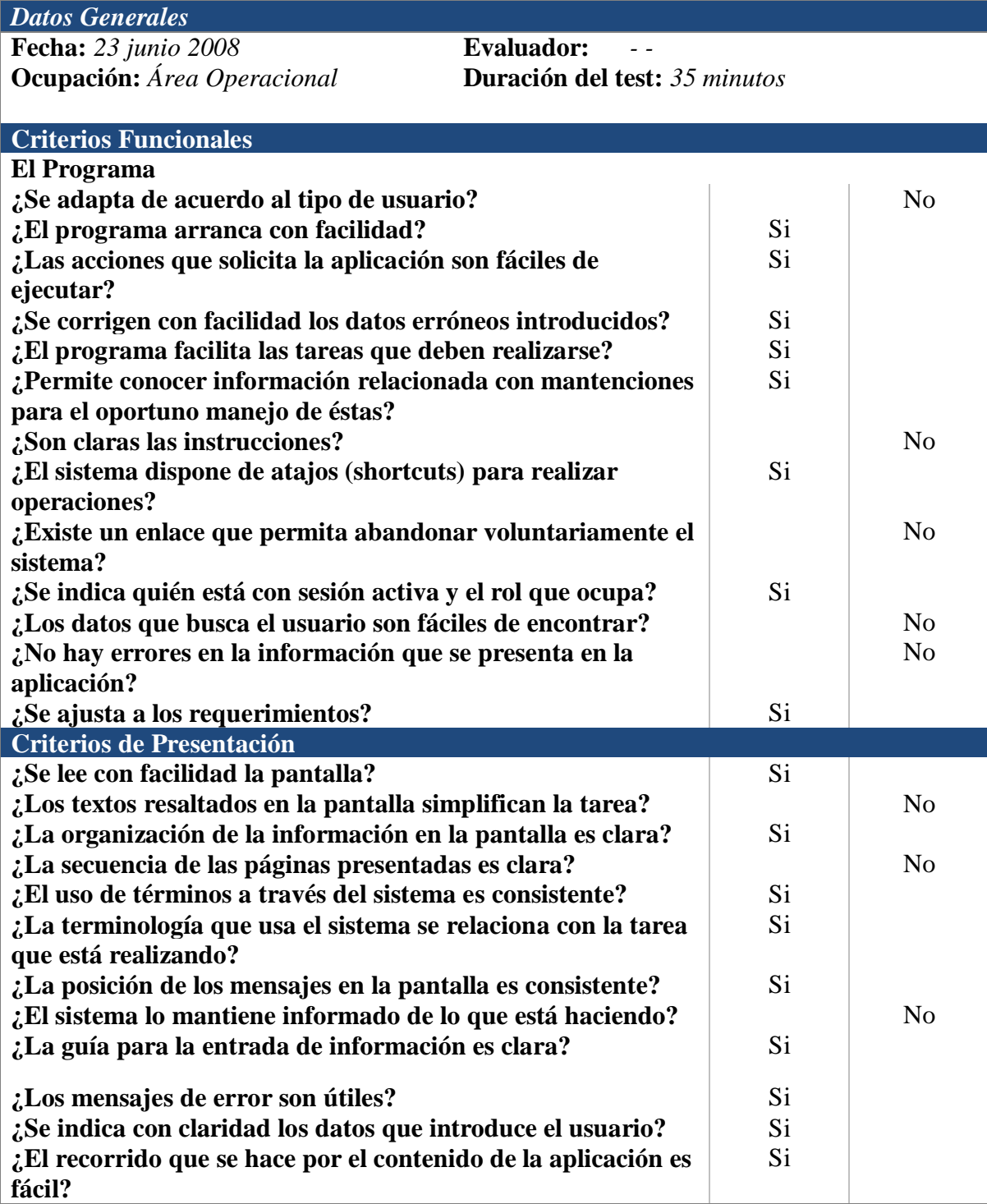

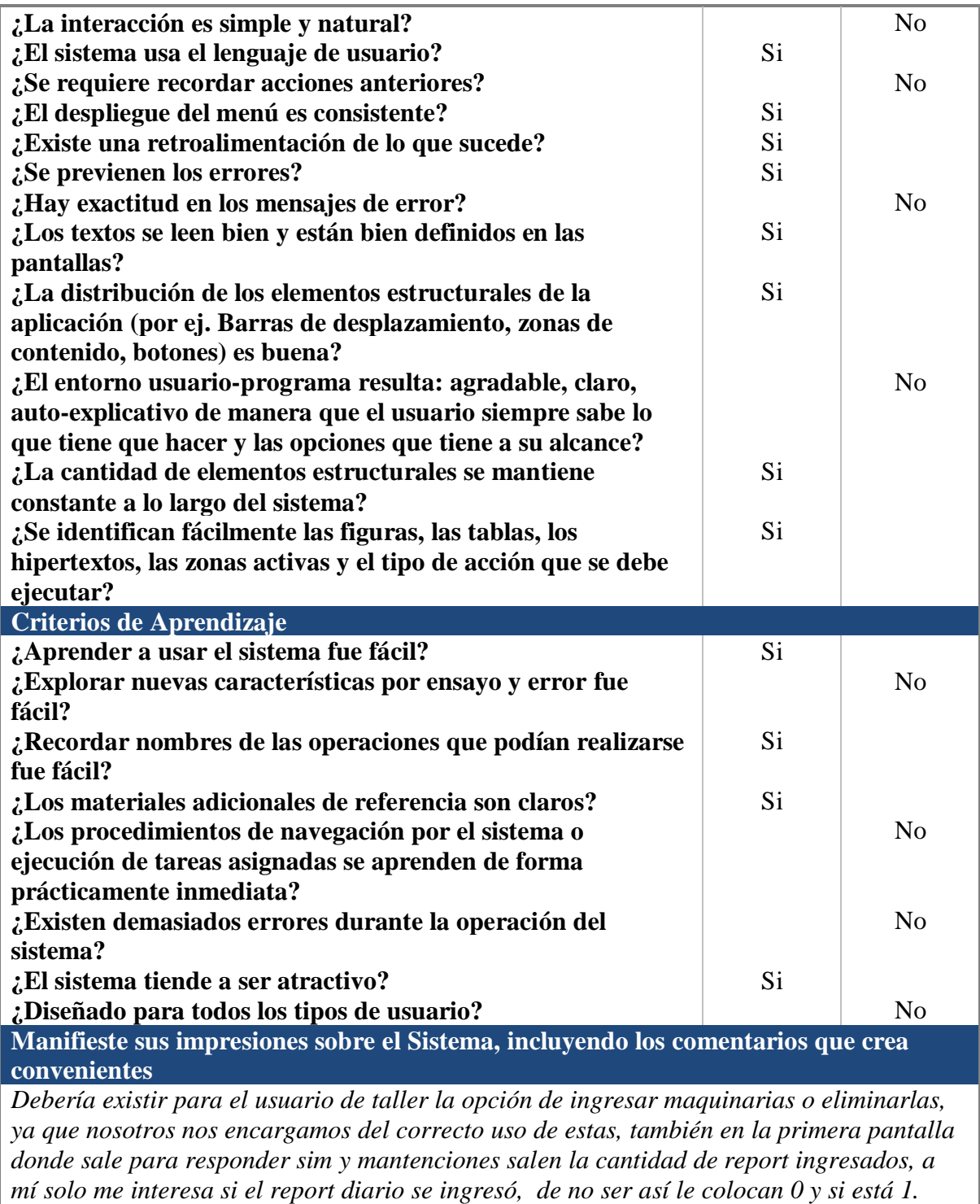

*Con esto yo me entero si no está ingresado y resuelvo el problema.*